# Guía de Referencia Rápida de Linux

Ing. Hugo Adrián Francisconi

adrianfrancisconi@yahoo.com.ar

Primera Edición - (en elaboración)

Última Modificación el 08/08/10

Datos del Autor/Editor de Esta Obra

 Nombre y Apellido del Autor: Ing. Hugo Adrián Francisconi Domicilio: Av. Las Américas, Edf. Las Américas, Puerto Ordaz, Guayana, Bolívar, Venezuela Código Postal: 8050 Tel: +58-0424-9540201 E-mail: [adrianfrancisconi@yahoo.com.ar](mailto:adrianfrancisconi@yahoo.com.ar)

### **Derechos de Copyright sobre esta Obra**

©2005-2009 del Ing. Hugo Adrián Francisconi. Todos los derechos reservados.

El espíritu de este libro es que sea de libre y gratuita distribución, pero debido al "plagio" y para preservar su integridad es que:

Se concederá derechos para, copiar, hacer obras derivadas y comunicar públicamente la obra bajo cualquier soporte siempre que se tenga permiso expreso del autor, para ello solo vasta con enviarme un email a: [adrianfrancisconi@yahoo.com.ar,](mailto:adrianfrancisconi@yahoo.com.ar) que seguramente no dudare en concederte permisos. Solo se concederá permiso de distribución de esta obra solo bajo las circunstancias que el autor pueda comprobar que no se esta lucrando con ello (por ejemplo en páginas webs de universidades, gubernamentales, o webs sin publicidad).

#### **QUEDA PROHIBIDA SU VENTA Y/O LUCRO TOTAL Y/O PARCIAL DE ESTA OBRA.**

Elaborado, editado e impreso "en proceso". Fecha de elaboración, edición e impresión "en proceso".

#### **Marcas Comerciales**

Todos los términos en este libro que correspondan a Marcas Comerciales o marcas de Servicio, el autor no puede certificar la exactitud de la información. No debe considerarse que el uso de un término en este libro afecte a la validez de cualquier marca comercial o marca de servicio. Las marcas comerciales y demás marcas denominadas son propiedad de sus respectivos titulares.

#### **Advertencia y Renuncia a Derechos**

Se ha realizado el máximo esfuerzo para hacer de este libro una obra tan completa y precisa como sea posible, pero no se ofrece ninguna garantía implícita de adecuación a un fin en particular.

La información se suministra "tal como está". El autor no será responsable ante cualquier persona o entidad con respecto a cualquier pérdida o daño que pudiera resultar emergente de la información contenida en este libro.

Las opiniones expresadas en este libro pertenecen al autor.

A mi esposa

## Índice General de Contenidos

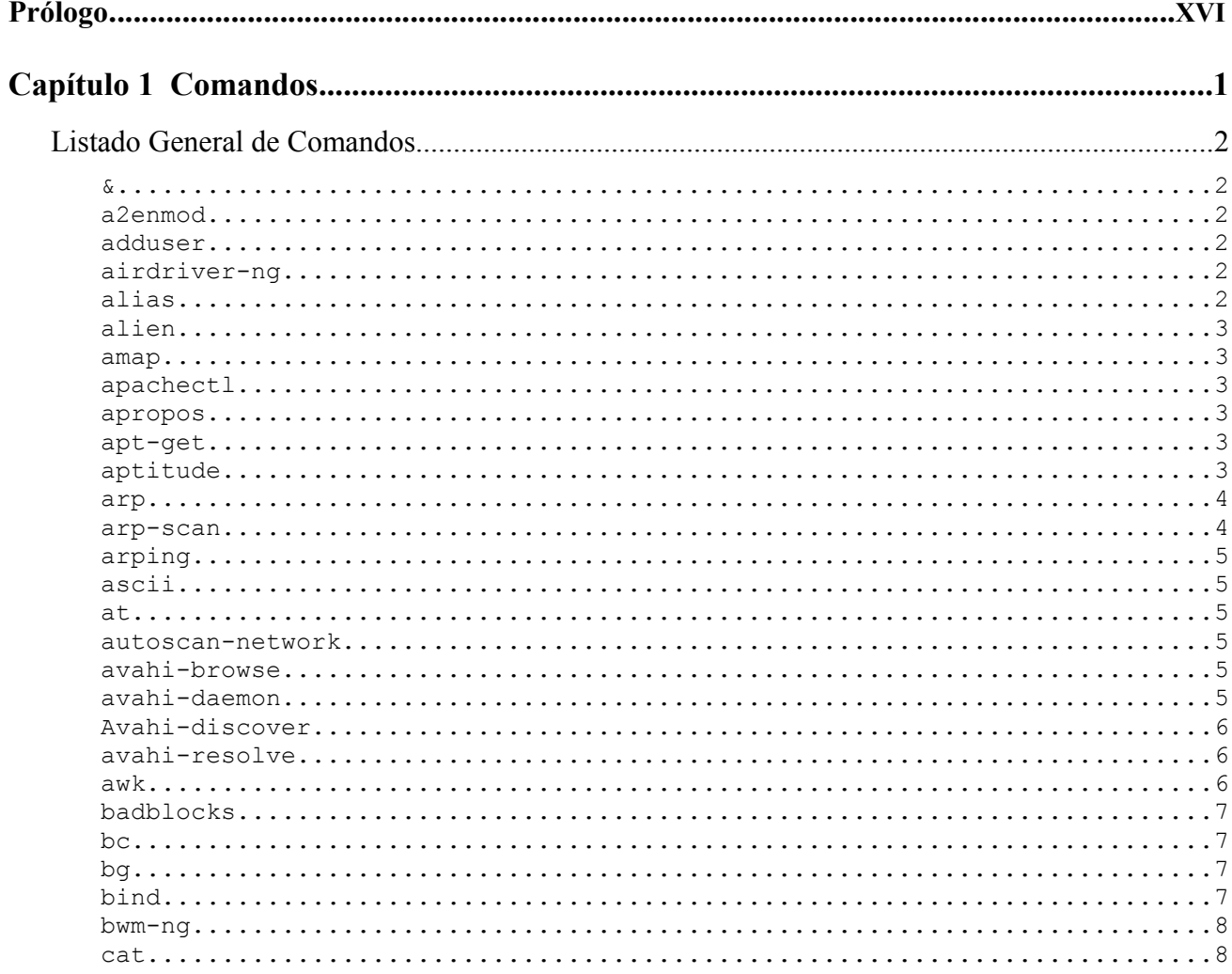

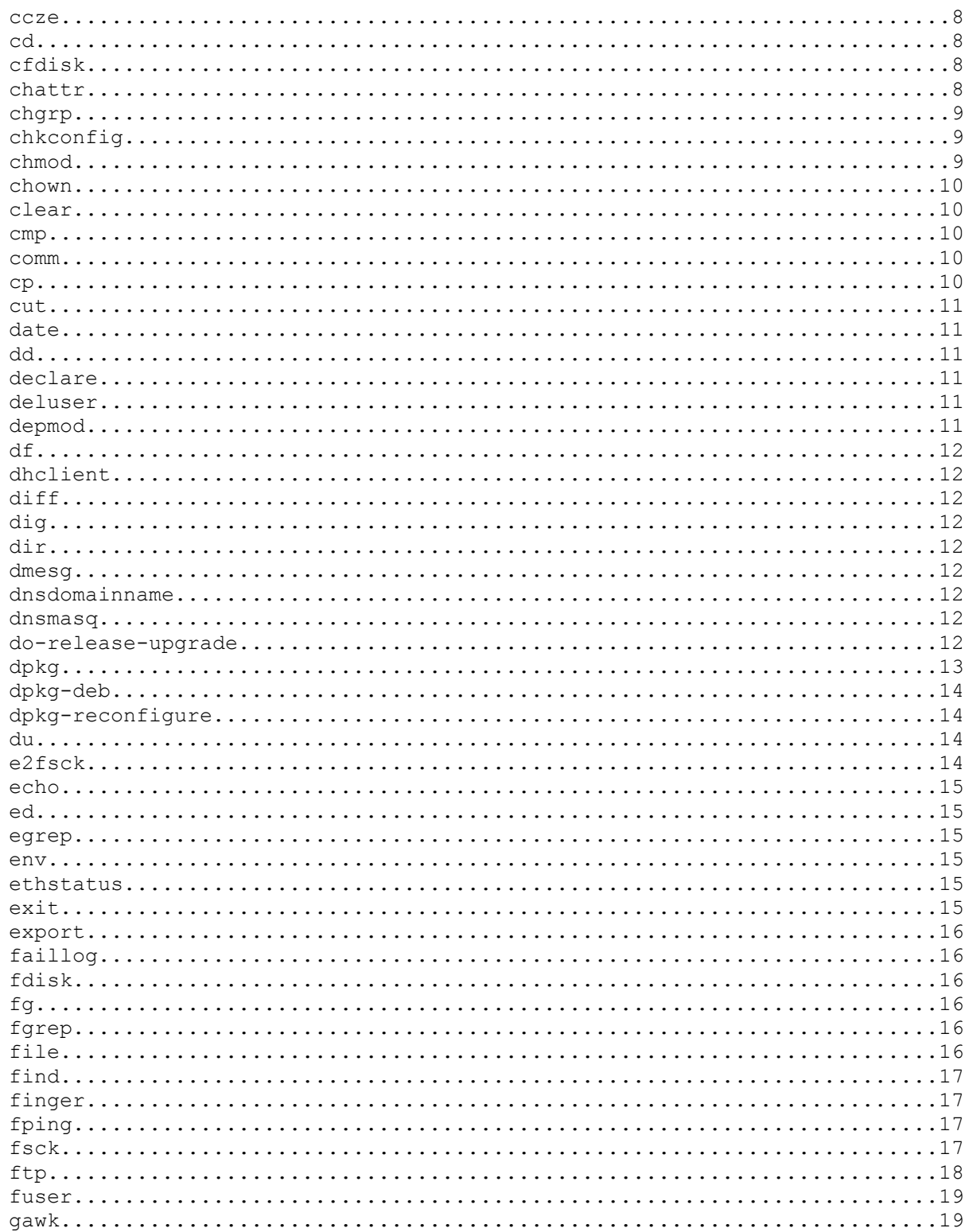

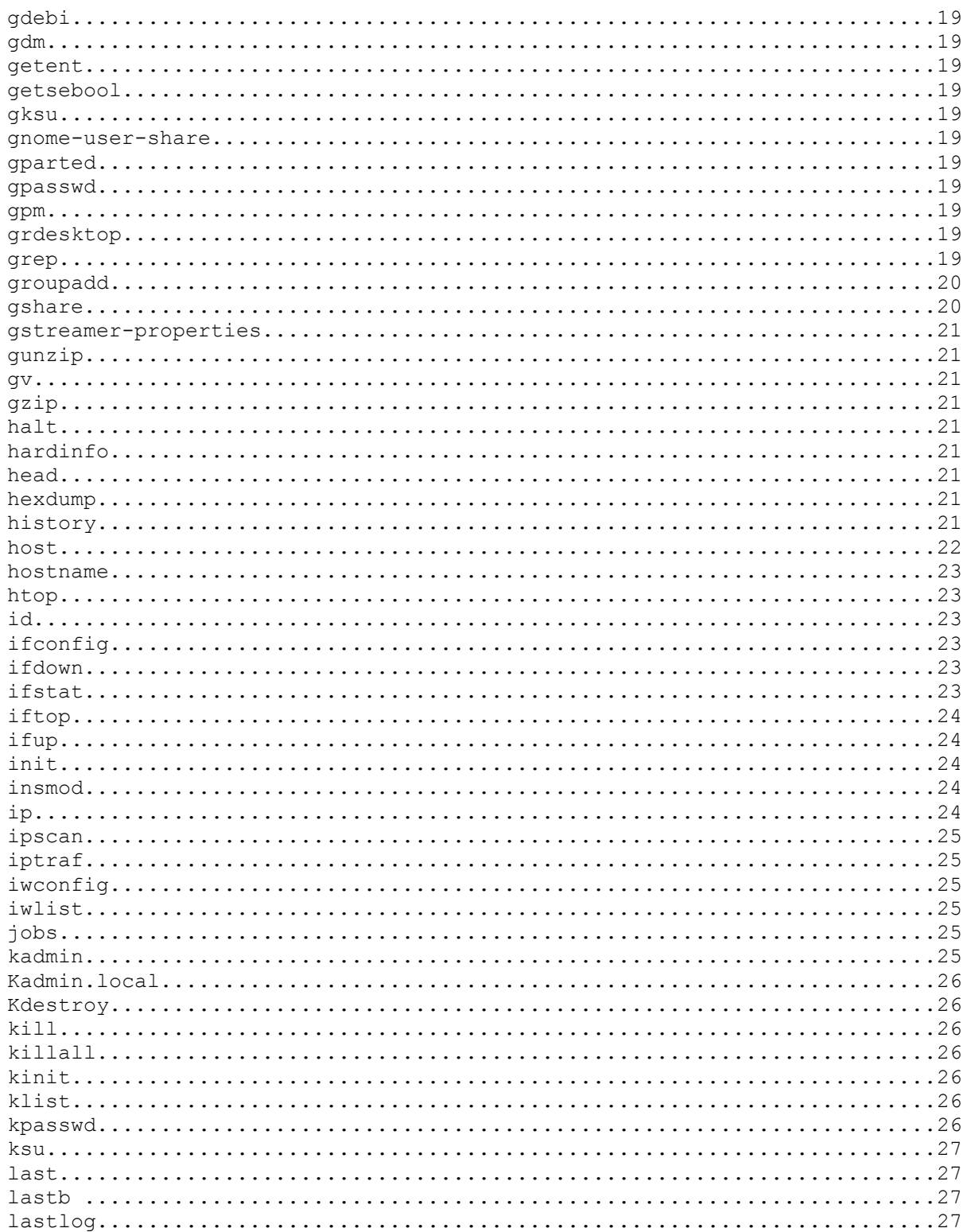

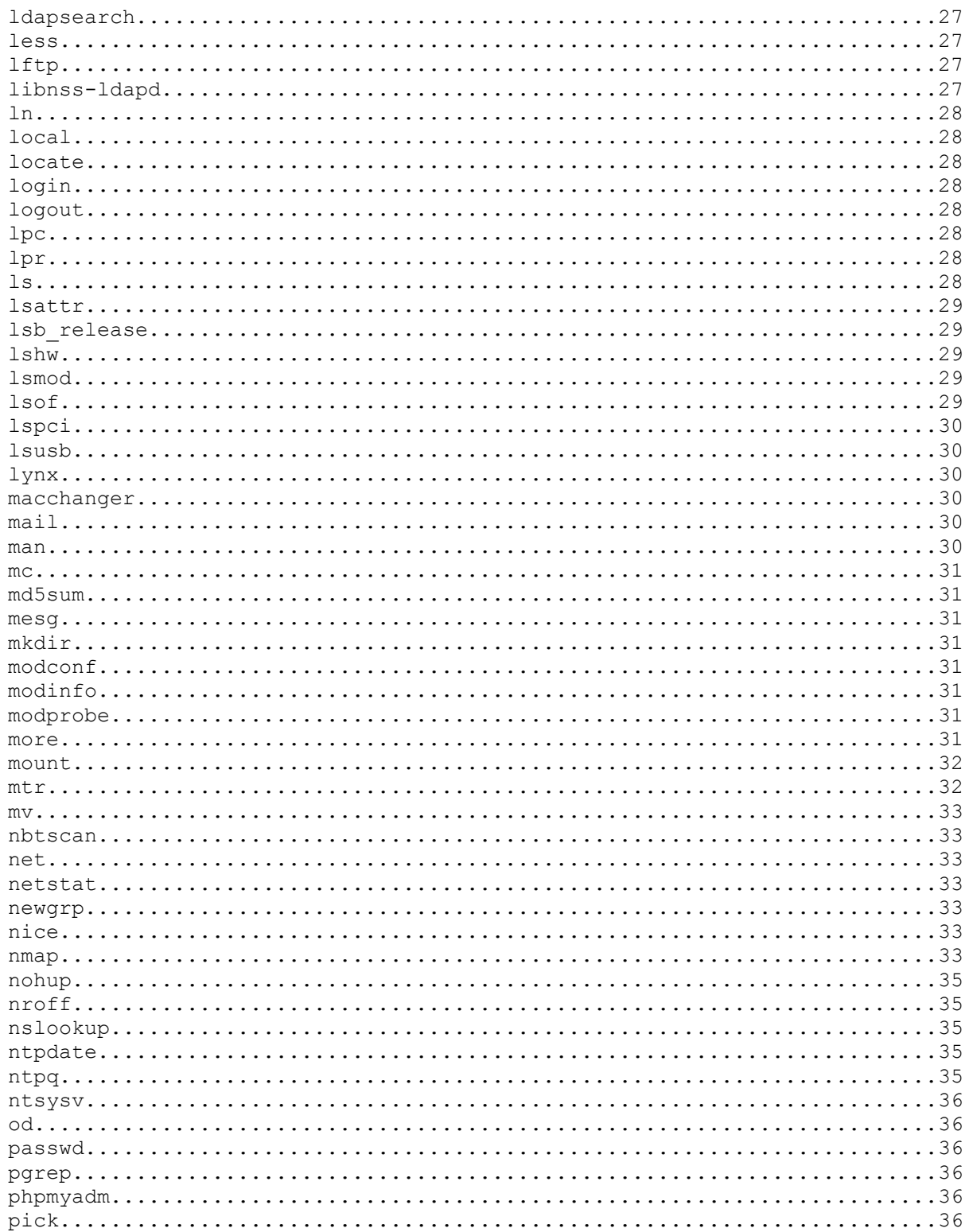

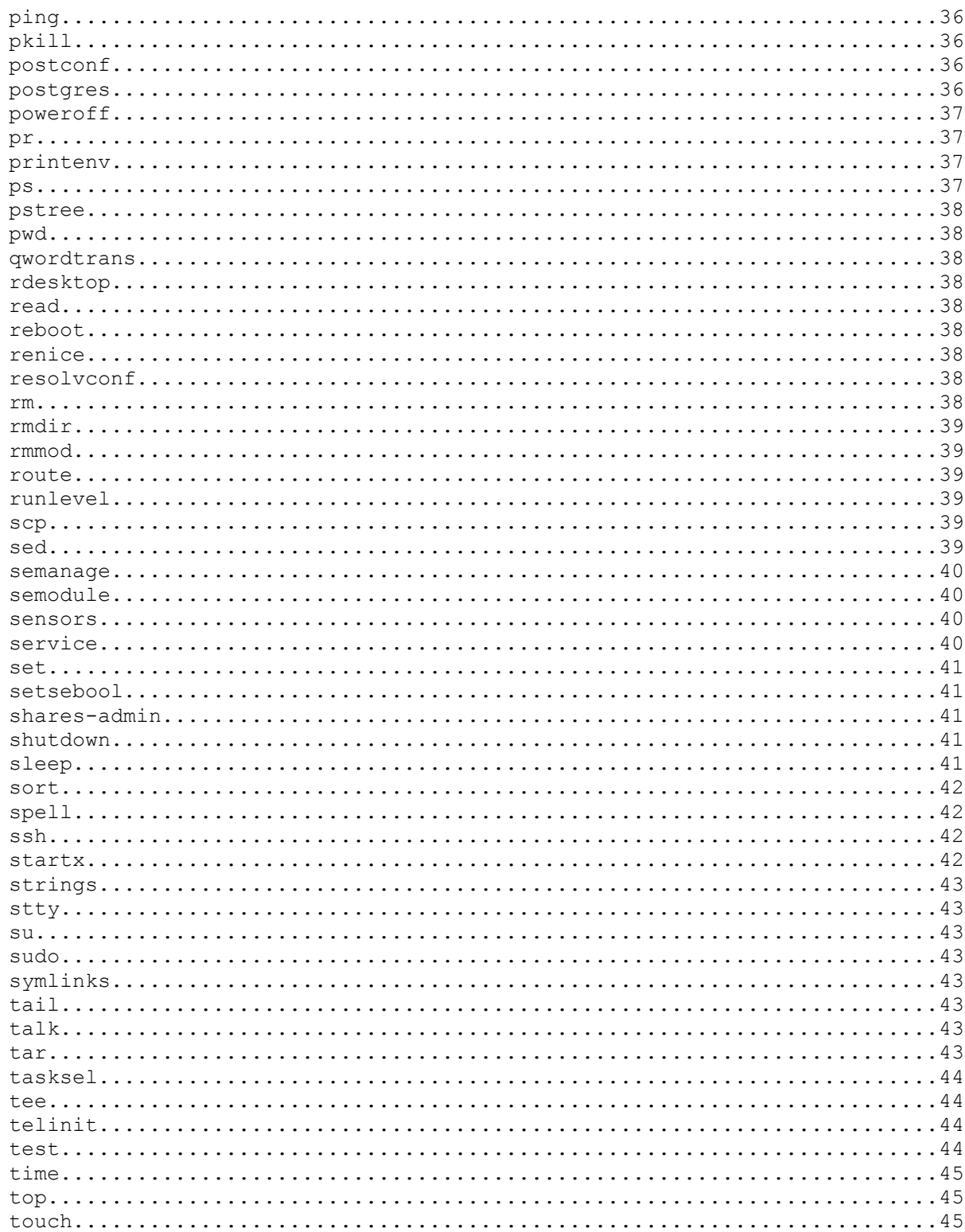

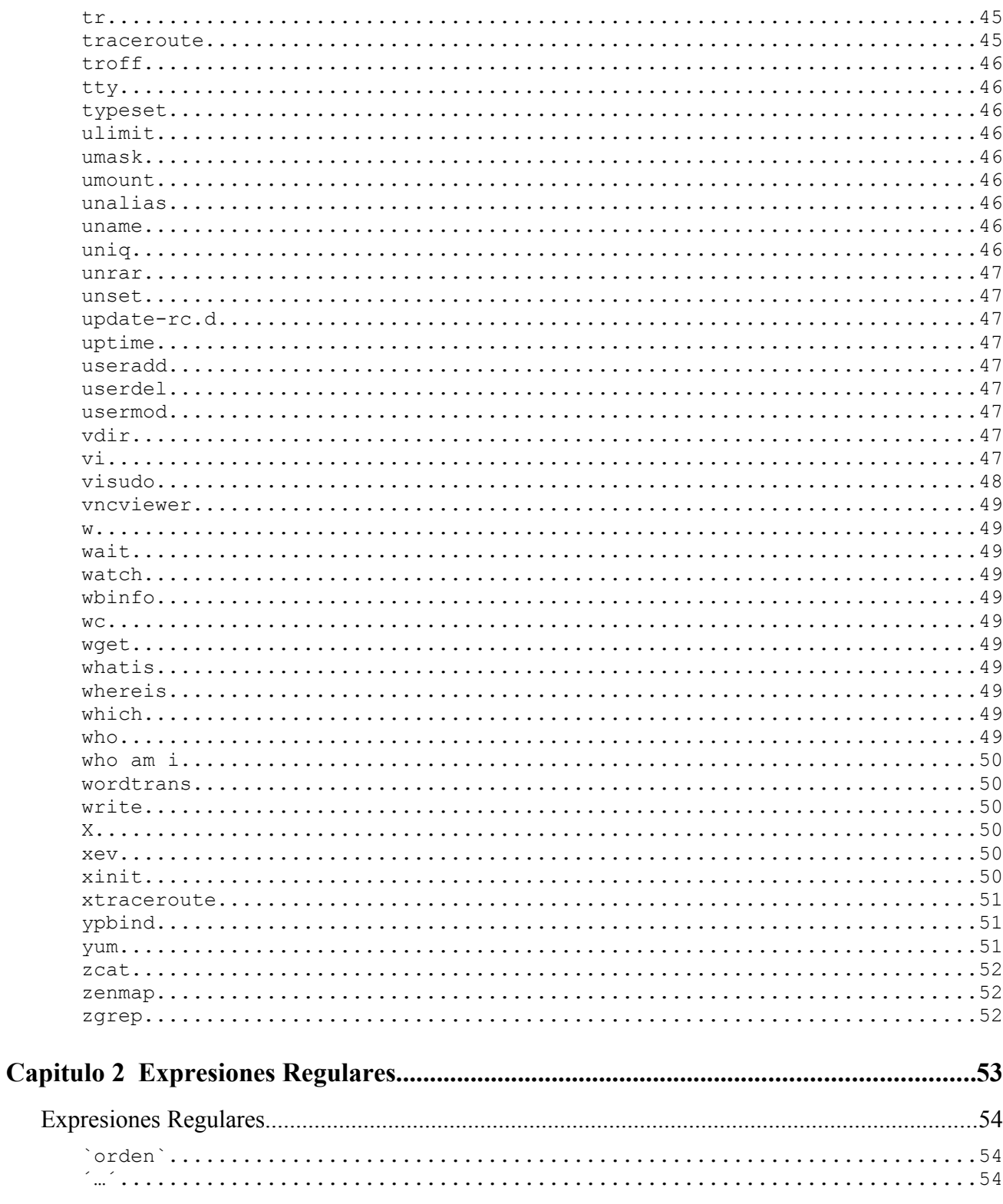

<span id="page-10-8"></span><span id="page-10-7"></span><span id="page-10-6"></span><span id="page-10-5"></span><span id="page-10-4"></span><span id="page-10-3"></span><span id="page-10-2"></span><span id="page-10-1"></span><span id="page-10-0"></span>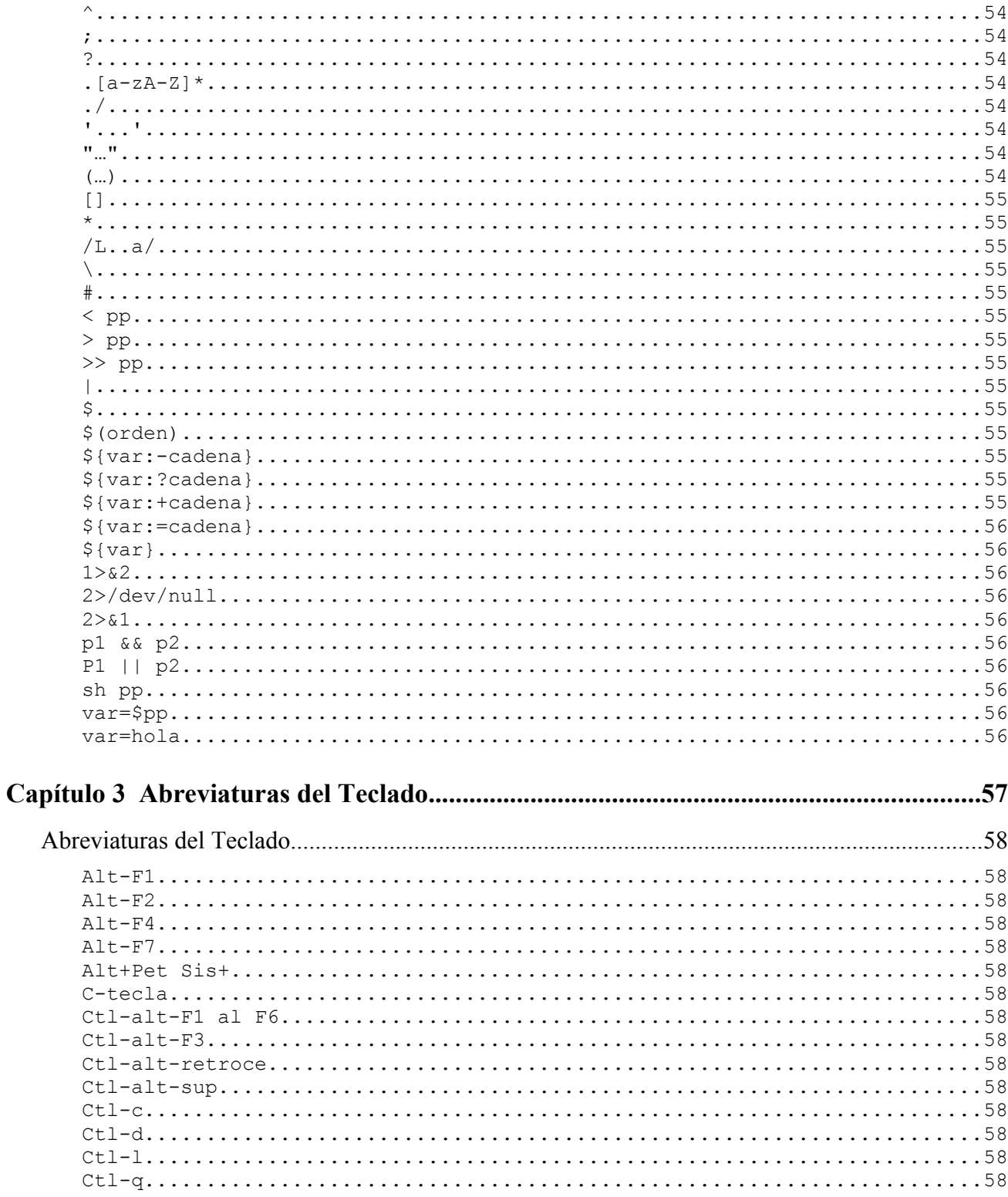

<span id="page-11-7"></span><span id="page-11-6"></span><span id="page-11-5"></span><span id="page-11-4"></span><span id="page-11-3"></span><span id="page-11-2"></span><span id="page-11-1"></span><span id="page-11-0"></span>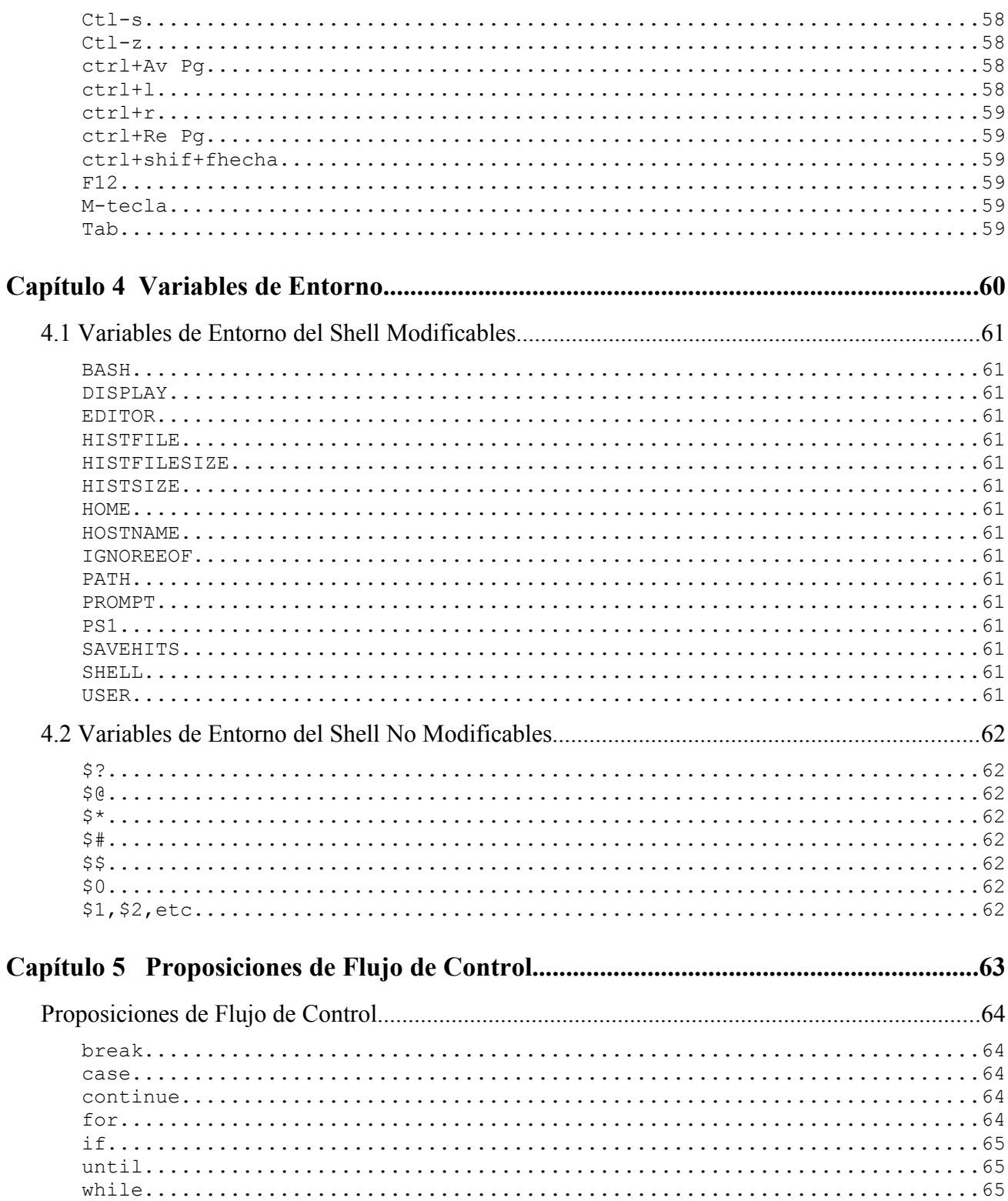

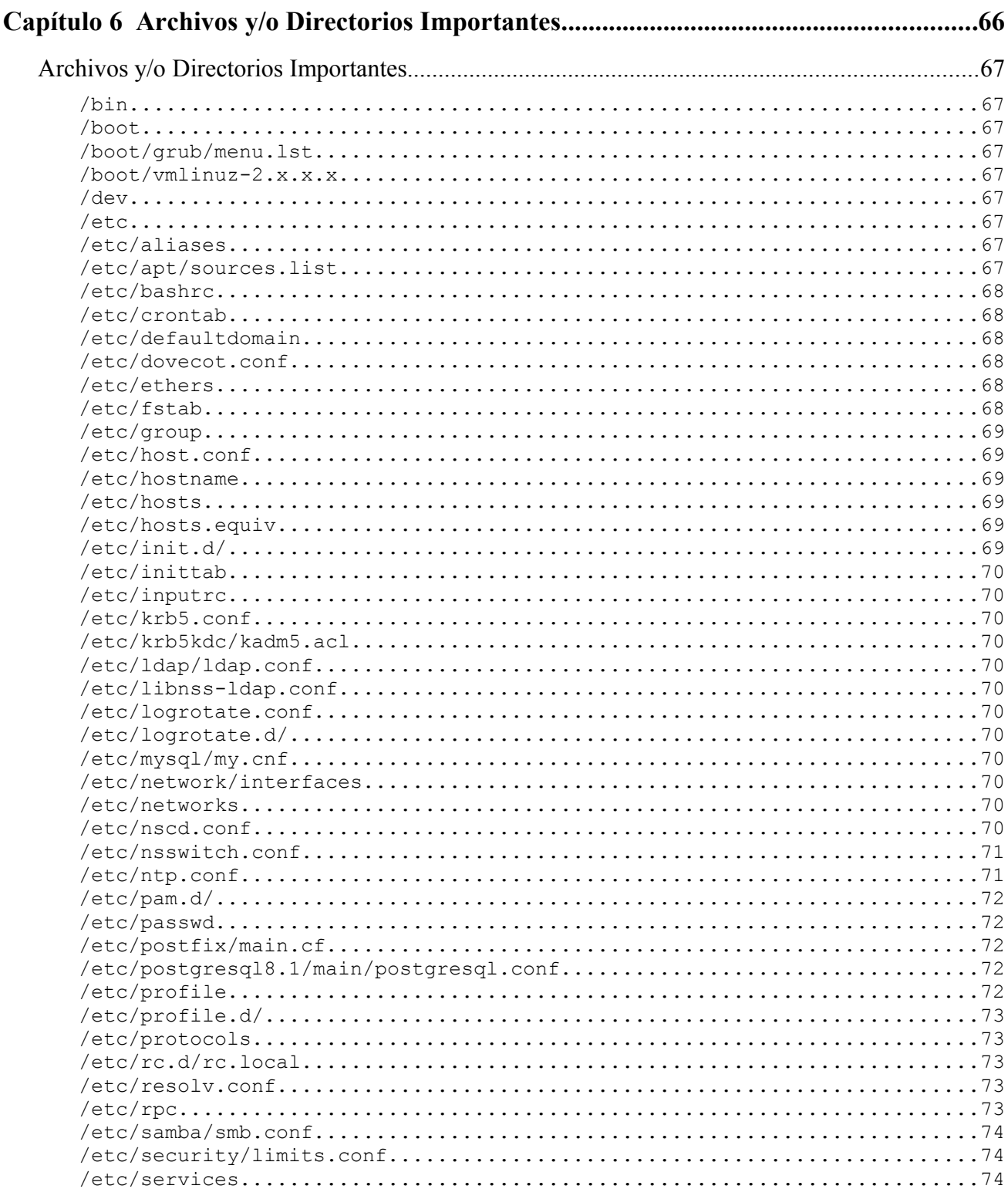

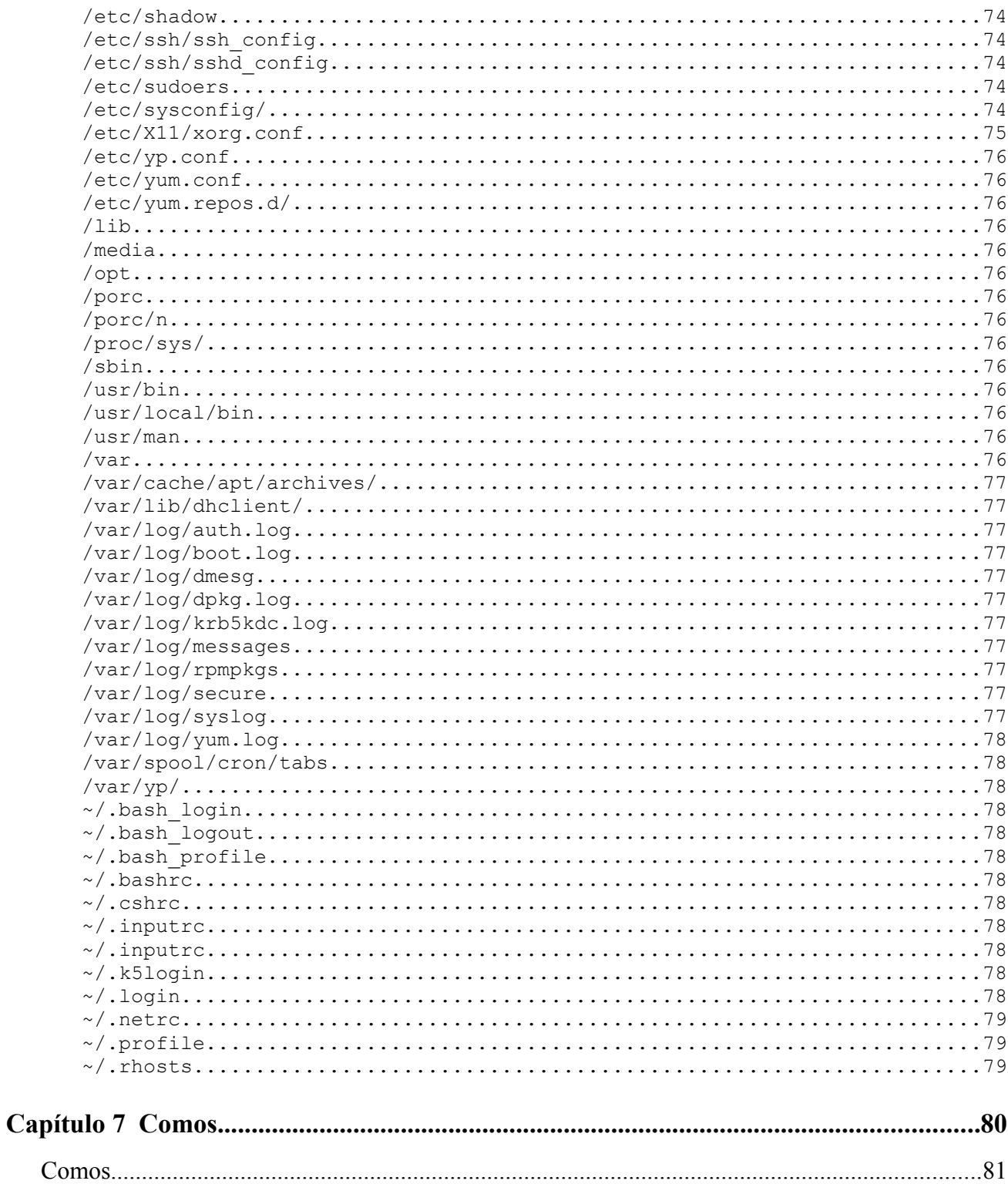

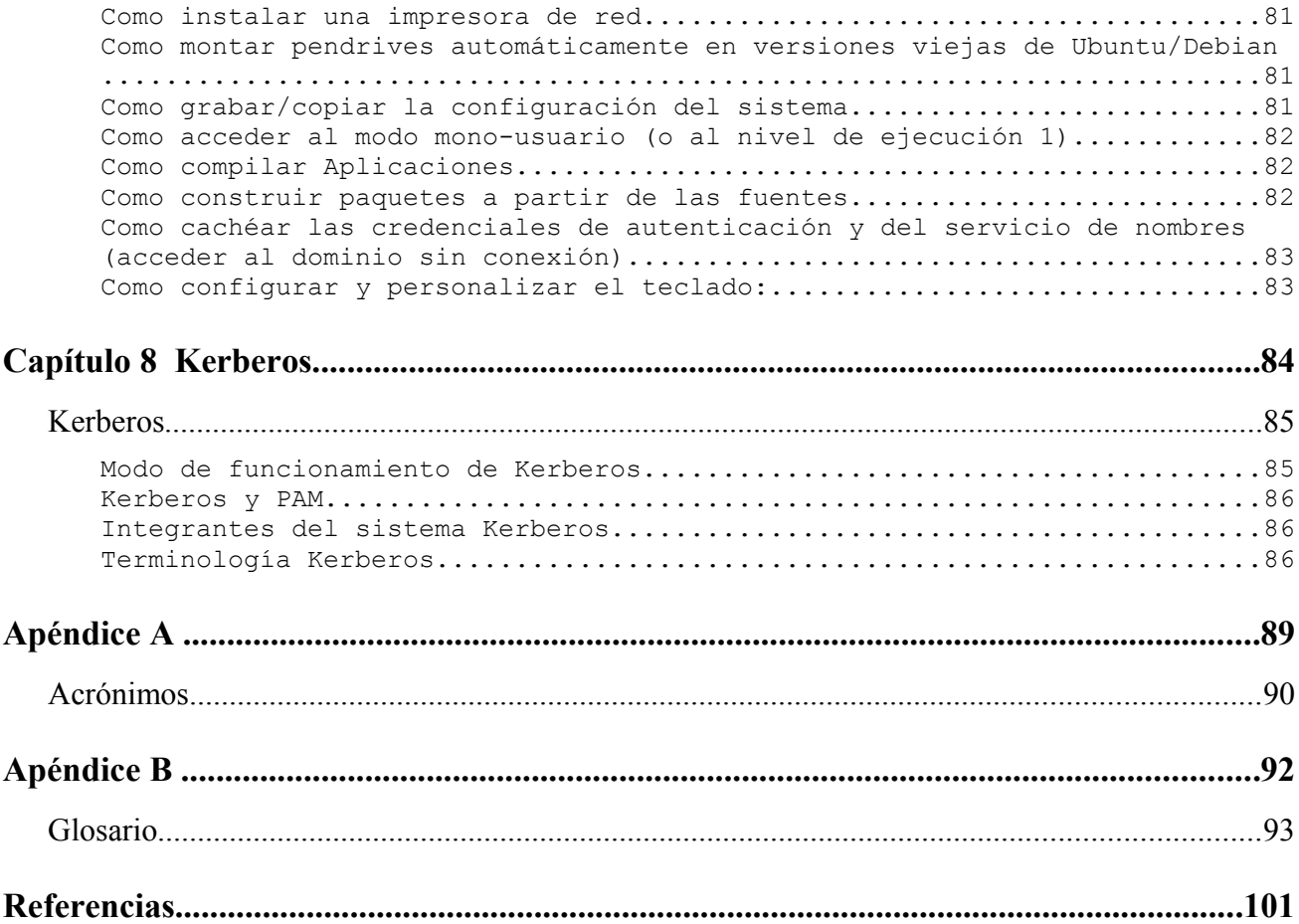

## *Prólogo*

En elaboración ....

# <span id="page-17-1"></span>Capítulo 1

# <span id="page-17-0"></span>Comandos

## <span id="page-18-5"></span>*Listado General de Comandos*

<span id="page-18-4"></span><span id="page-18-3"></span><span id="page-18-2"></span><span id="page-18-1"></span><span id="page-18-0"></span>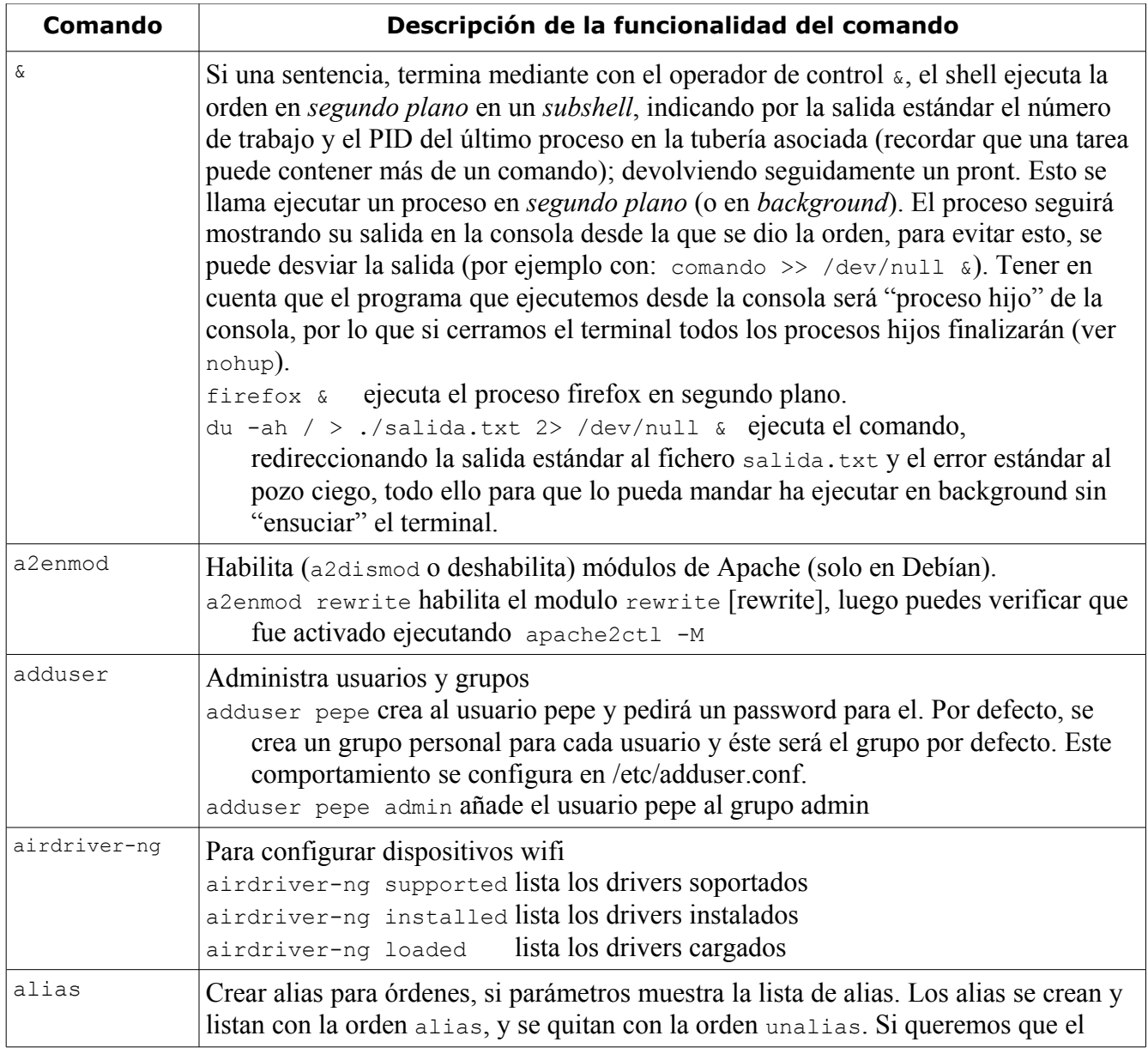

<span id="page-19-5"></span><span id="page-19-4"></span><span id="page-19-3"></span><span id="page-19-2"></span><span id="page-19-1"></span><span id="page-19-0"></span>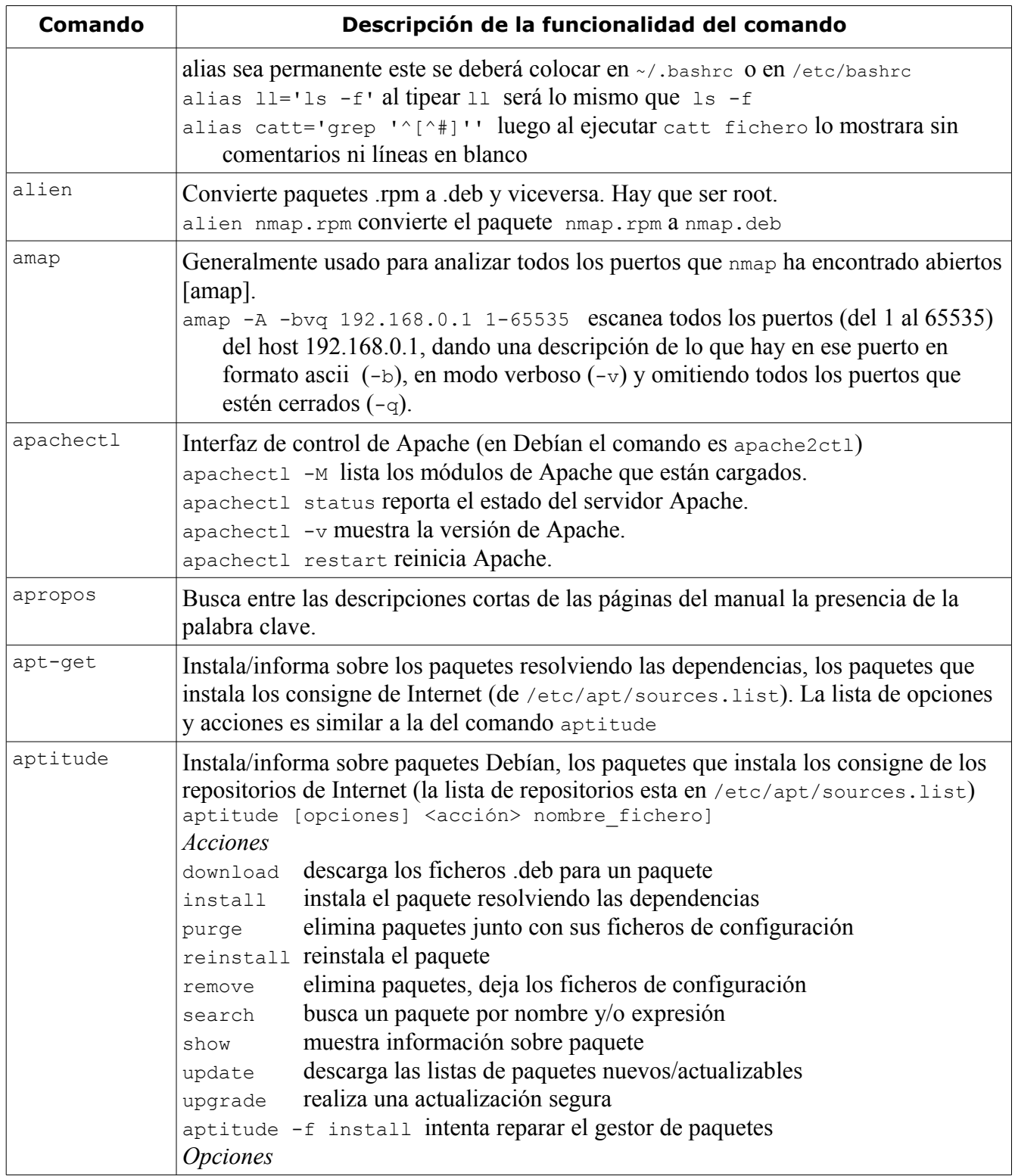

<span id="page-20-1"></span><span id="page-20-0"></span>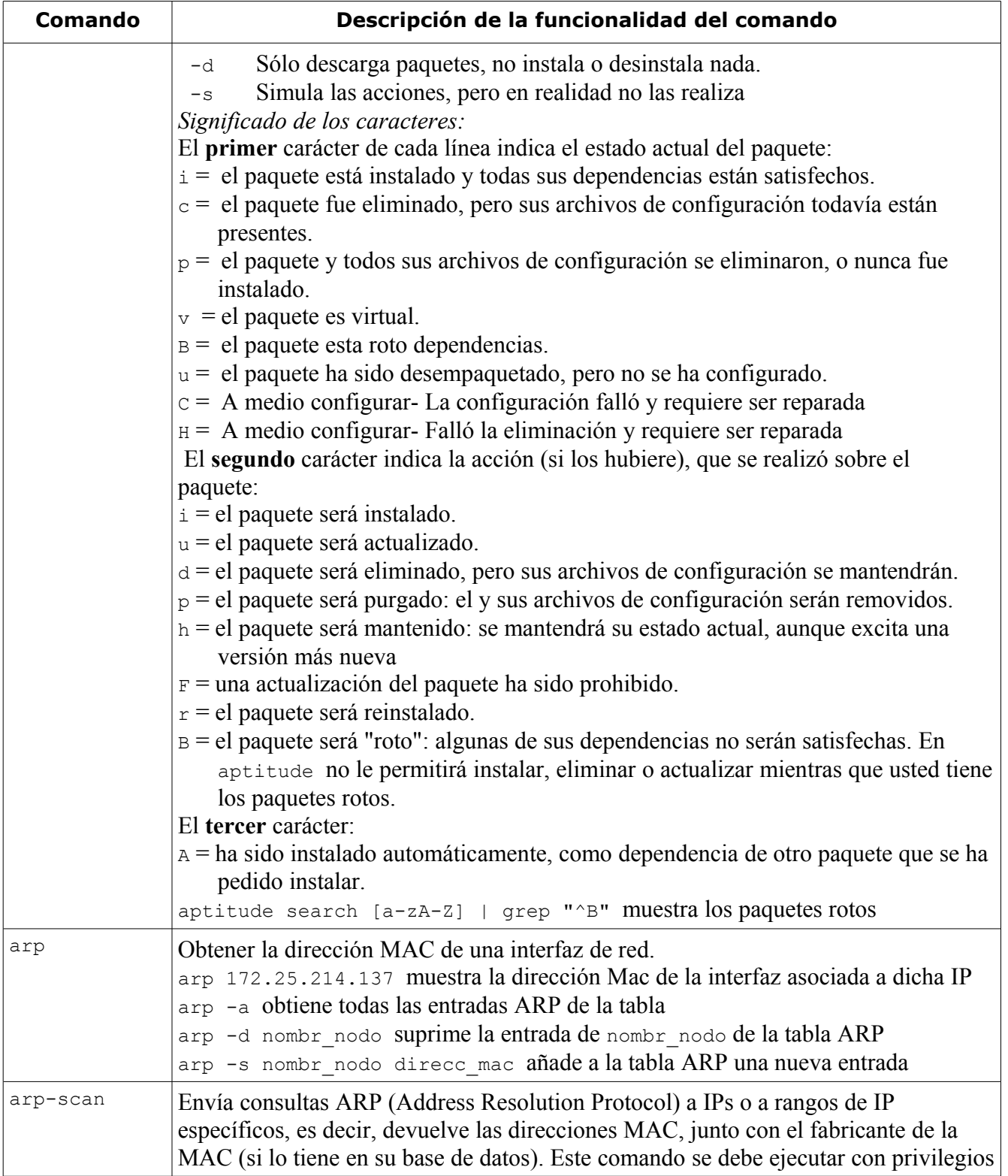

<span id="page-21-5"></span><span id="page-21-4"></span><span id="page-21-3"></span><span id="page-21-2"></span><span id="page-21-1"></span><span id="page-21-0"></span>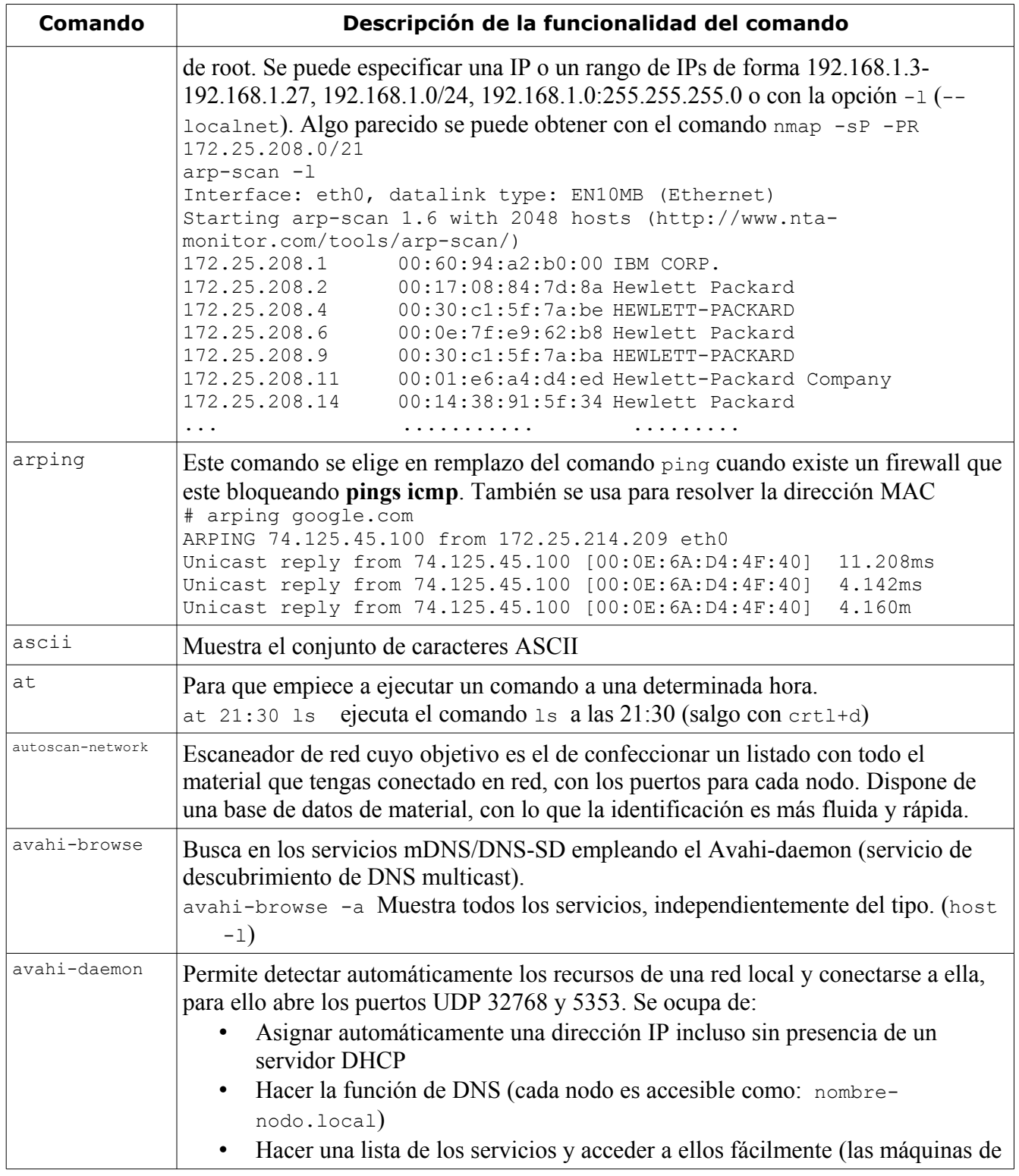

<span id="page-22-2"></span><span id="page-22-1"></span><span id="page-22-0"></span>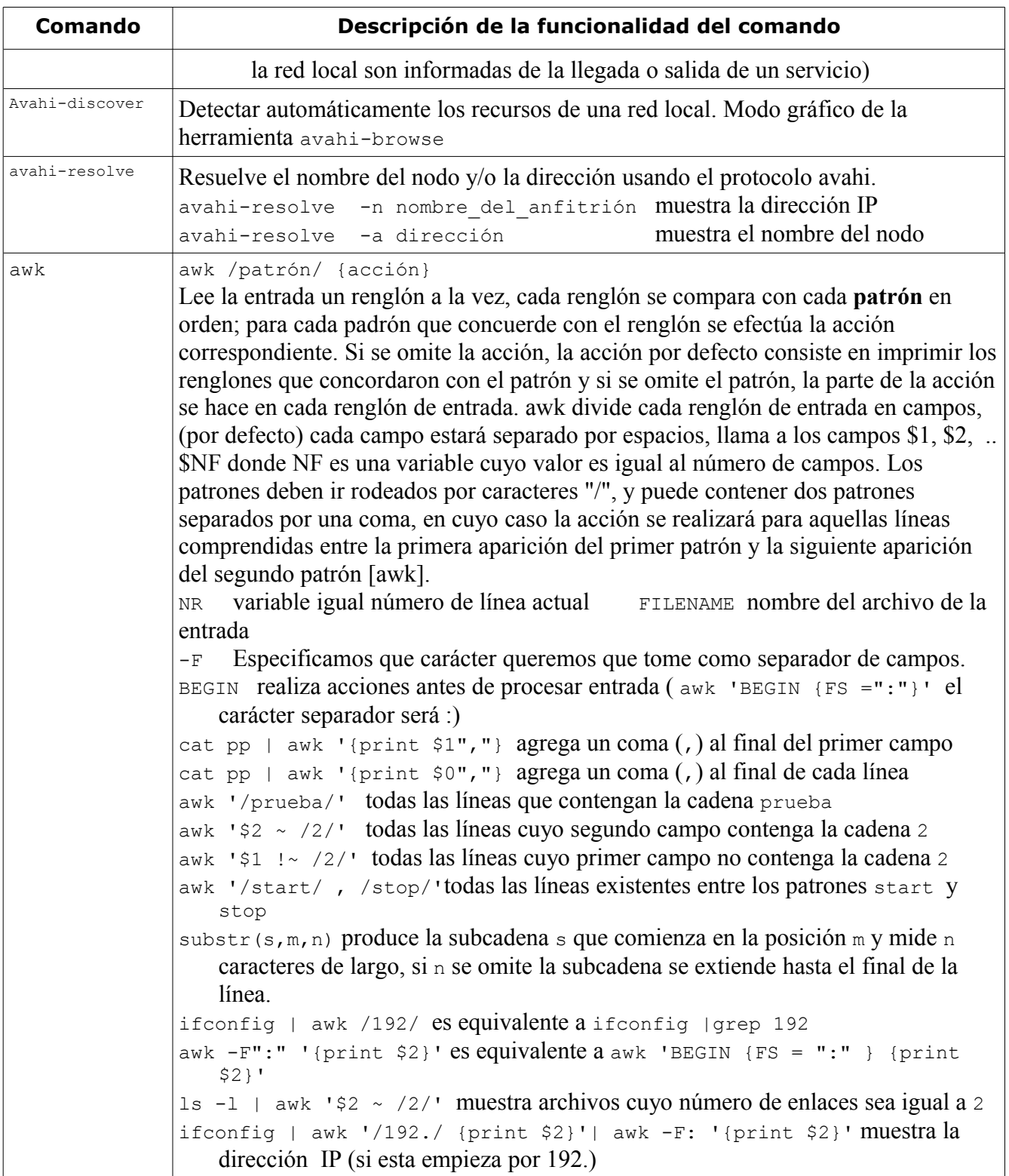

<span id="page-23-3"></span><span id="page-23-2"></span><span id="page-23-1"></span><span id="page-23-0"></span>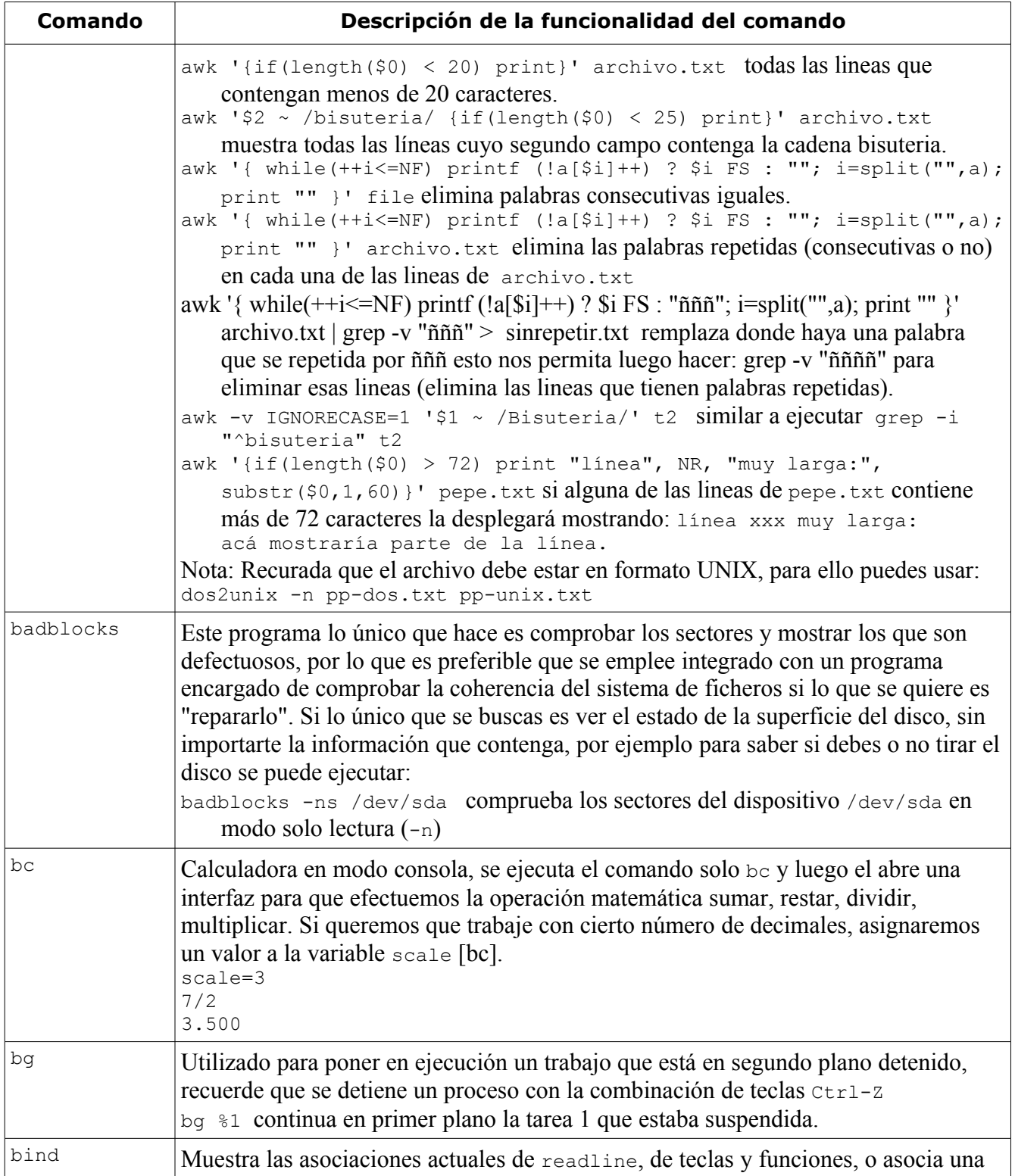

<span id="page-24-2"></span><span id="page-24-1"></span><span id="page-24-0"></span>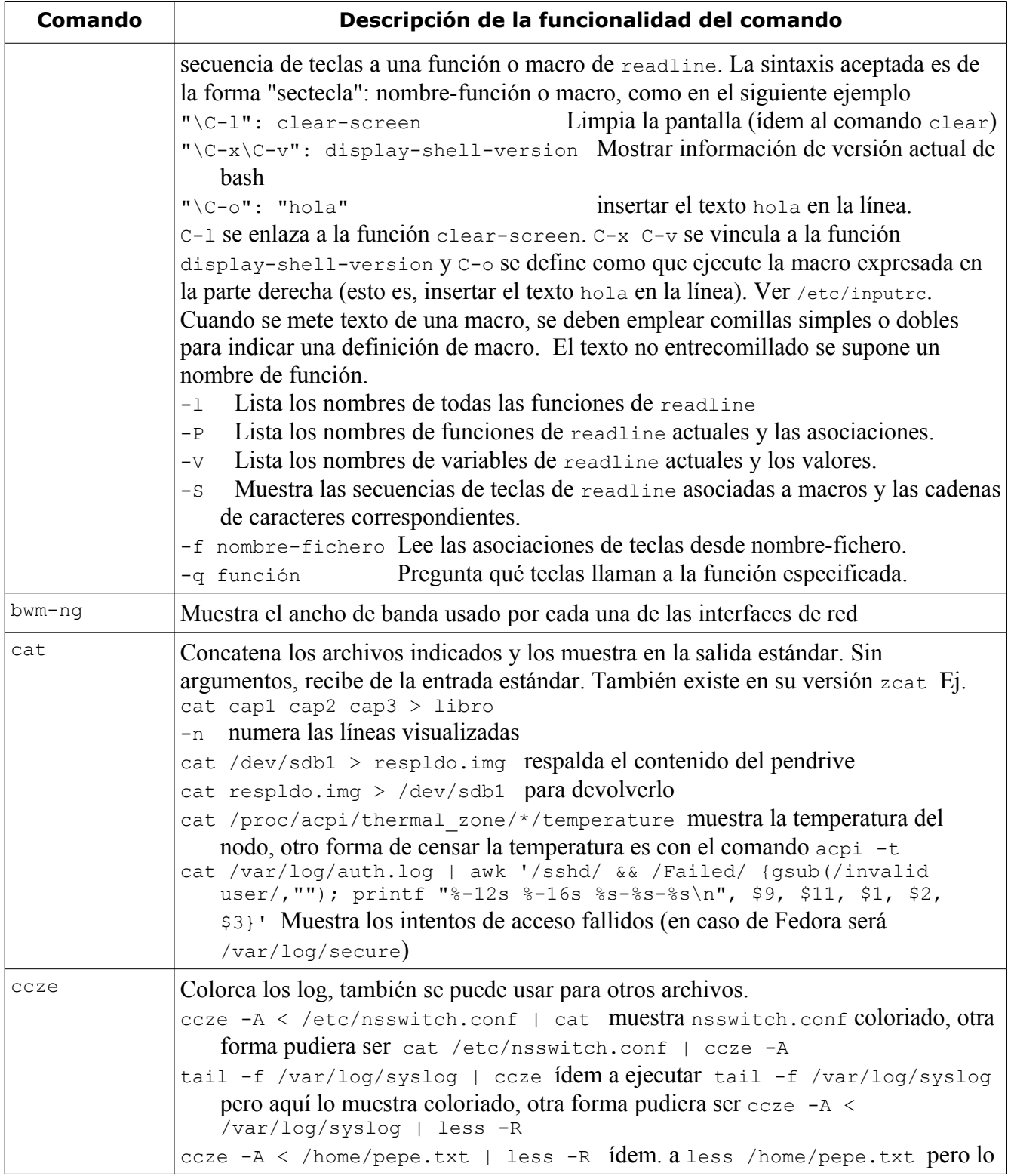

<span id="page-25-4"></span><span id="page-25-3"></span><span id="page-25-2"></span><span id="page-25-1"></span><span id="page-25-0"></span>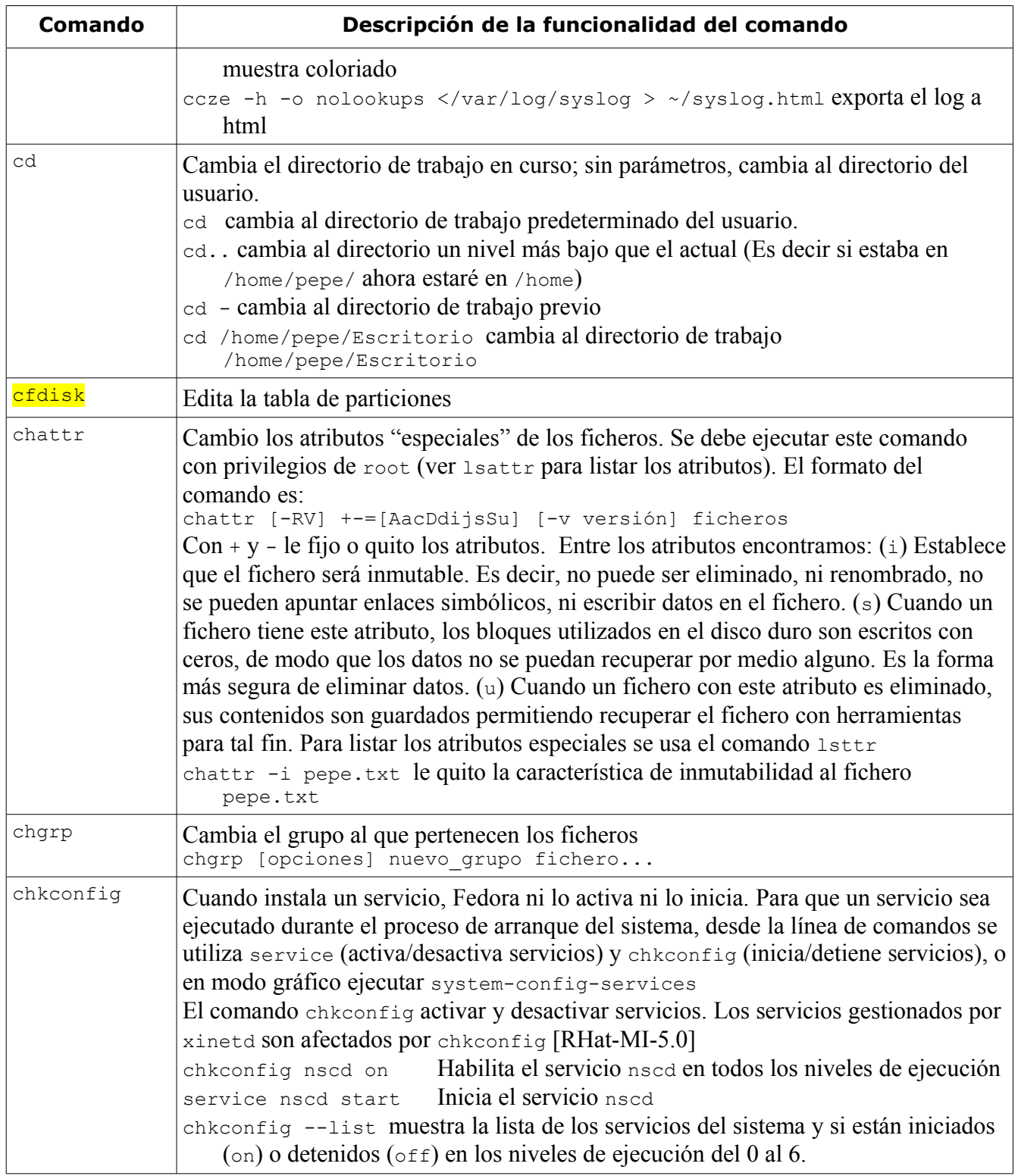

<span id="page-26-4"></span><span id="page-26-3"></span><span id="page-26-2"></span><span id="page-26-1"></span><span id="page-26-0"></span>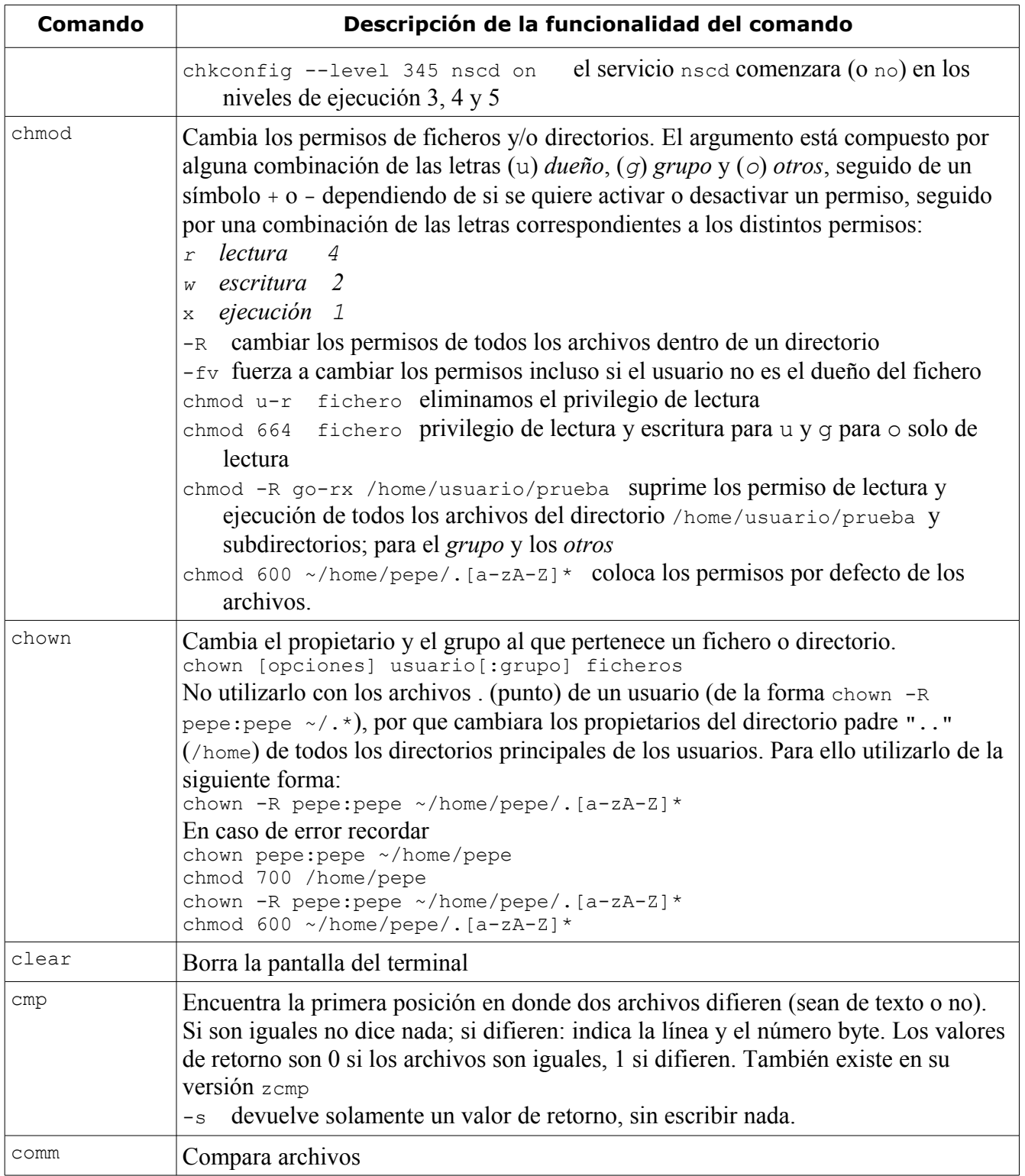

<span id="page-27-3"></span><span id="page-27-2"></span><span id="page-27-1"></span><span id="page-27-0"></span>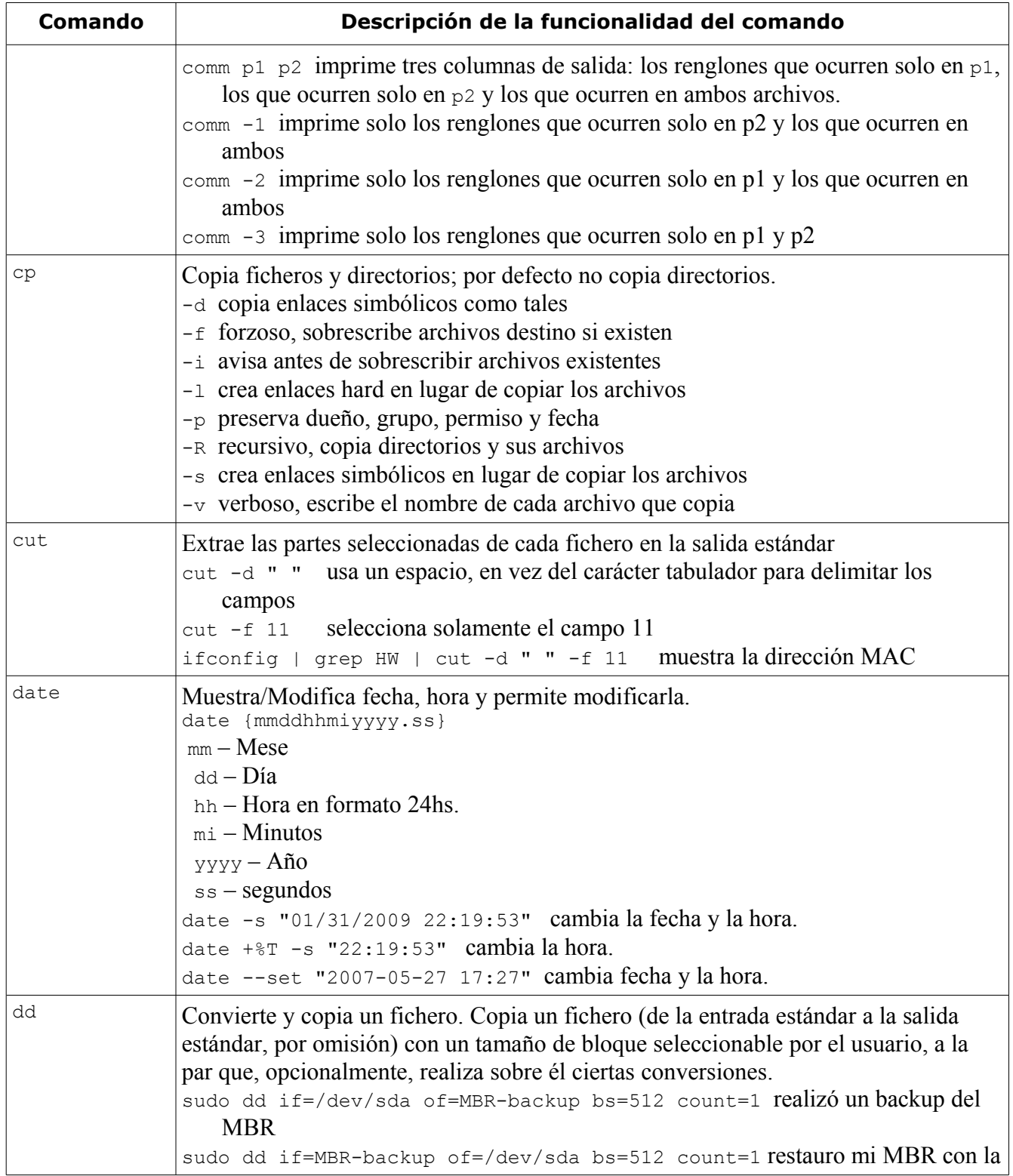

<span id="page-28-6"></span><span id="page-28-5"></span><span id="page-28-4"></span><span id="page-28-3"></span><span id="page-28-2"></span><span id="page-28-1"></span><span id="page-28-0"></span>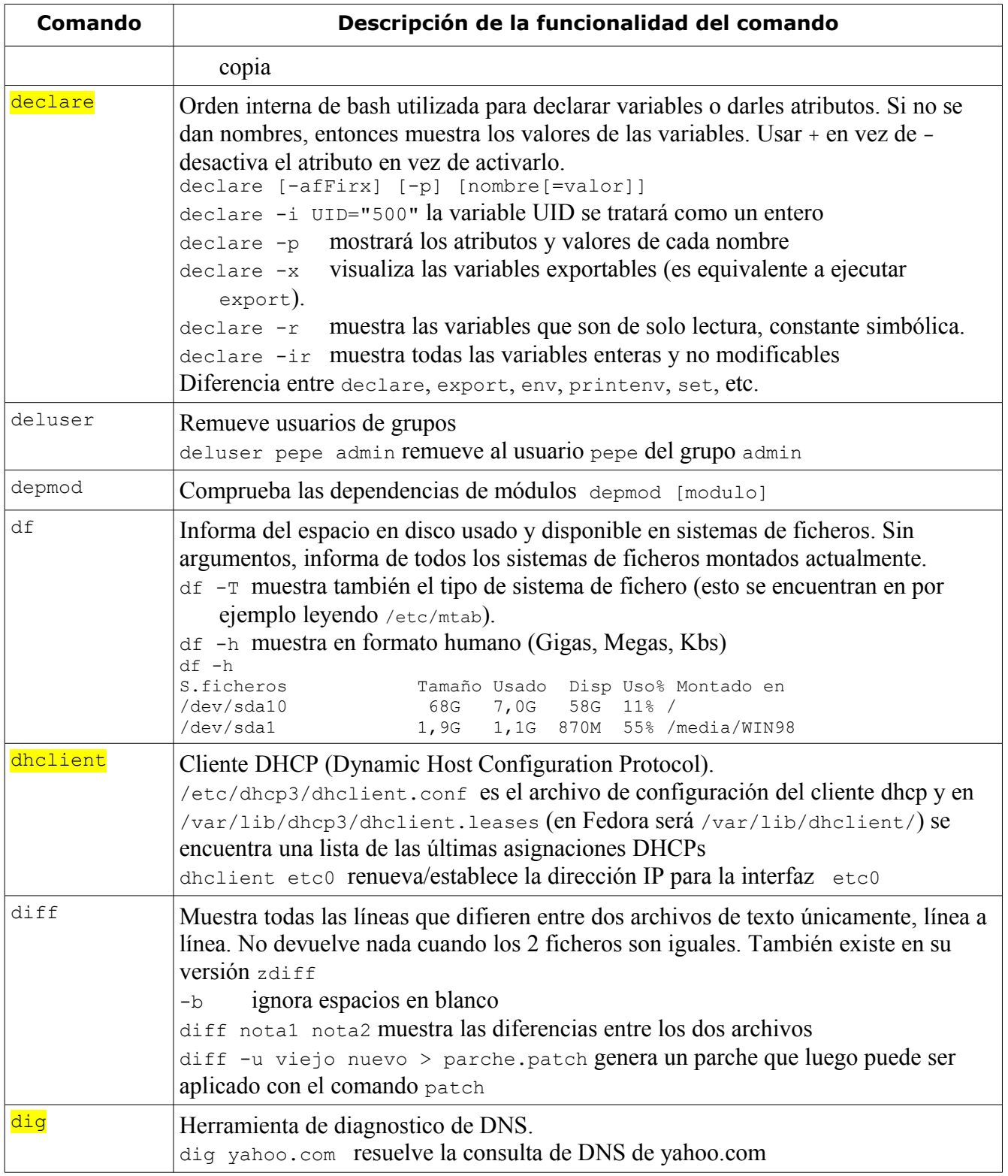

<span id="page-29-5"></span><span id="page-29-4"></span><span id="page-29-3"></span><span id="page-29-2"></span><span id="page-29-1"></span><span id="page-29-0"></span>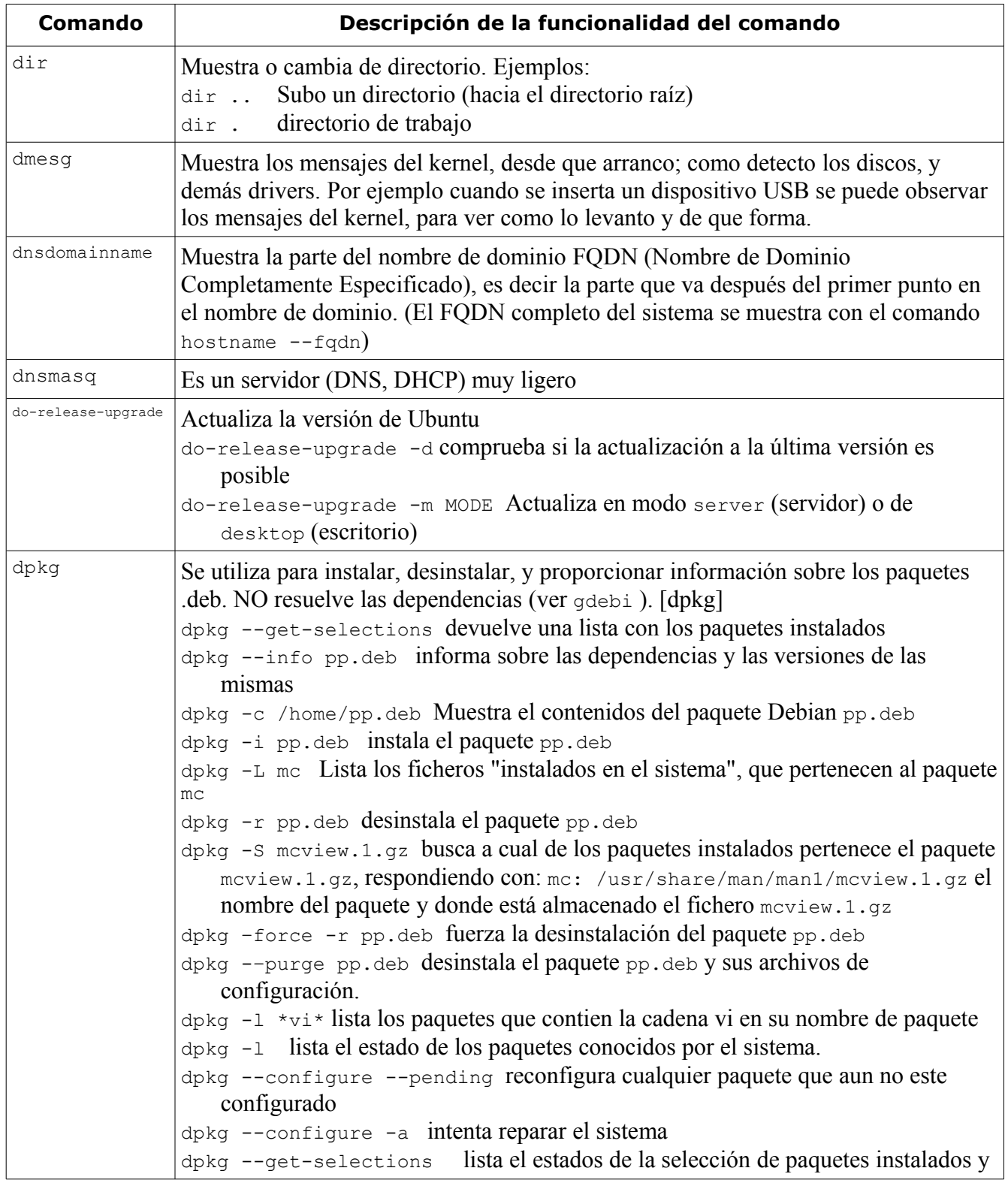

<span id="page-30-1"></span><span id="page-30-0"></span>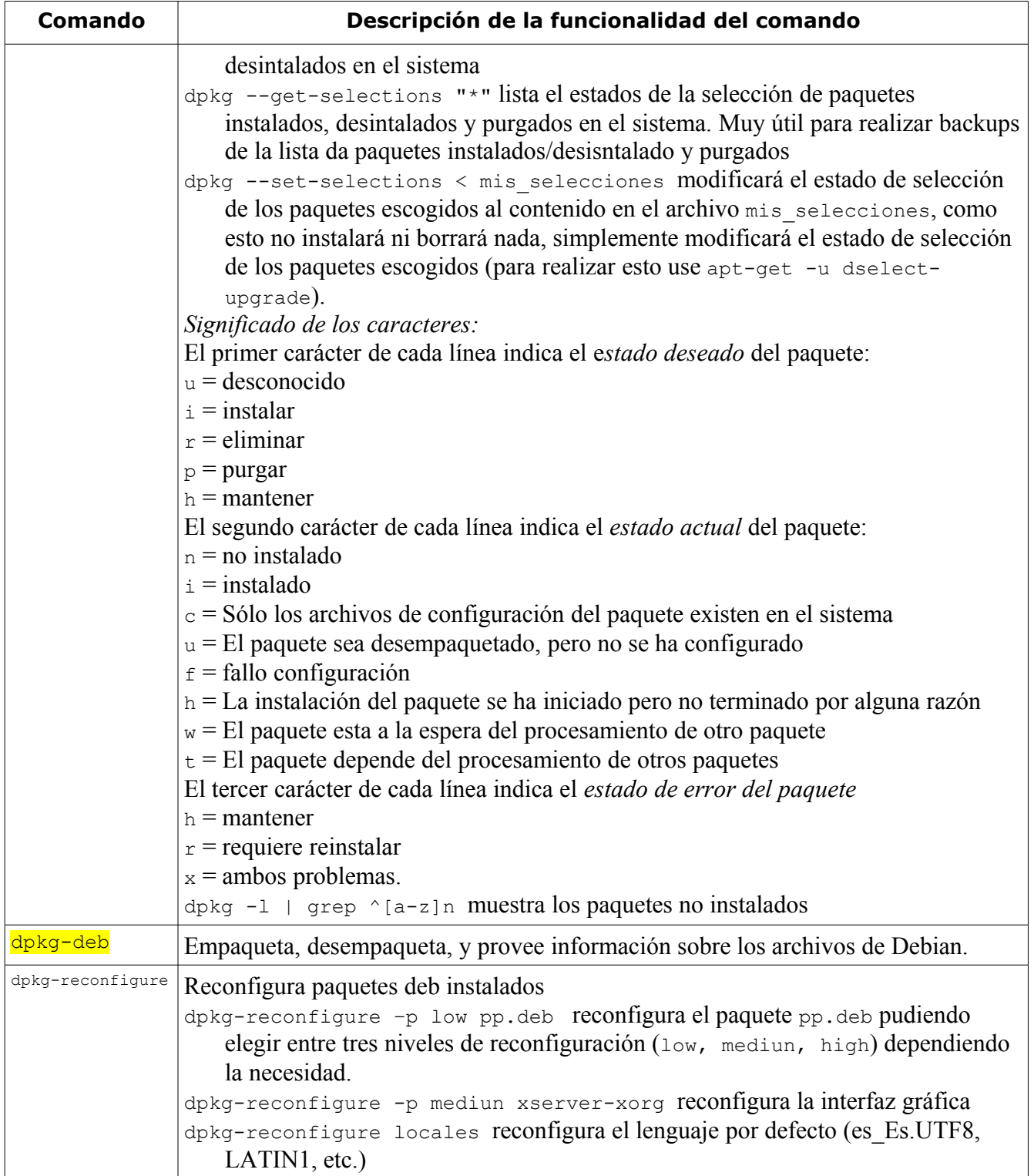

<span id="page-31-2"></span><span id="page-31-1"></span><span id="page-31-0"></span>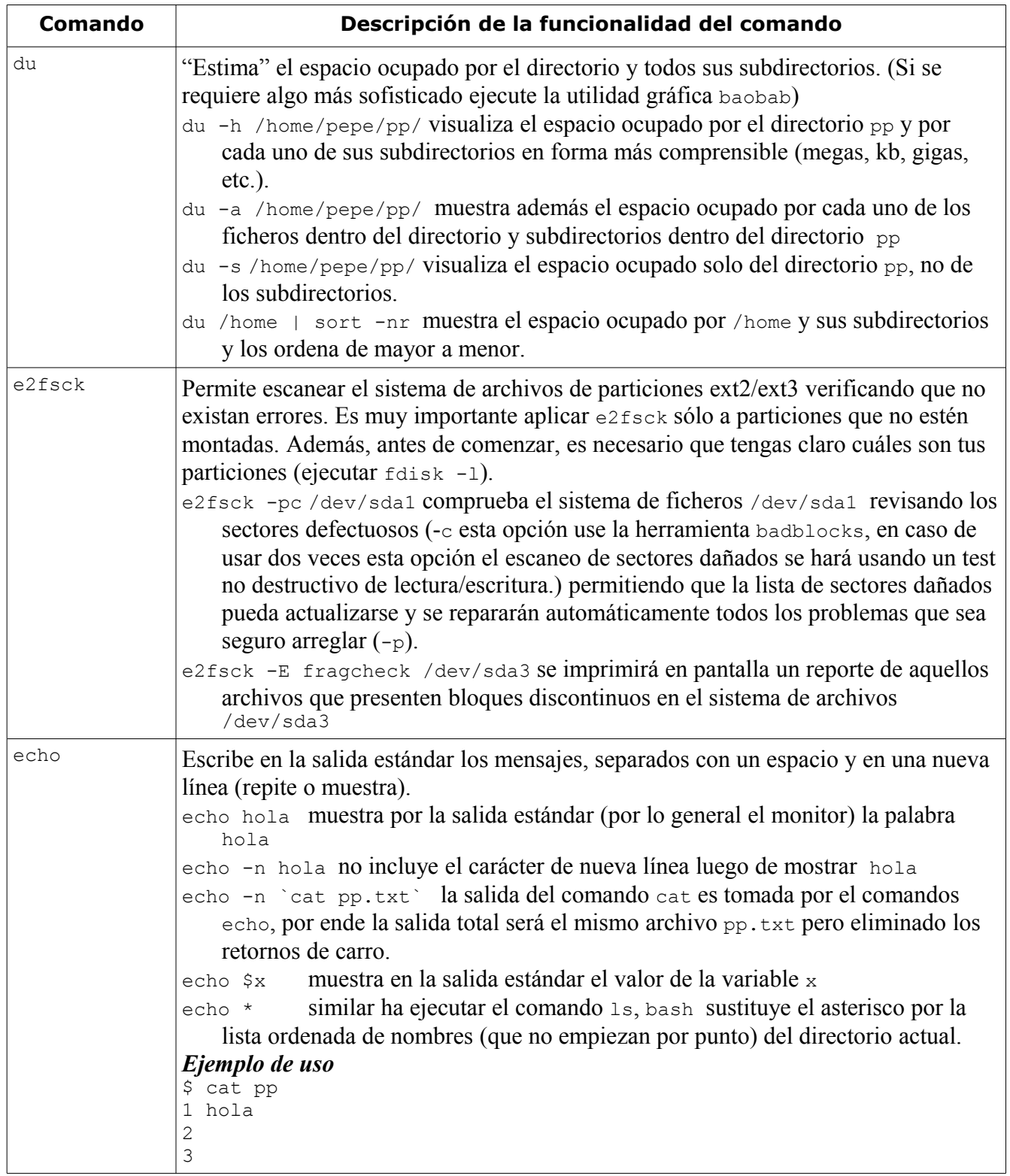

<span id="page-32-8"></span><span id="page-32-7"></span><span id="page-32-6"></span><span id="page-32-5"></span><span id="page-32-4"></span><span id="page-32-3"></span><span id="page-32-2"></span><span id="page-32-1"></span><span id="page-32-0"></span>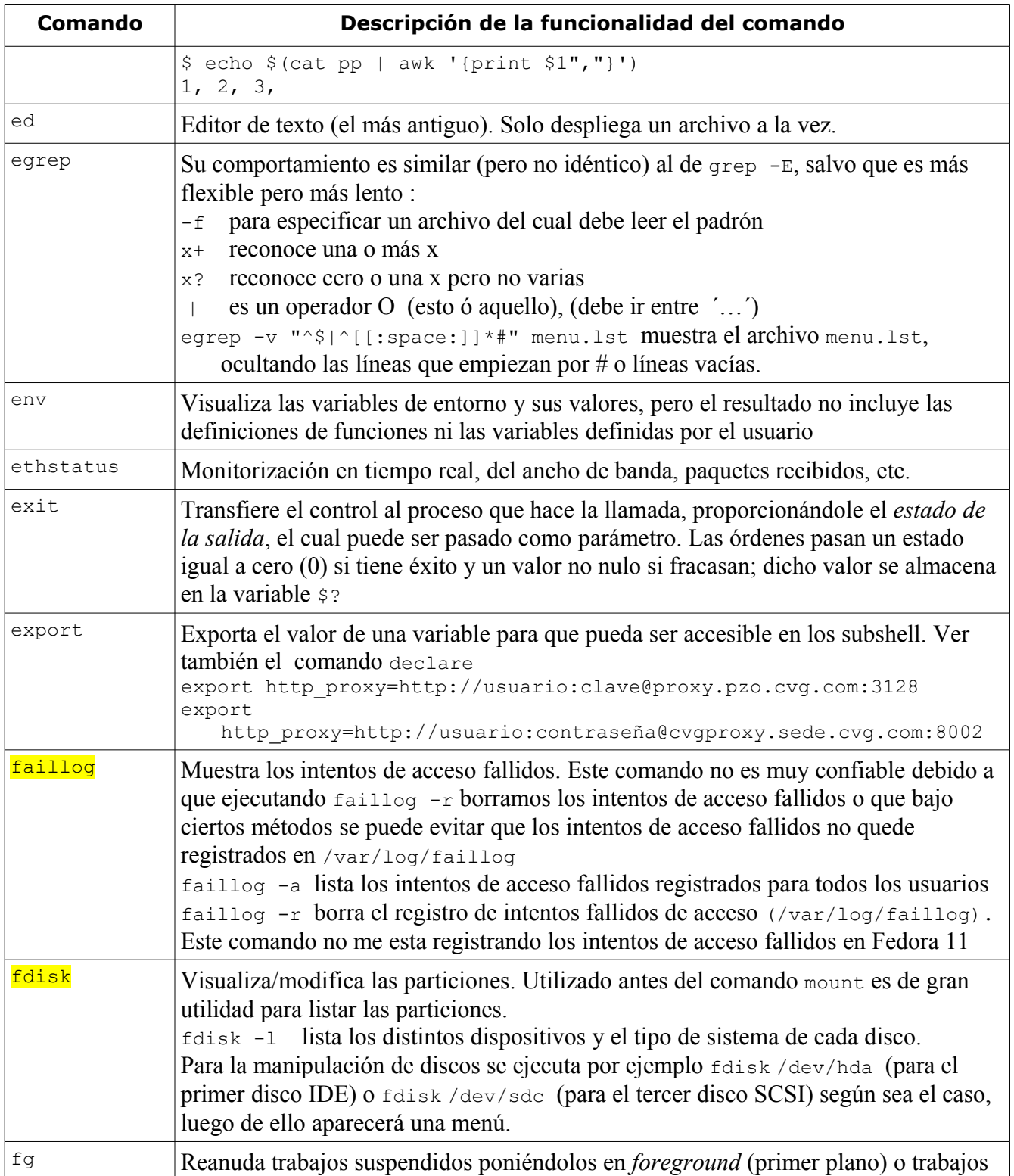

<span id="page-33-3"></span><span id="page-33-2"></span><span id="page-33-1"></span><span id="page-33-0"></span>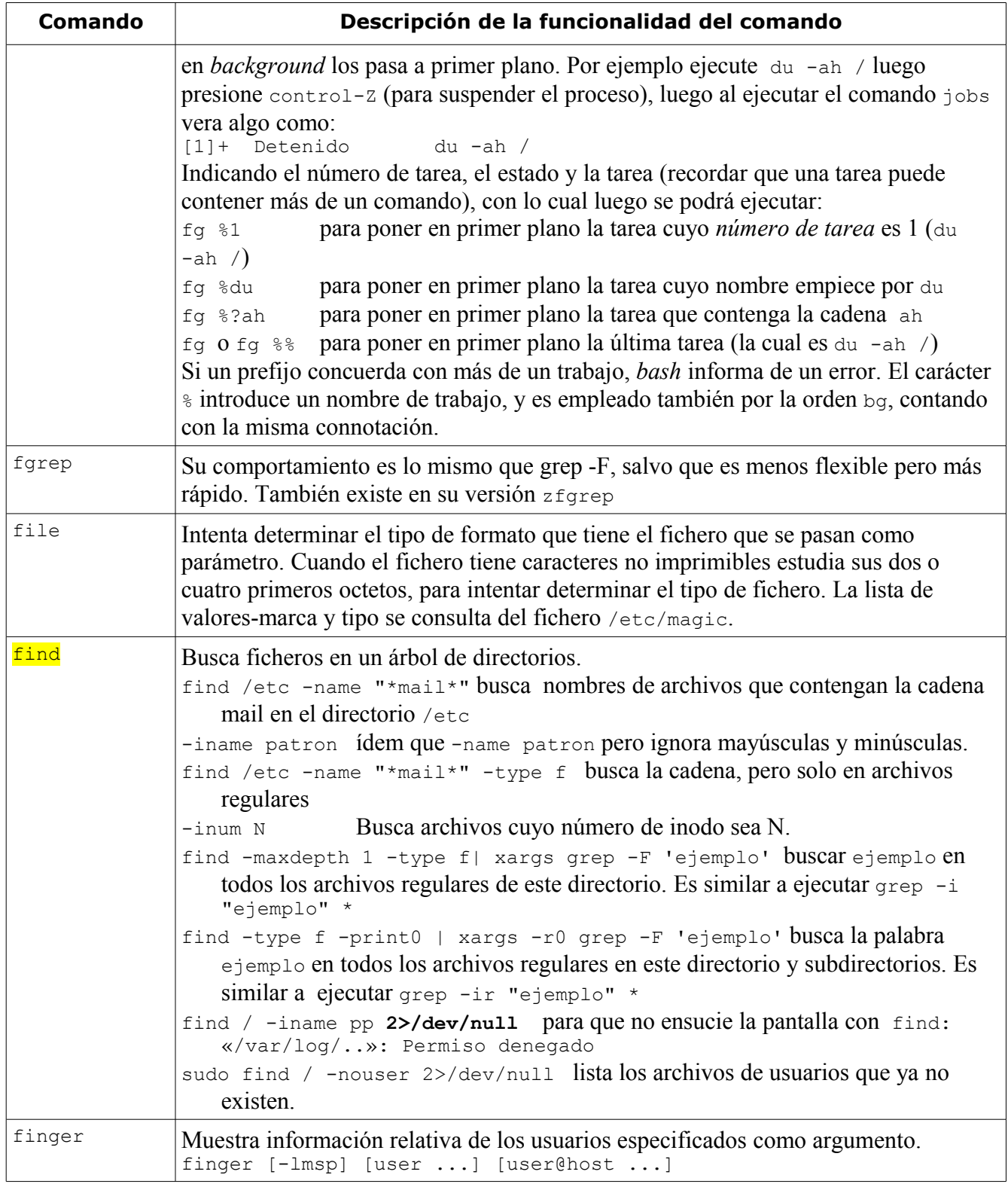

<span id="page-34-2"></span><span id="page-34-1"></span><span id="page-34-0"></span>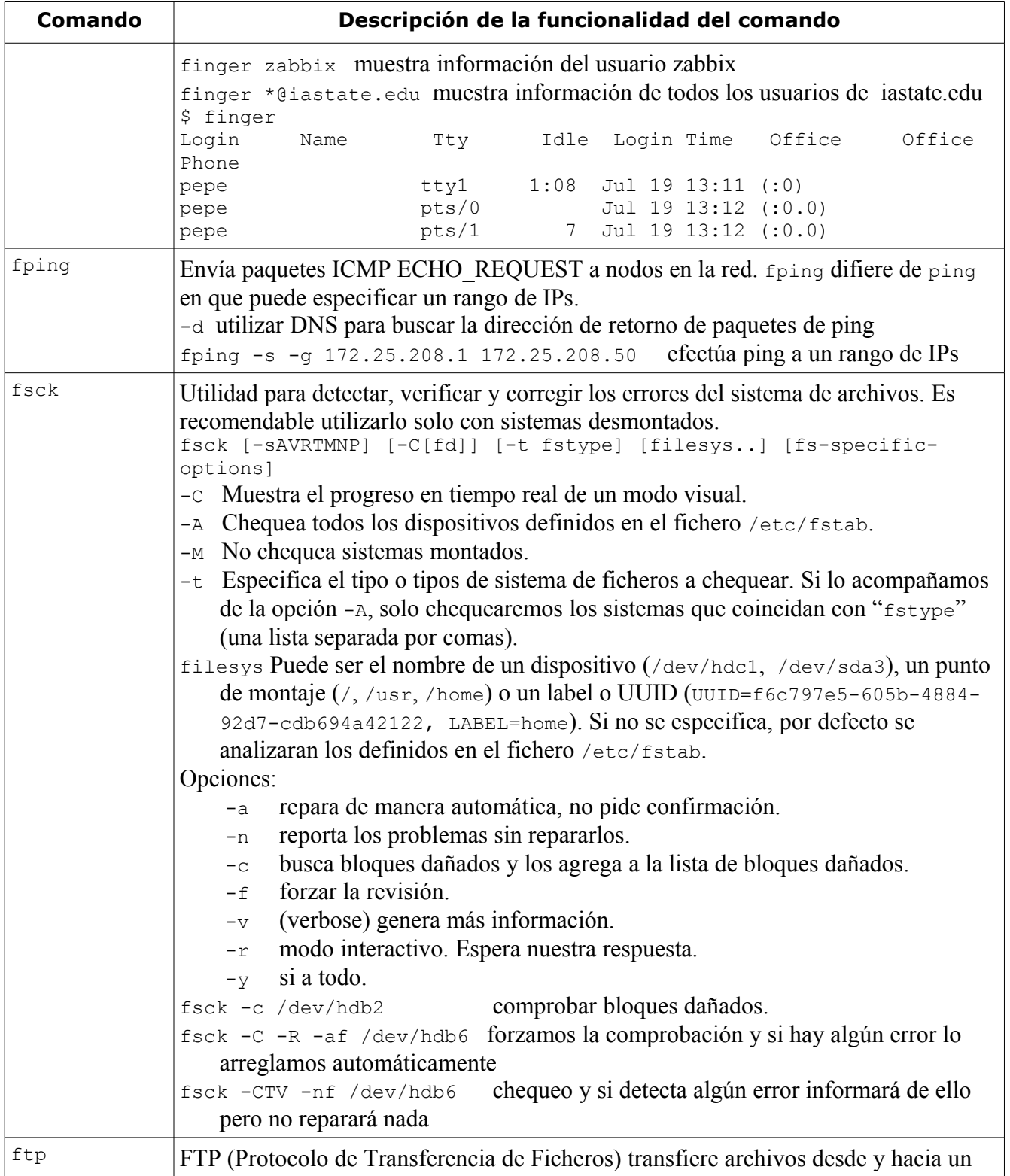

<span id="page-35-5"></span><span id="page-35-4"></span><span id="page-35-3"></span><span id="page-35-2"></span><span id="page-35-1"></span><span id="page-35-0"></span>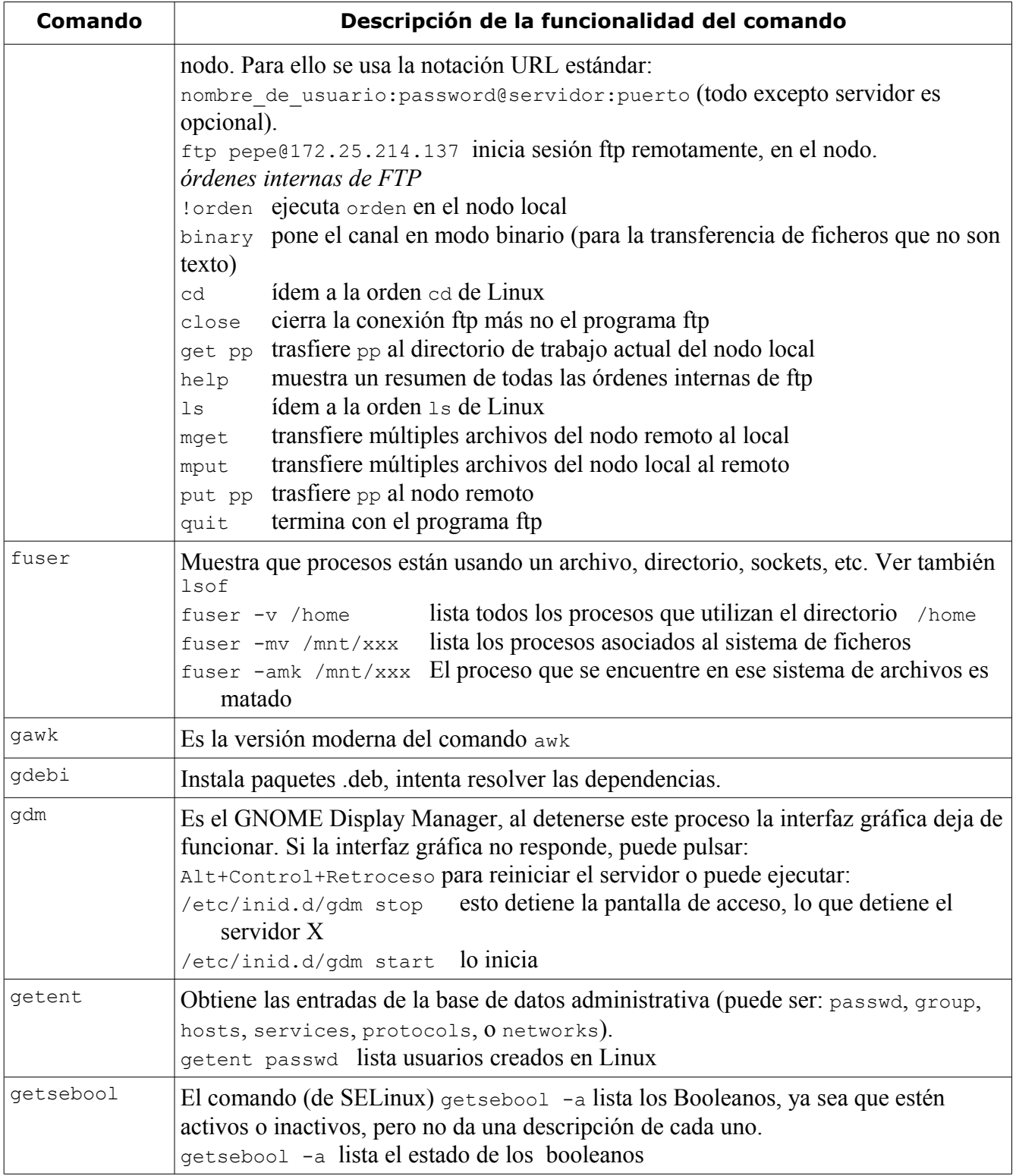
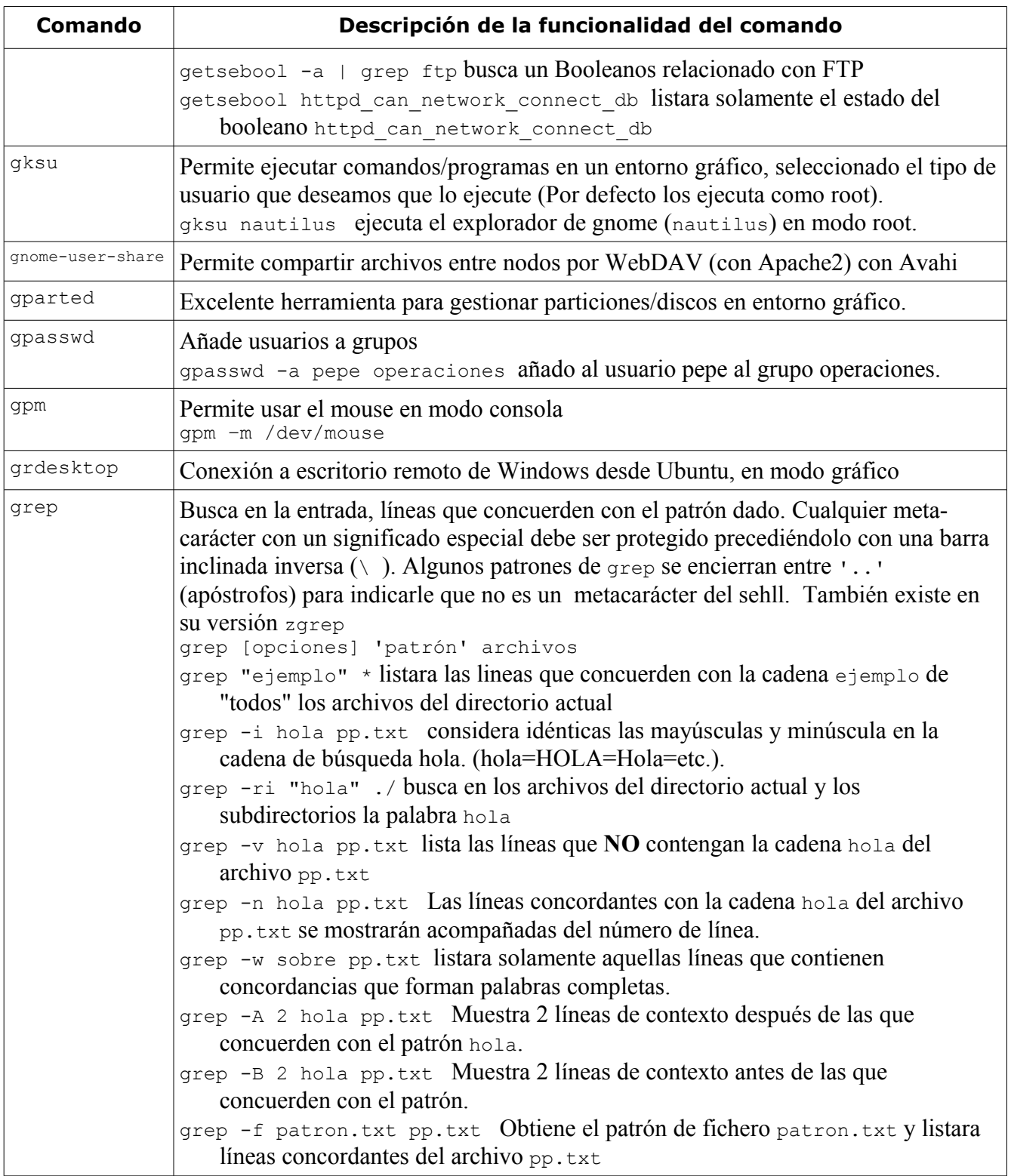

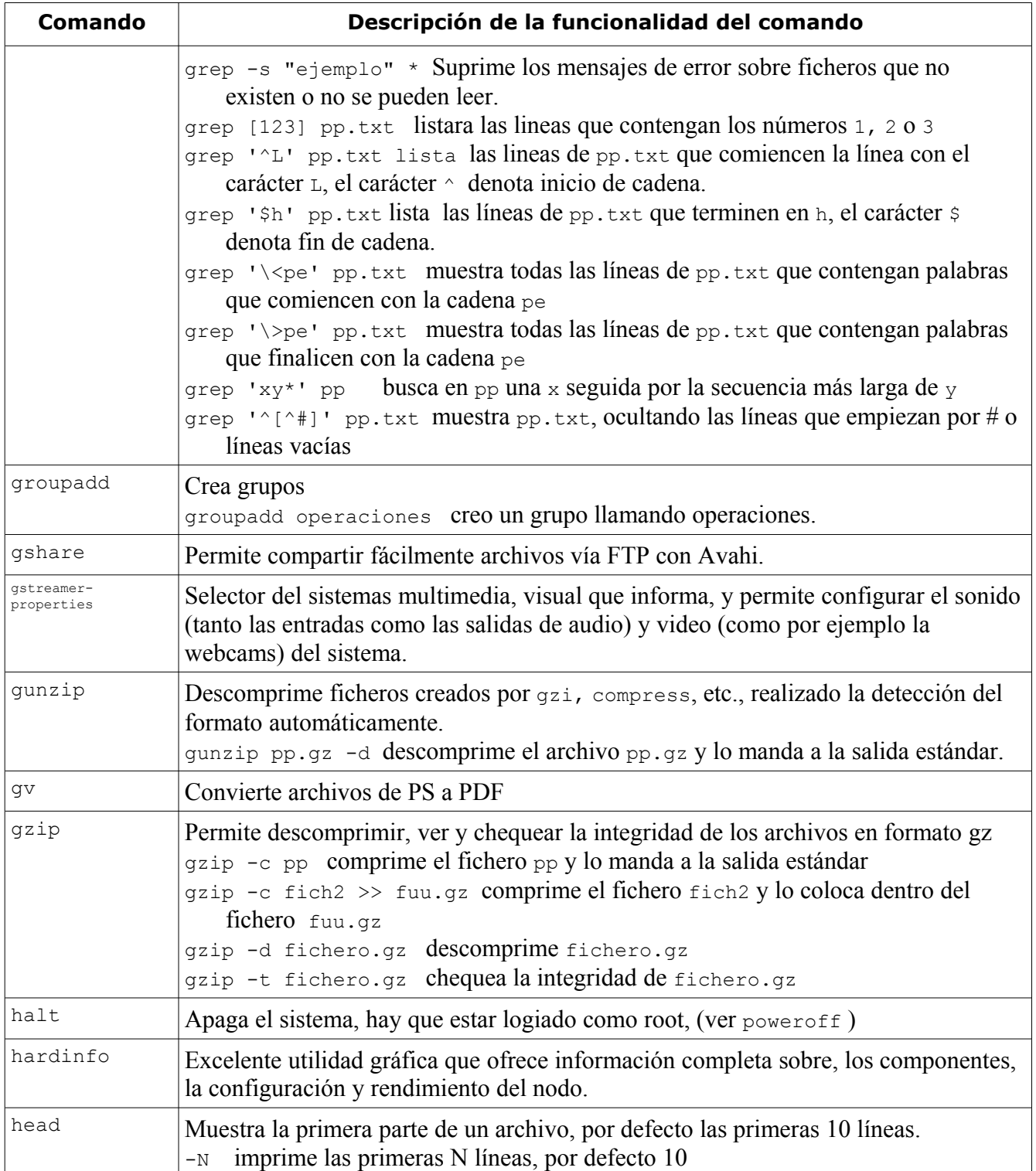

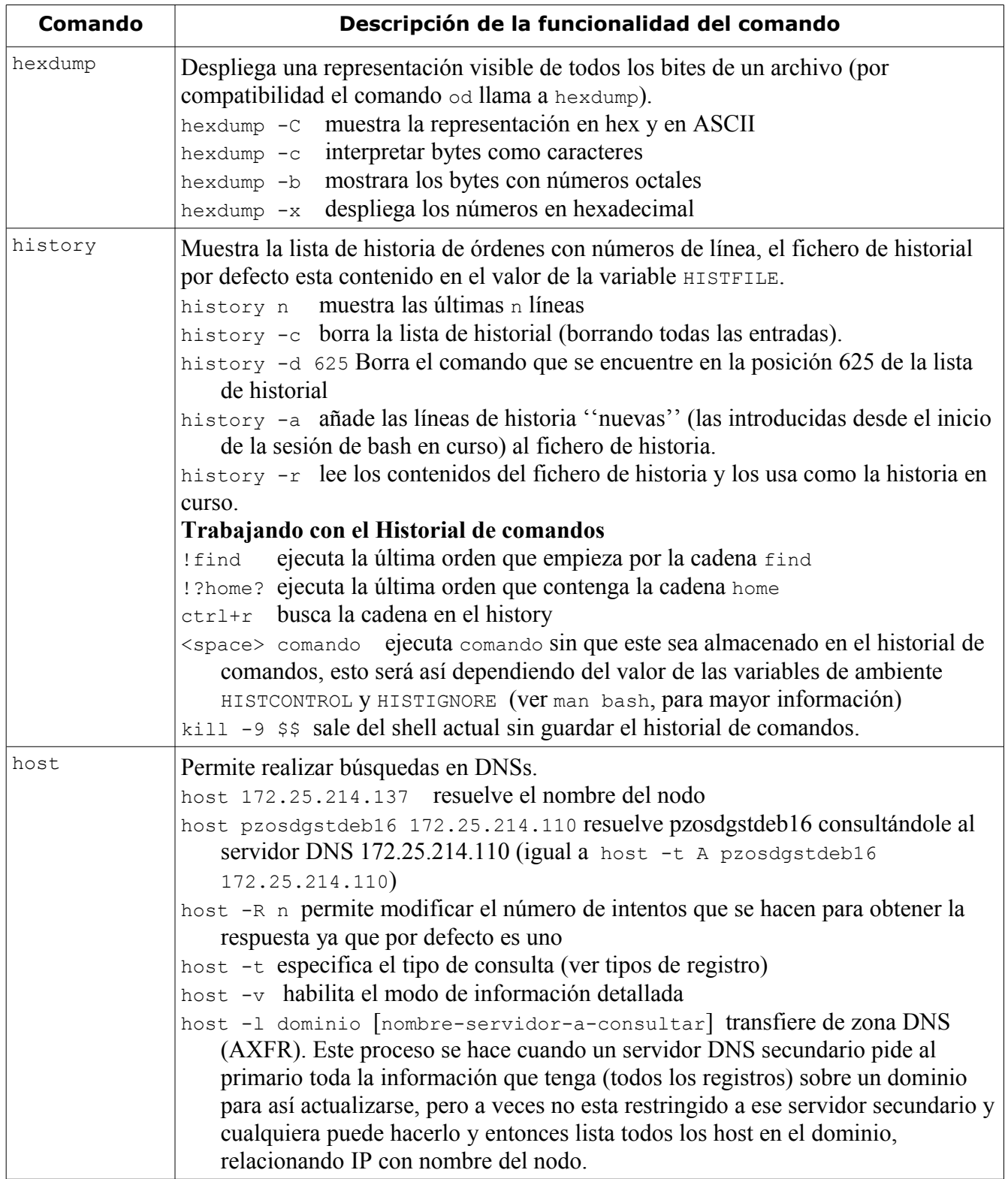

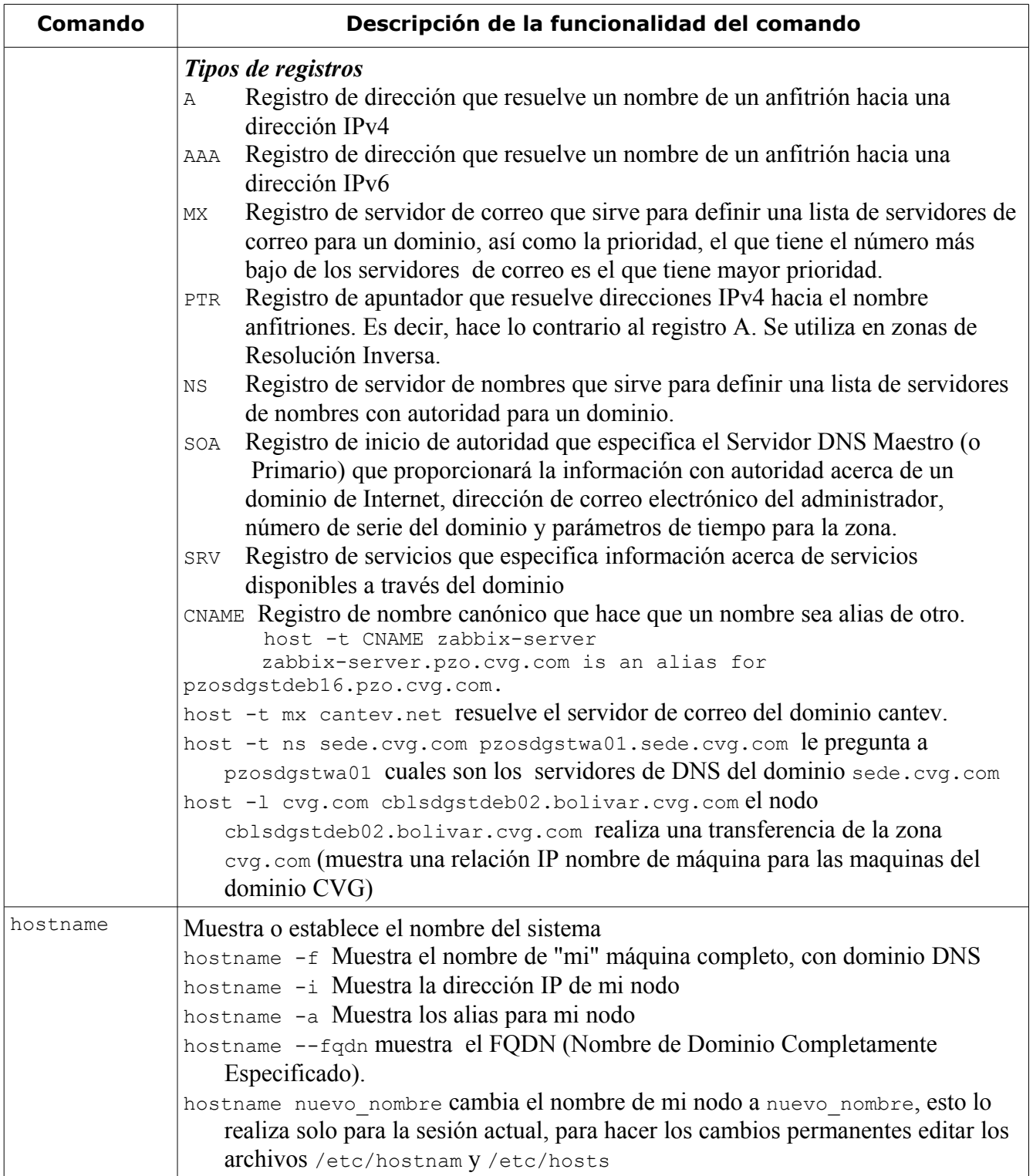

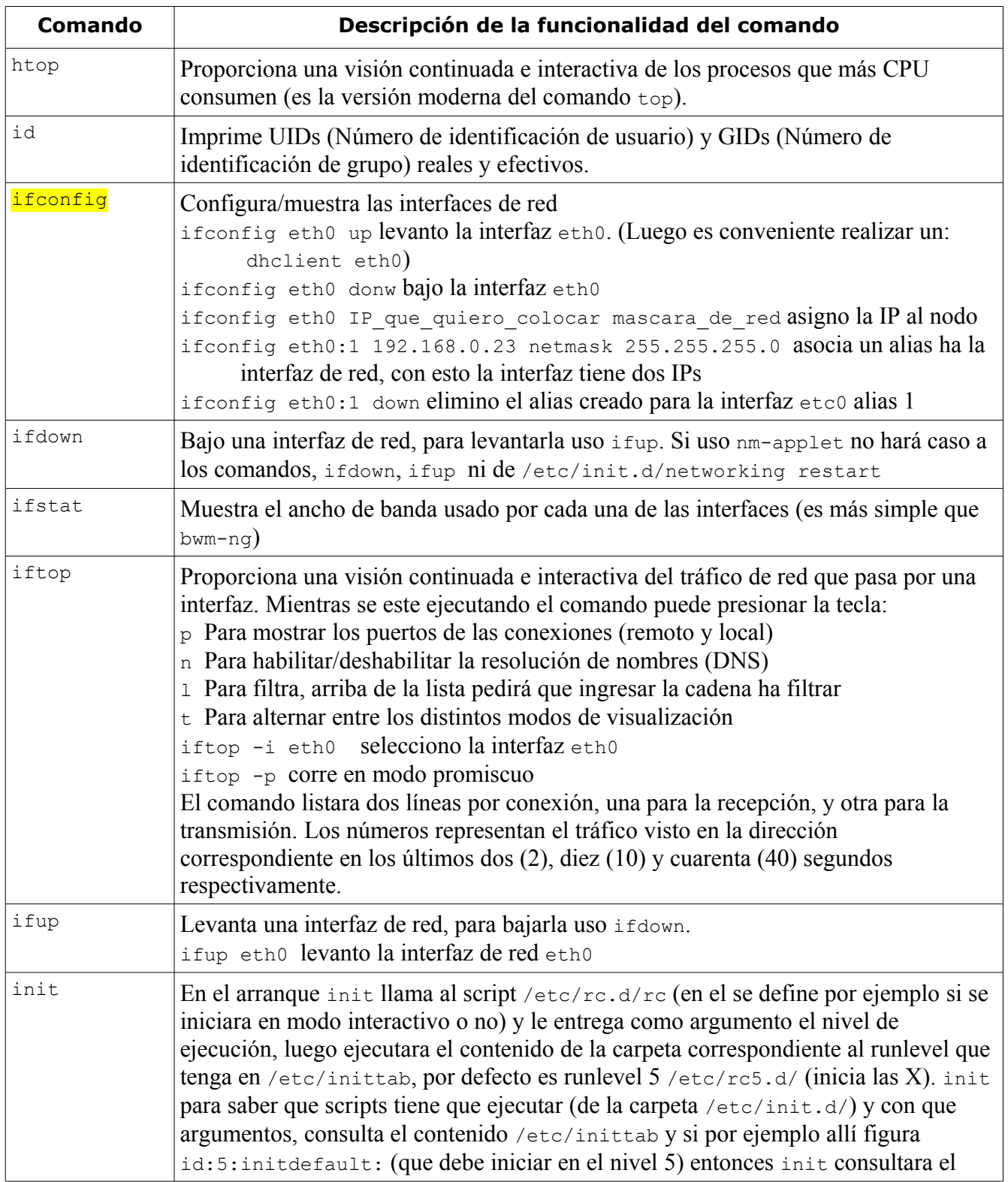

## comandos

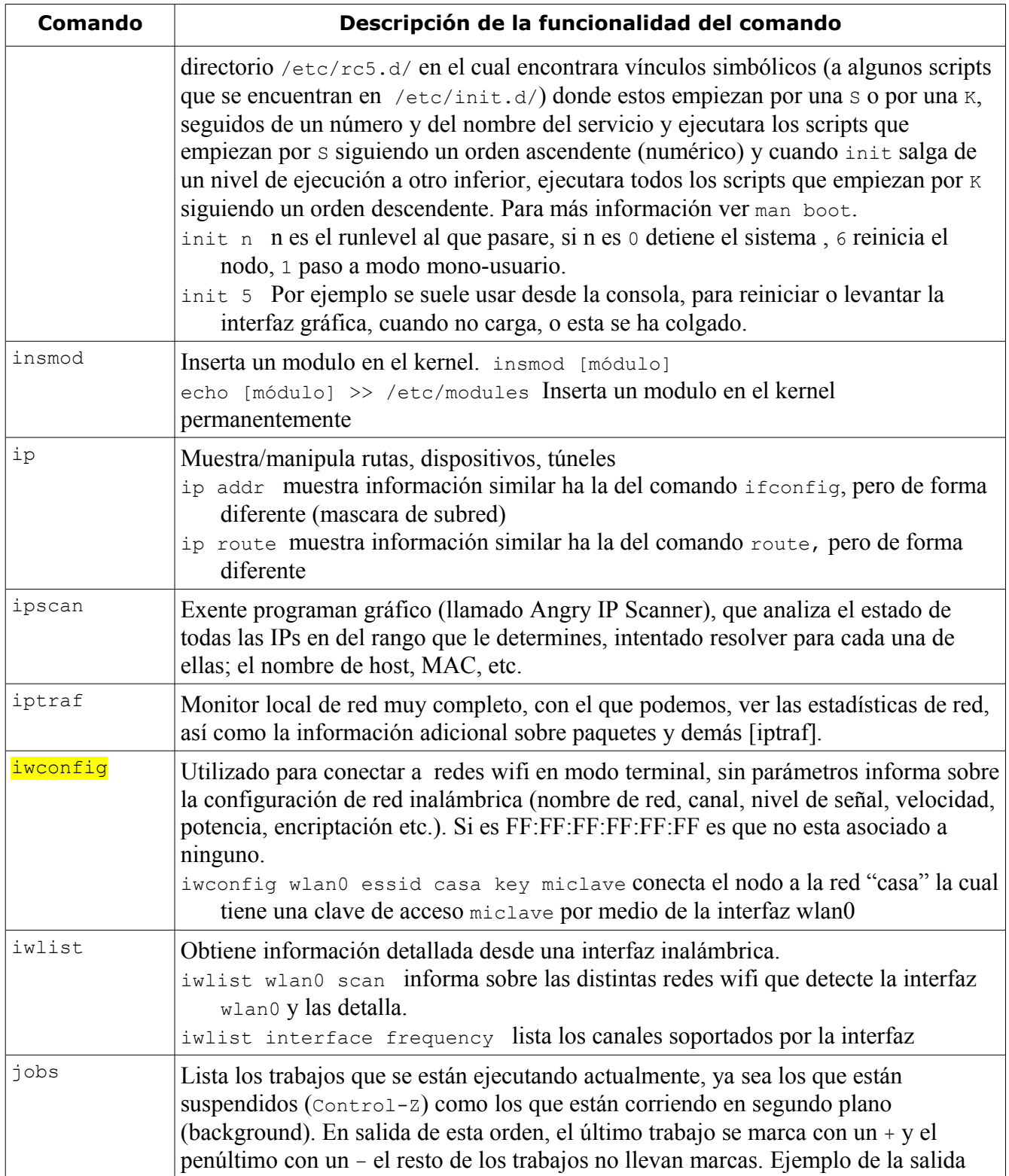

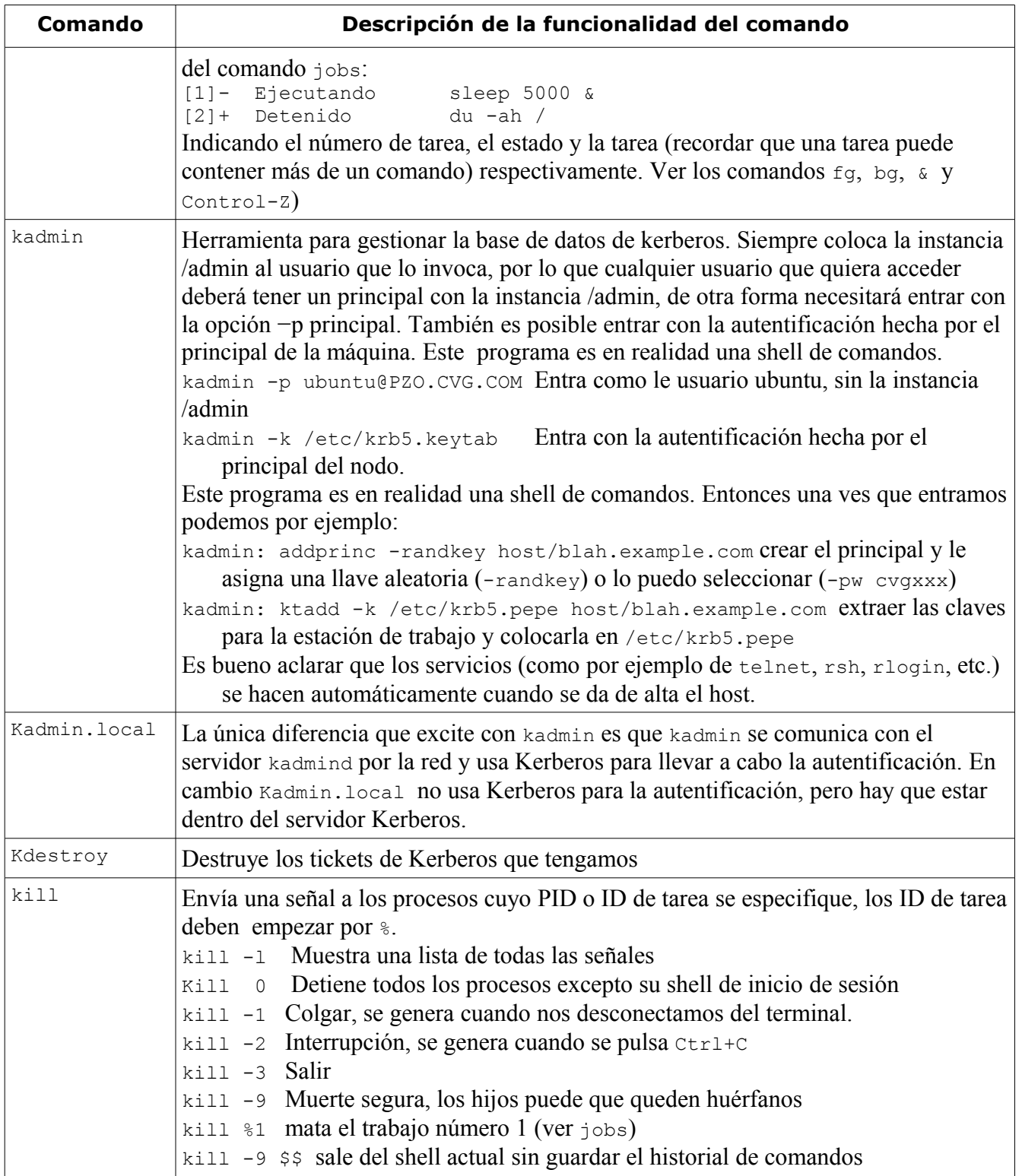

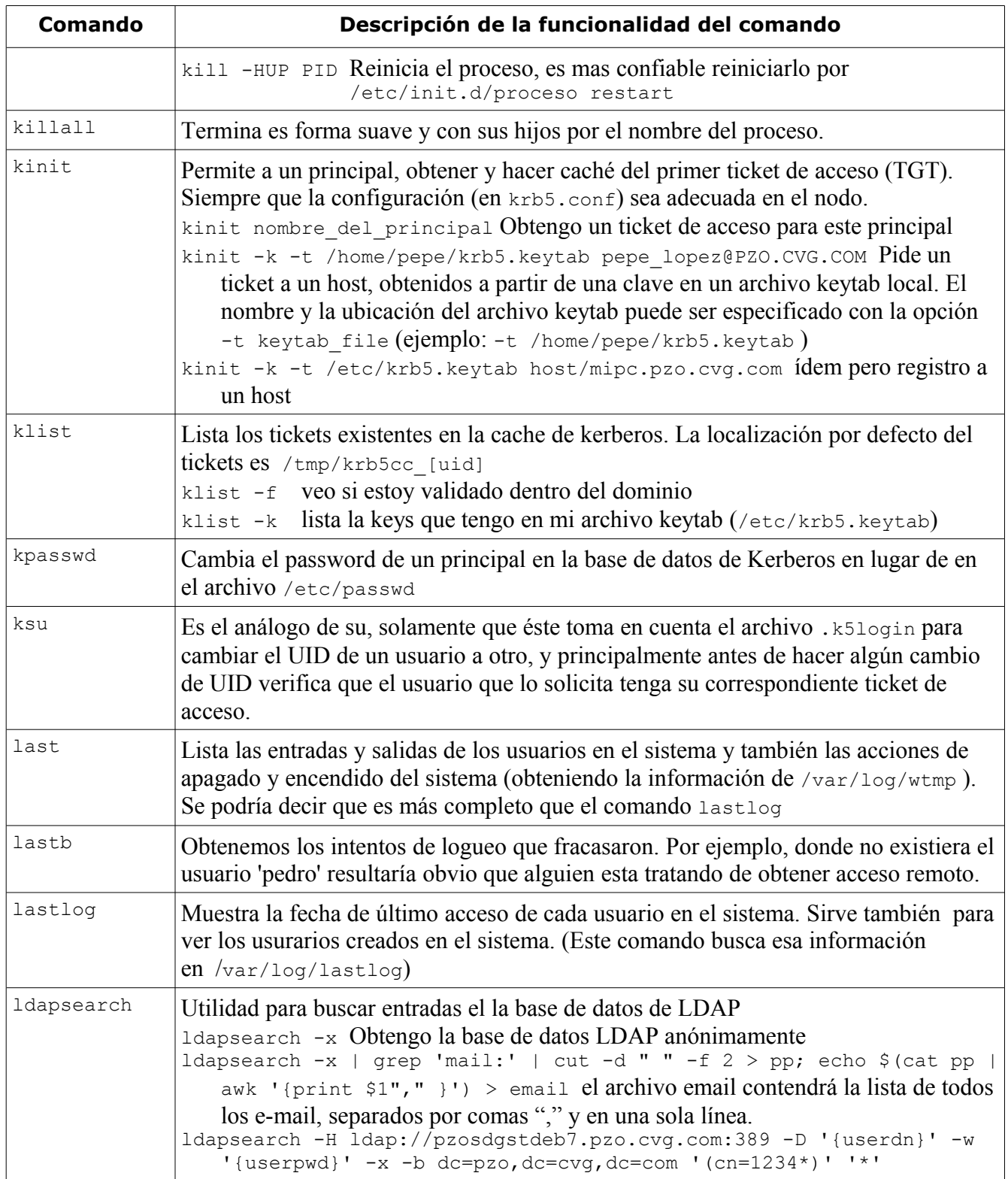

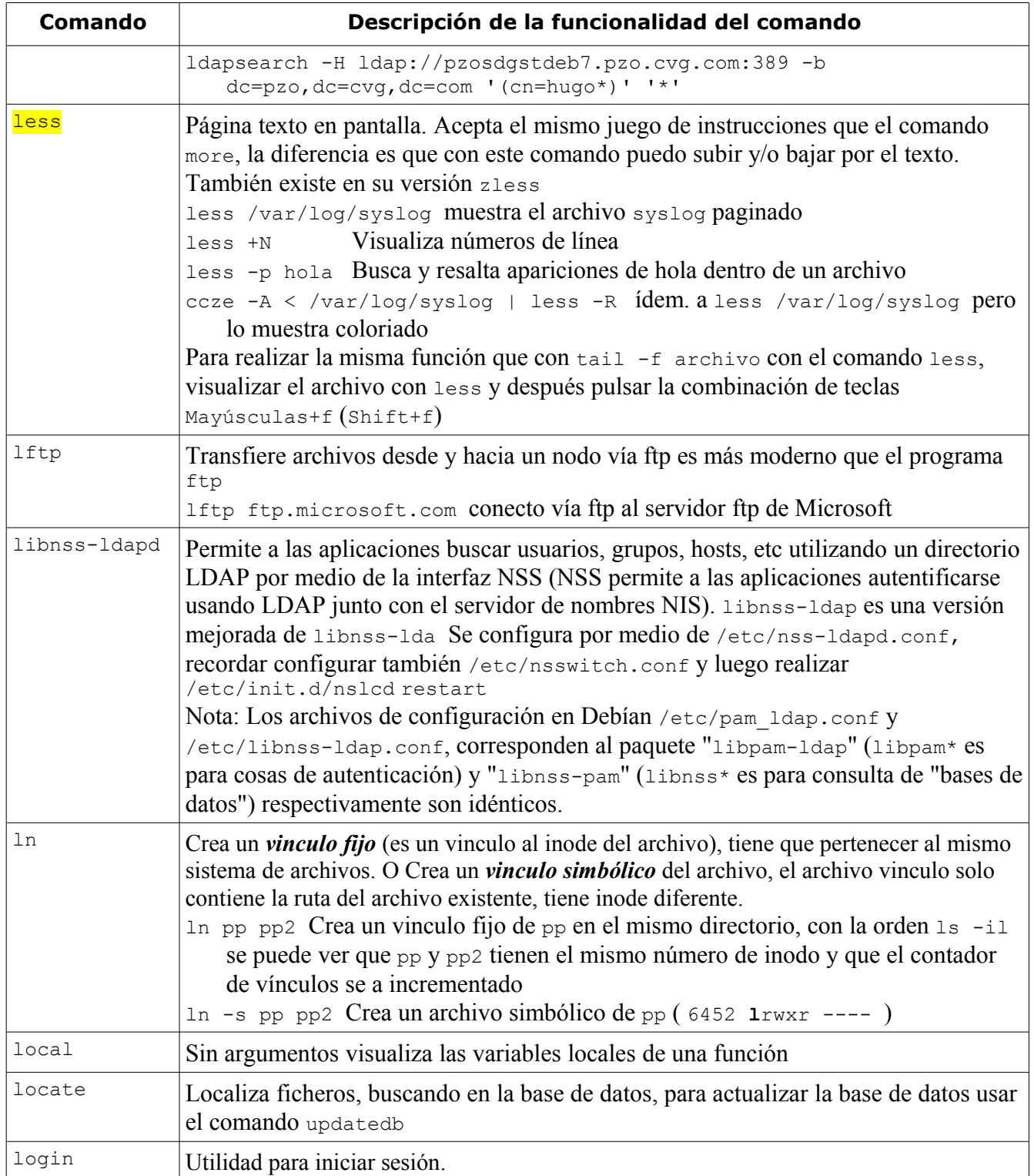

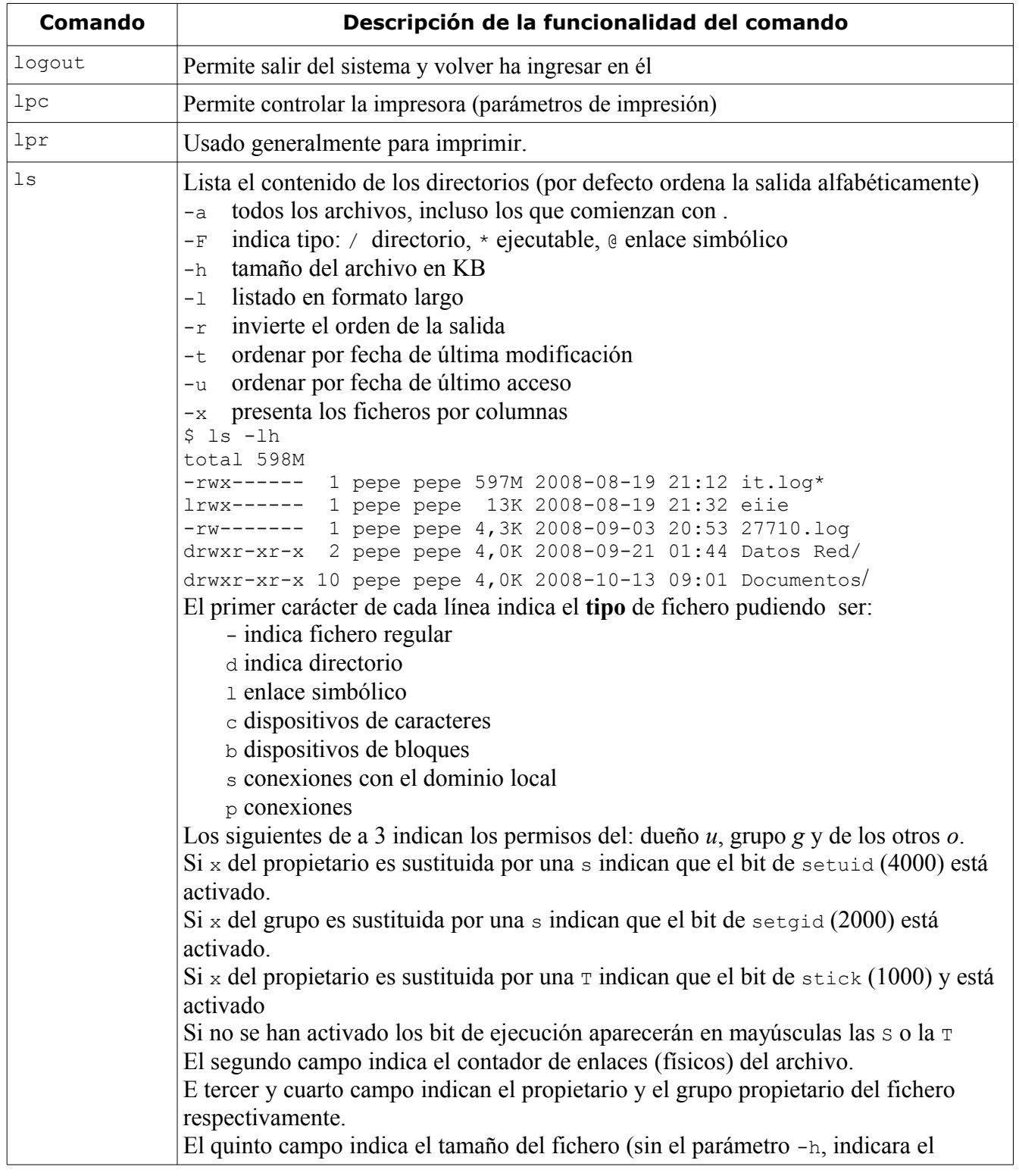

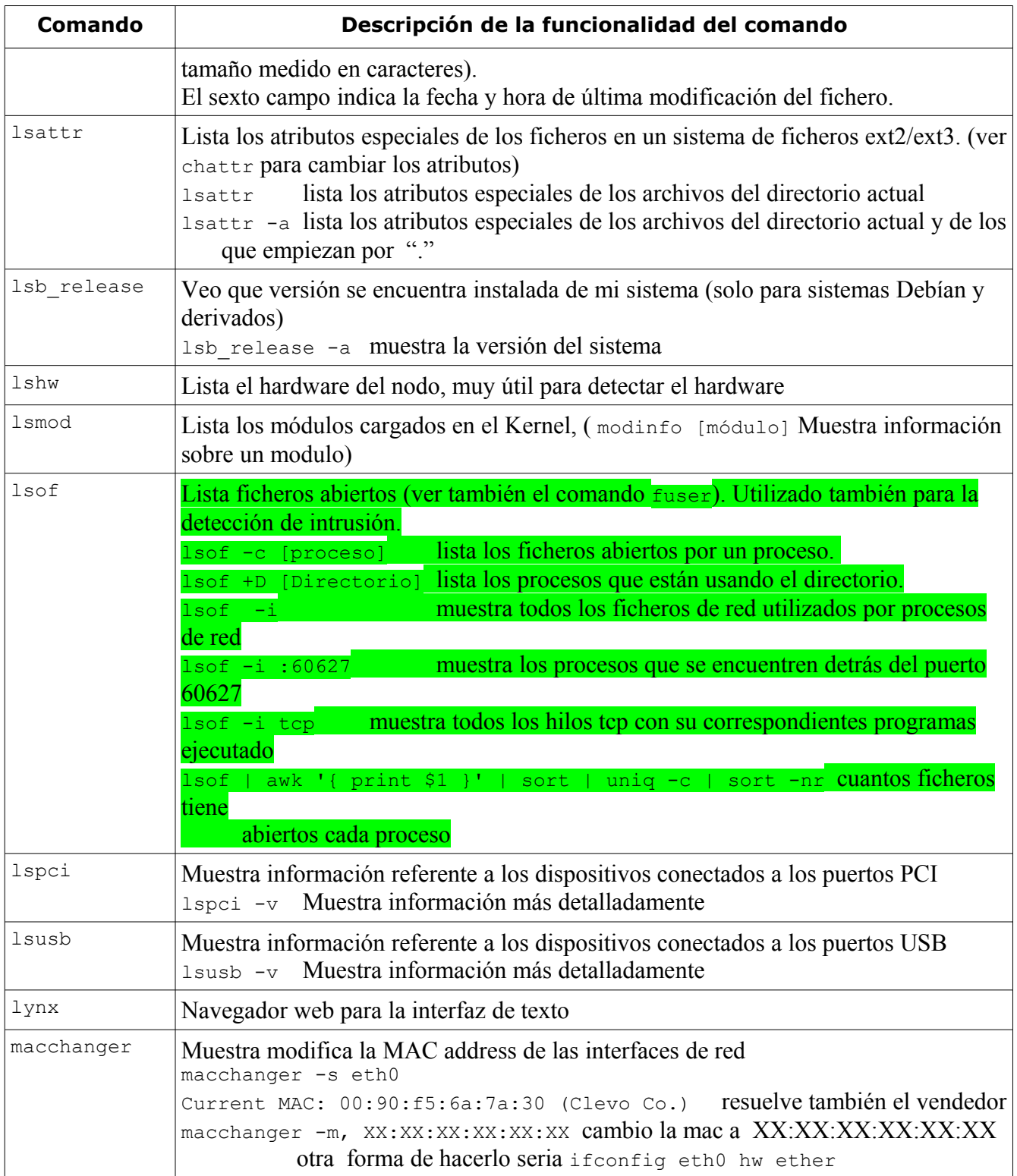

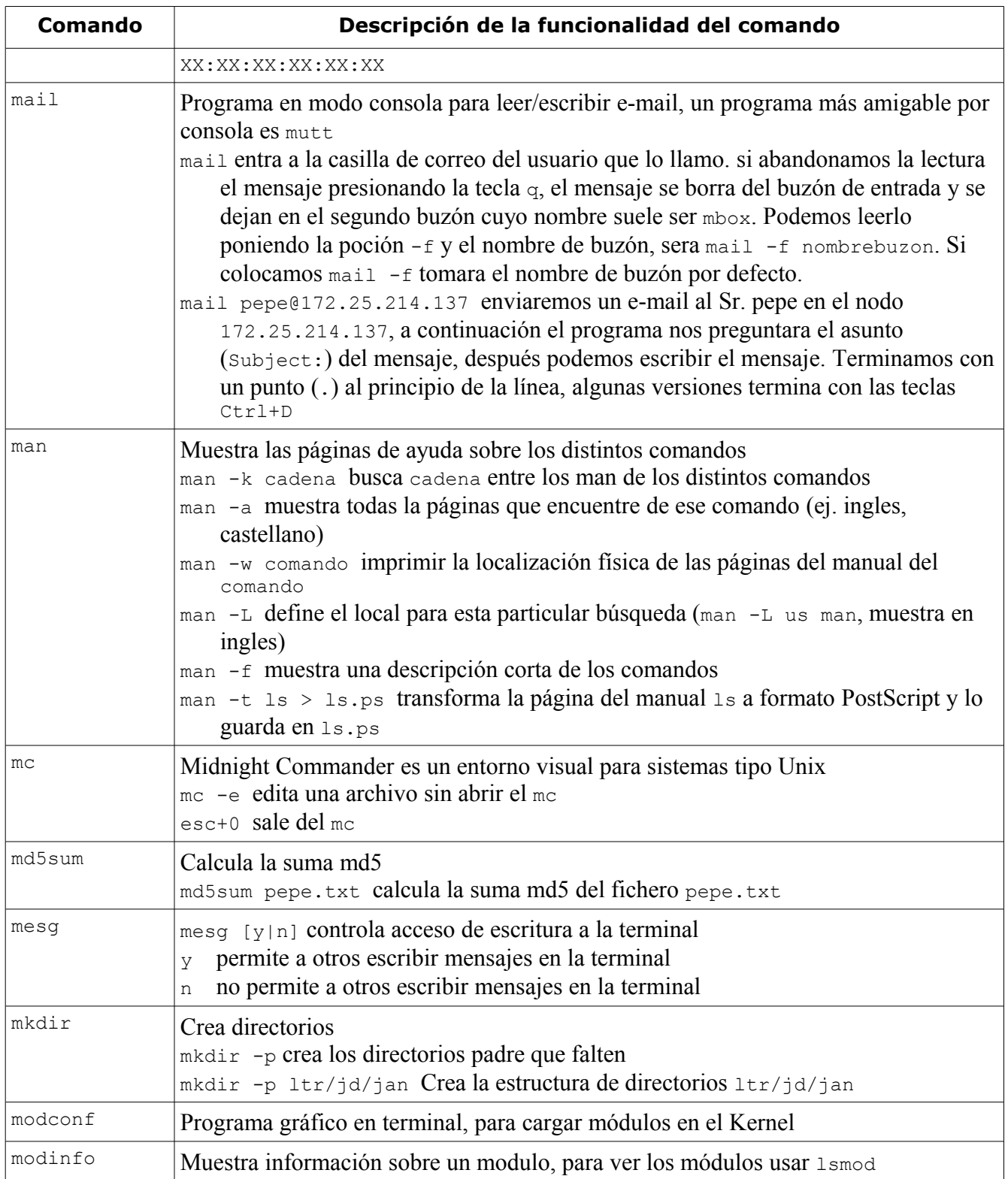

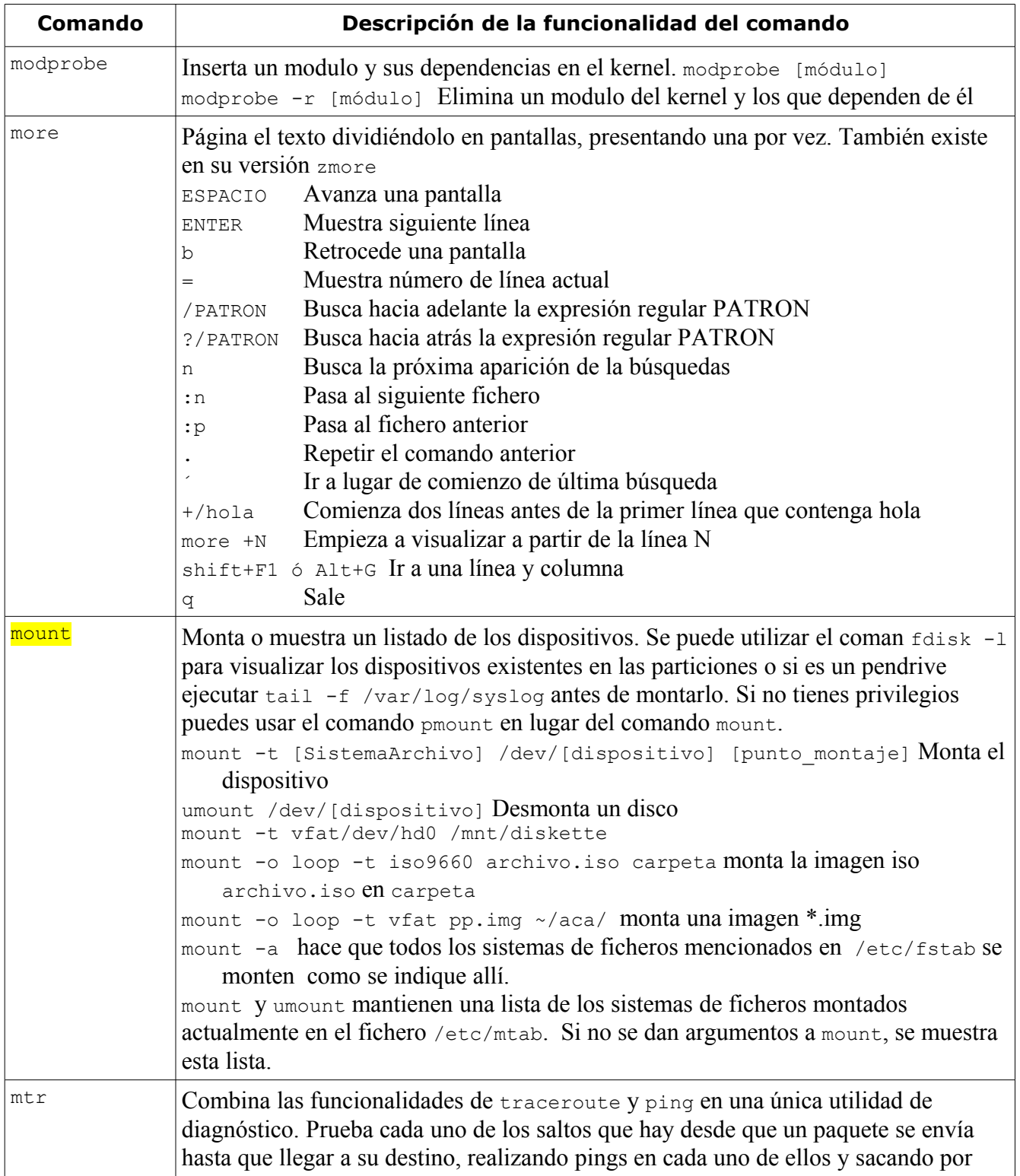

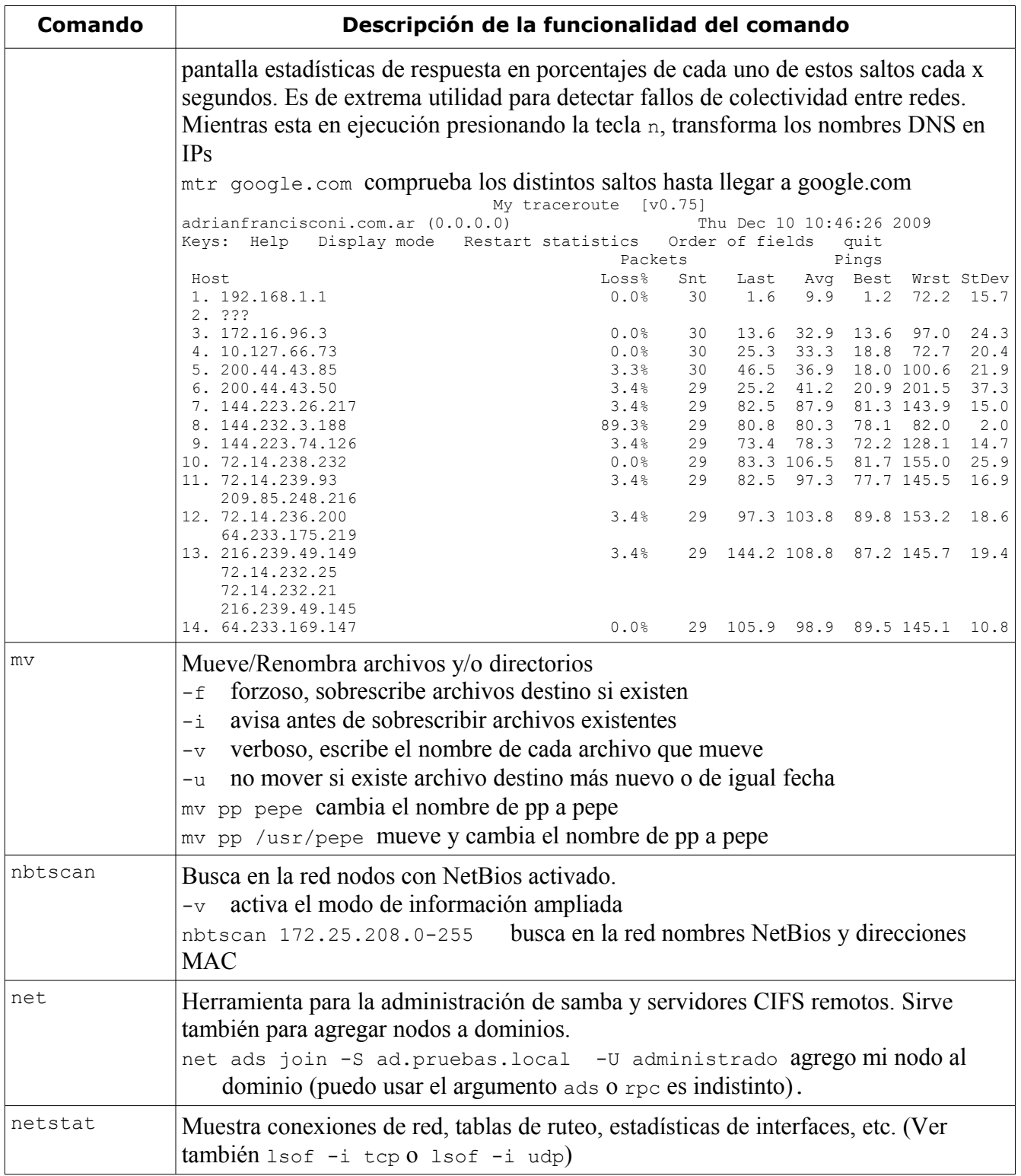

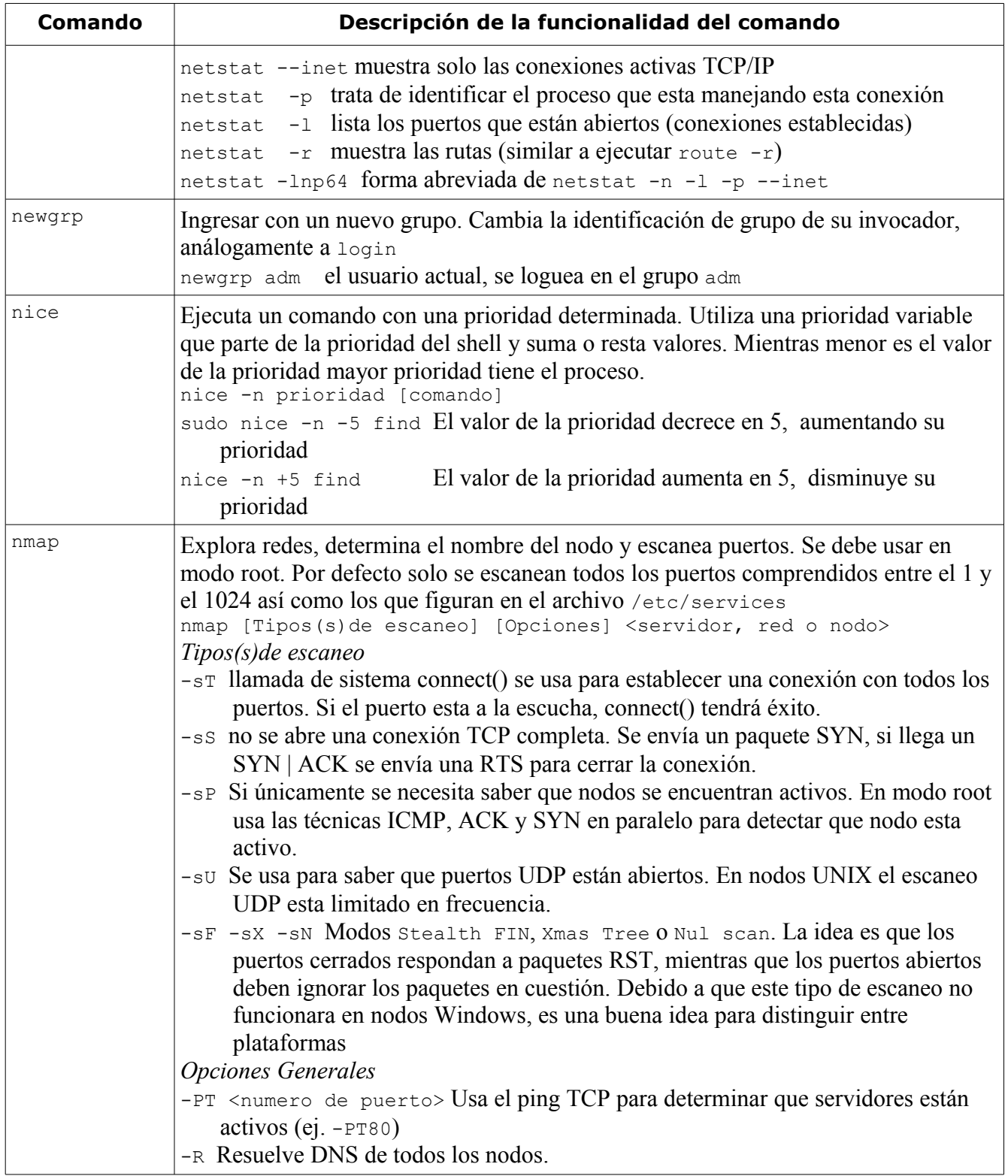

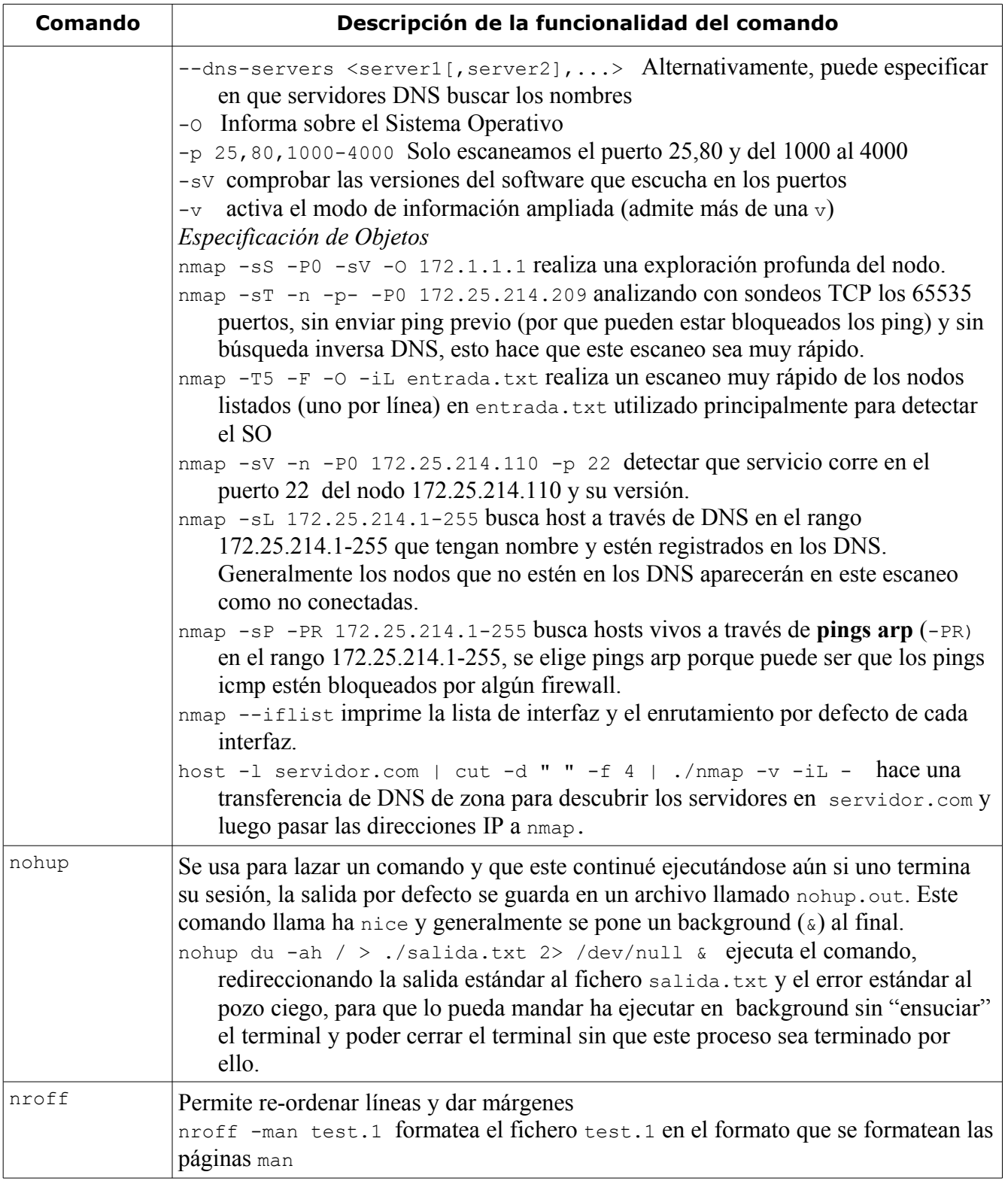

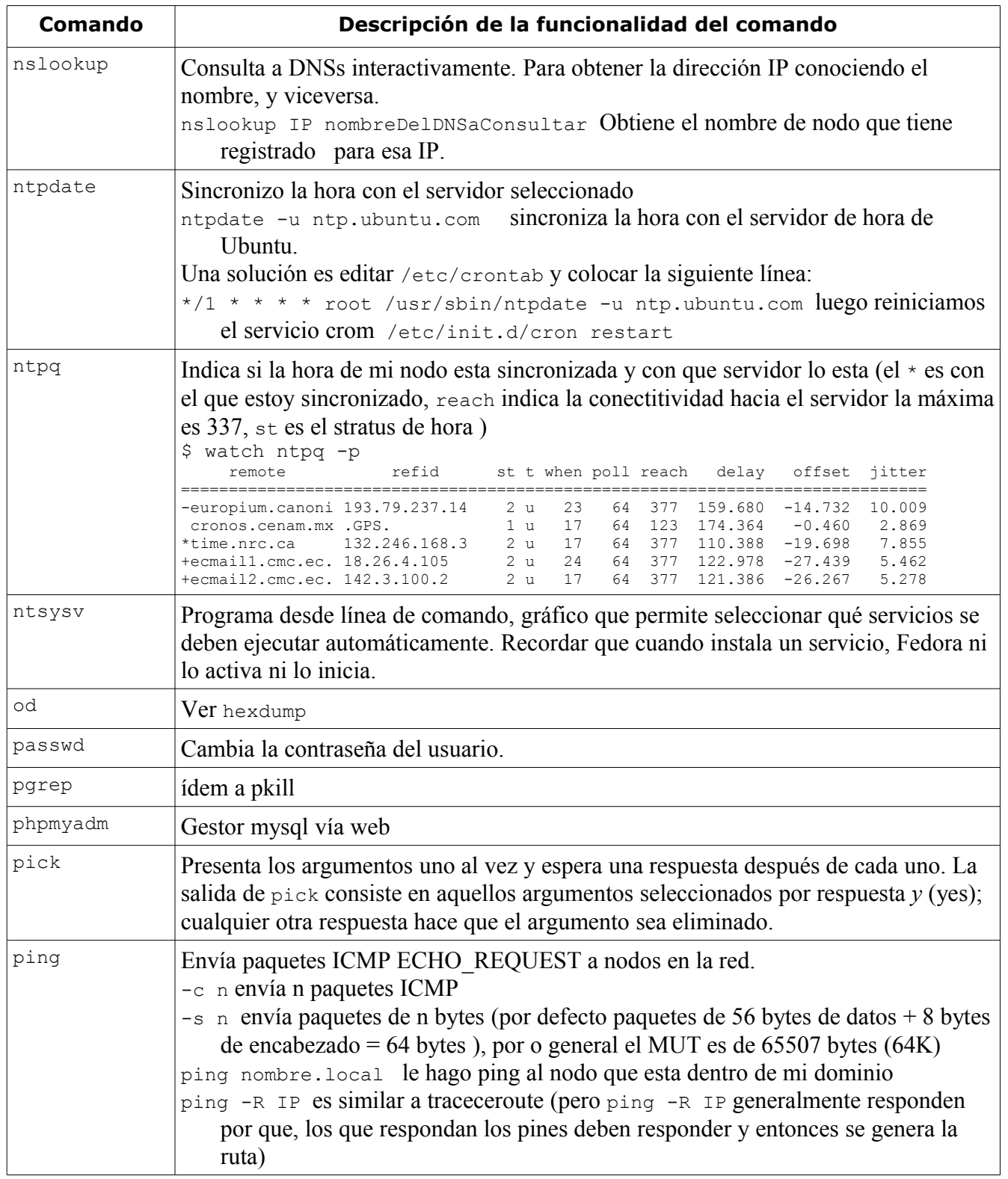

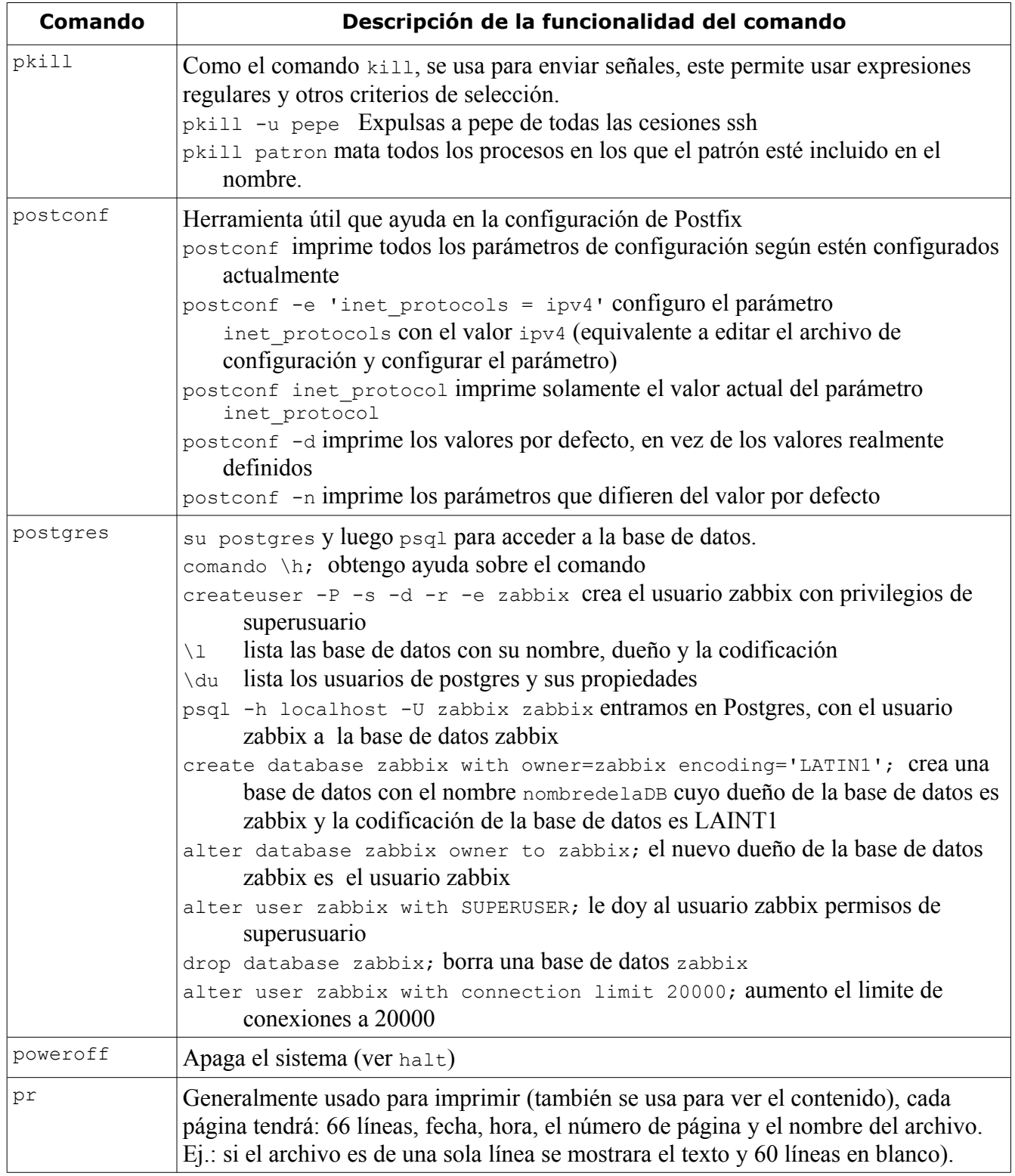

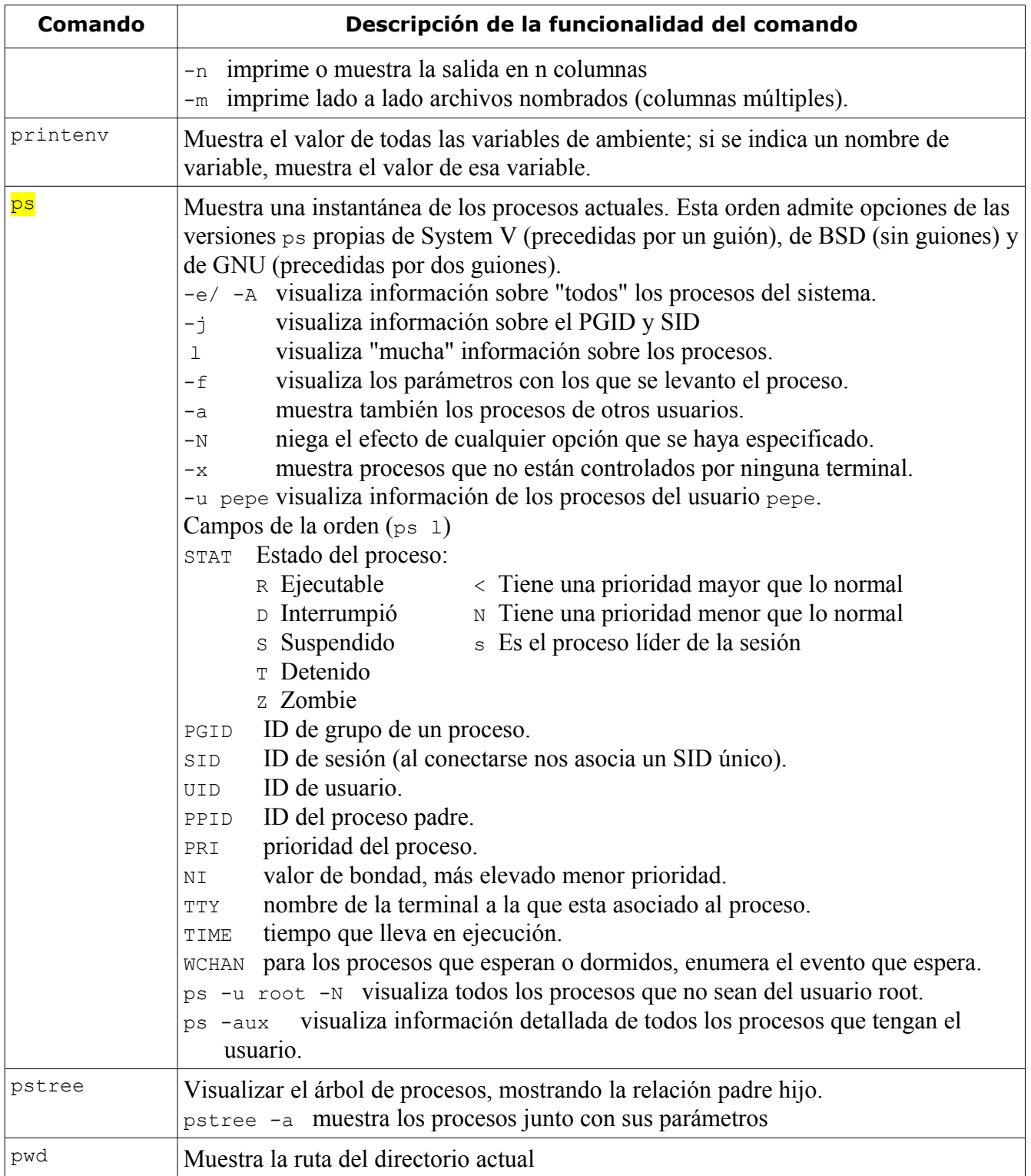

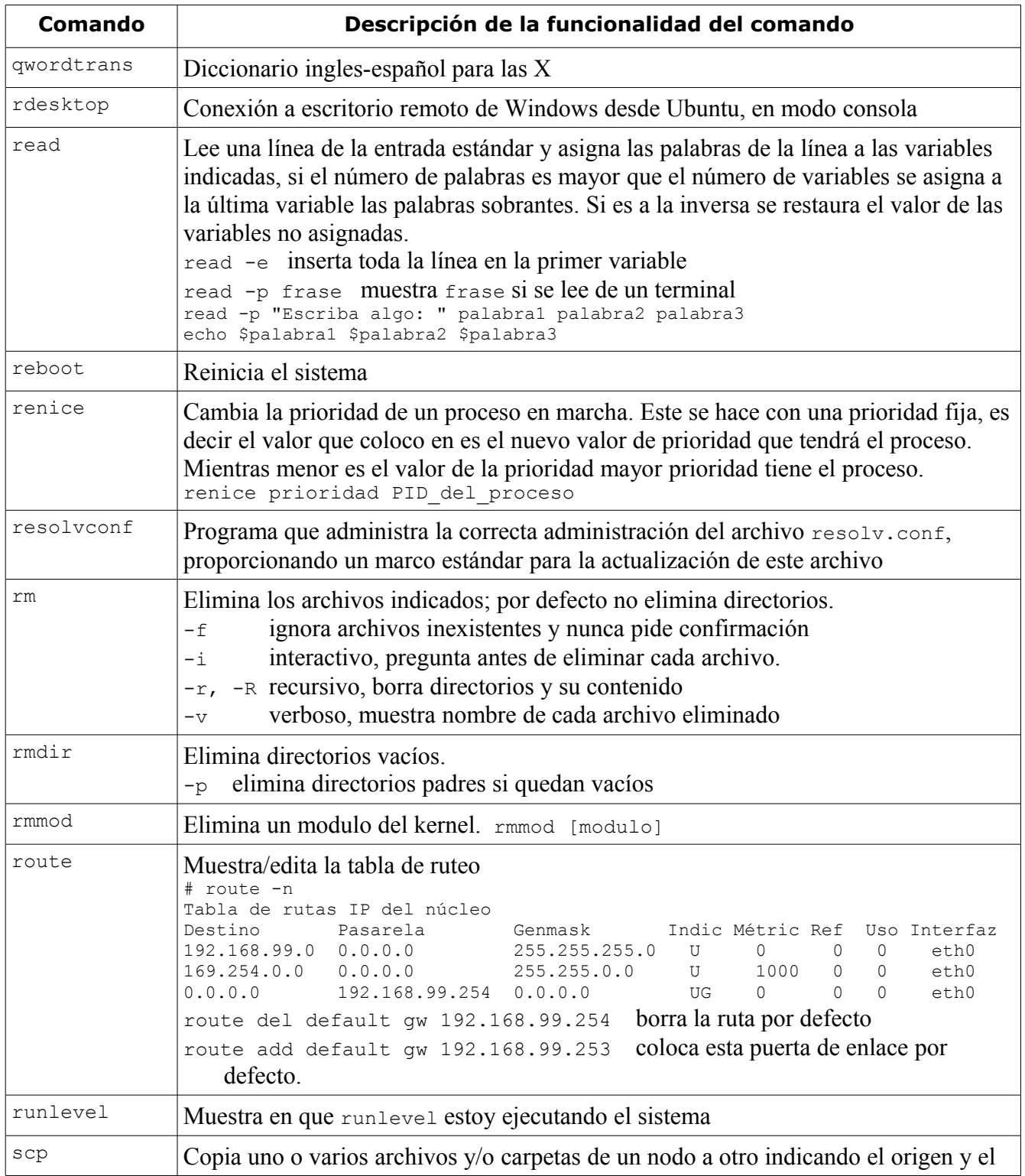

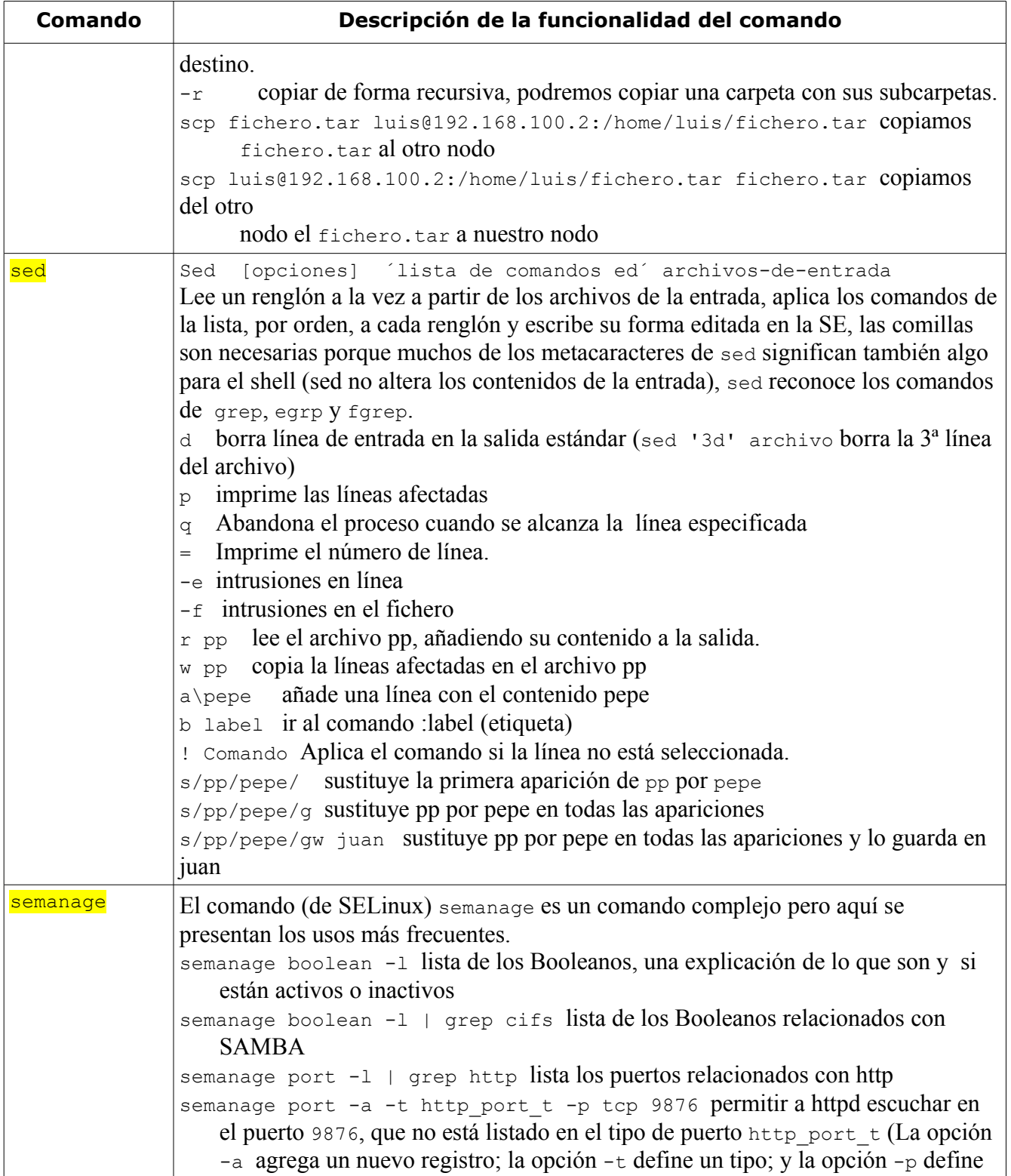

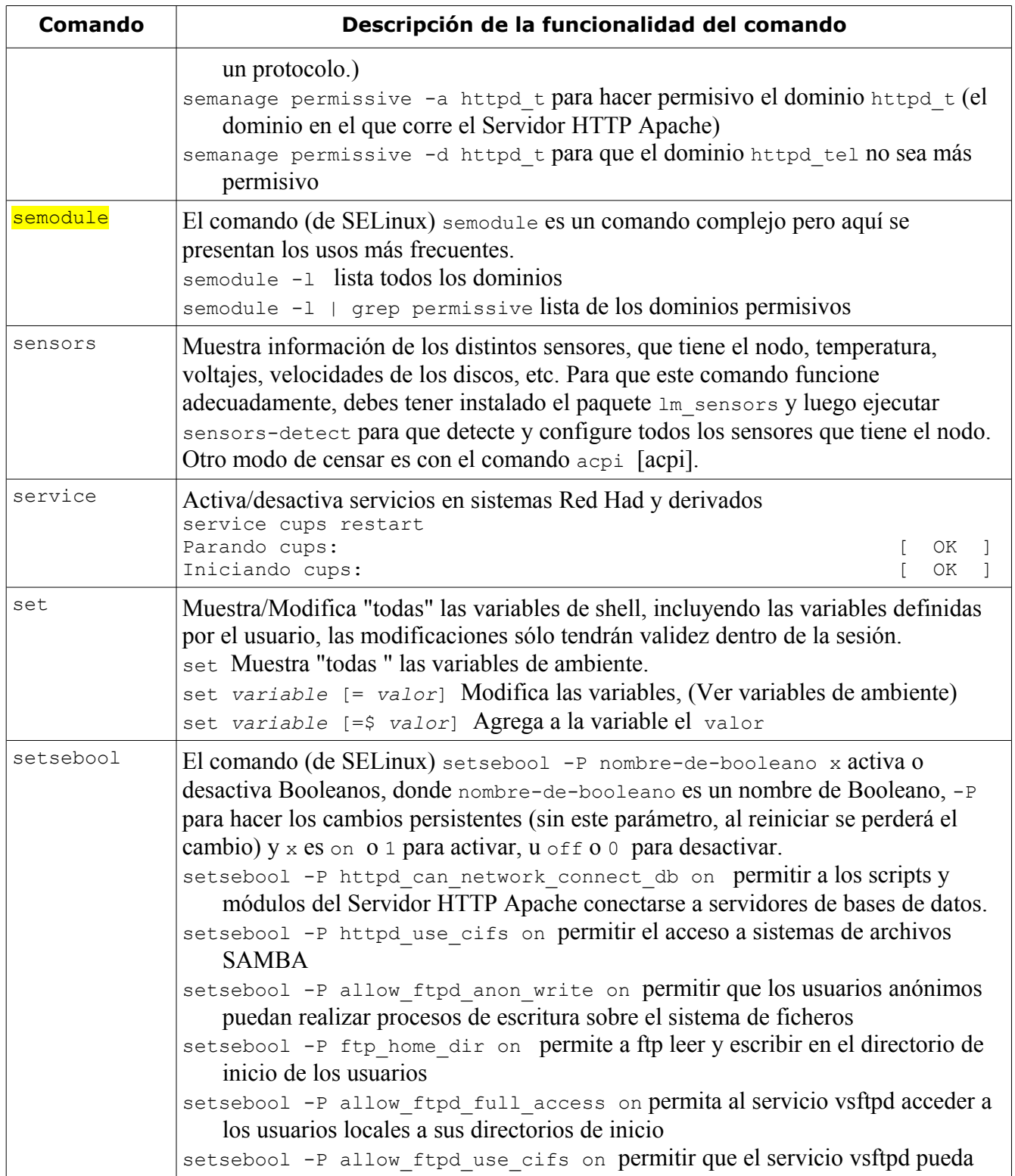

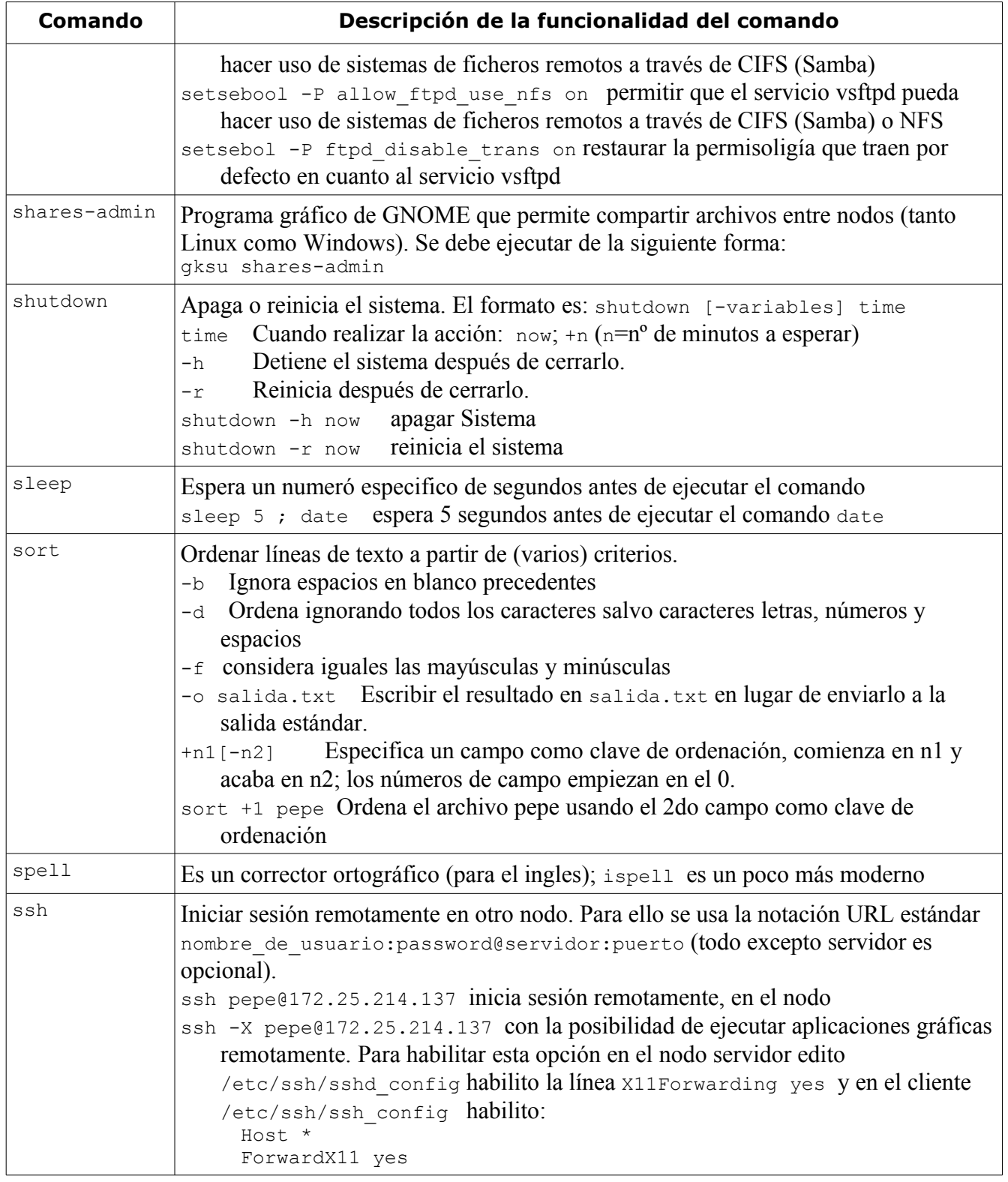

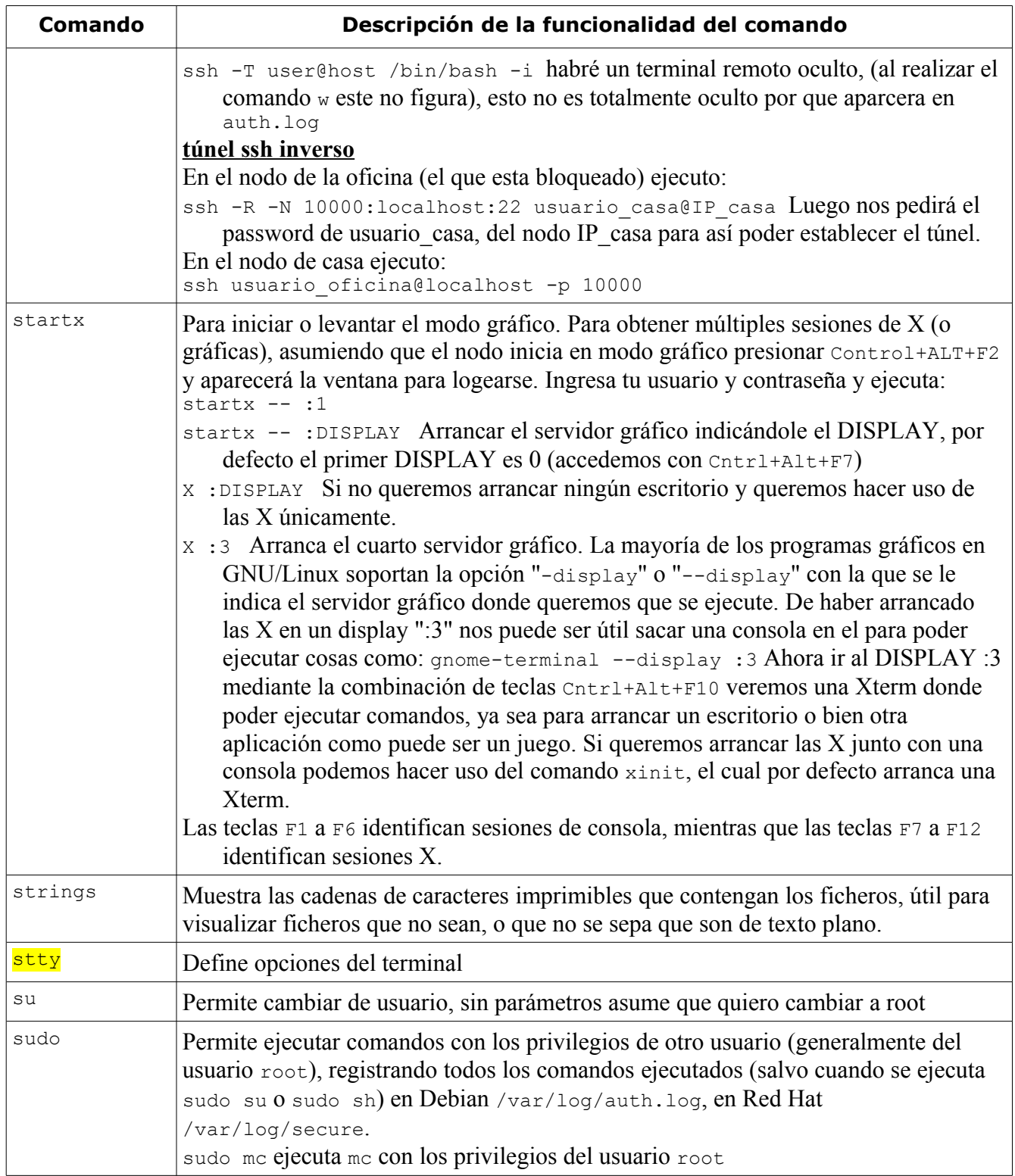

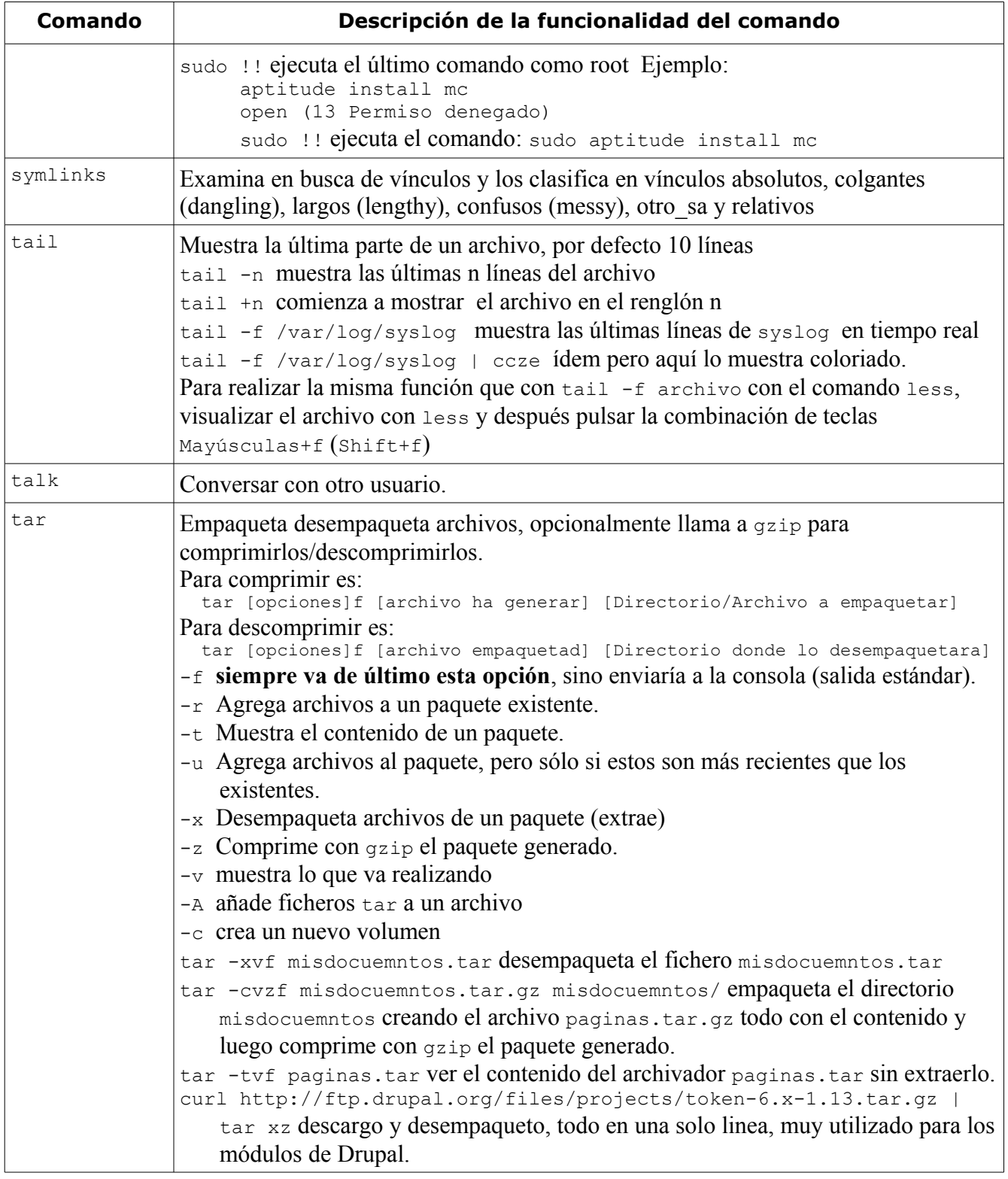

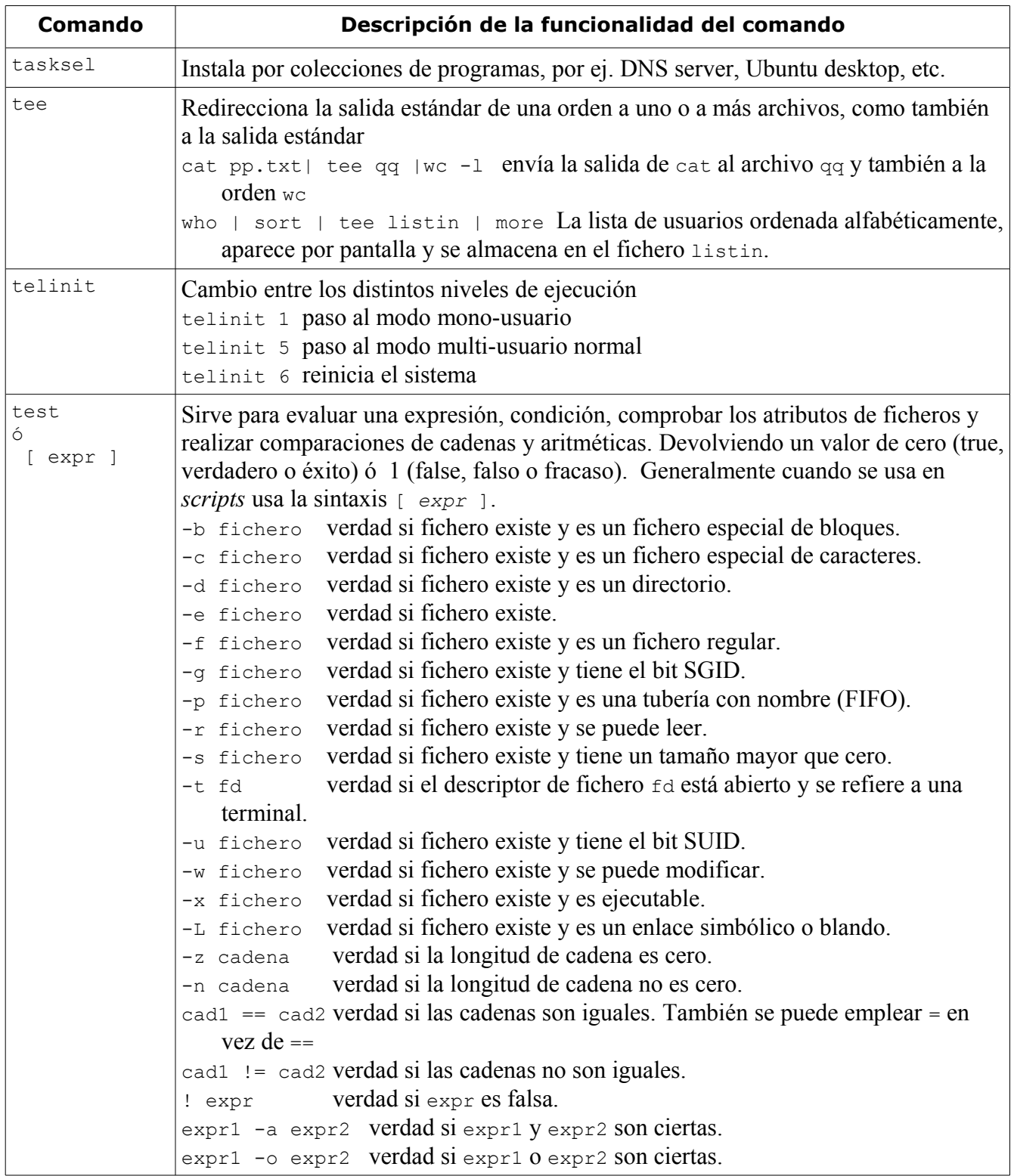

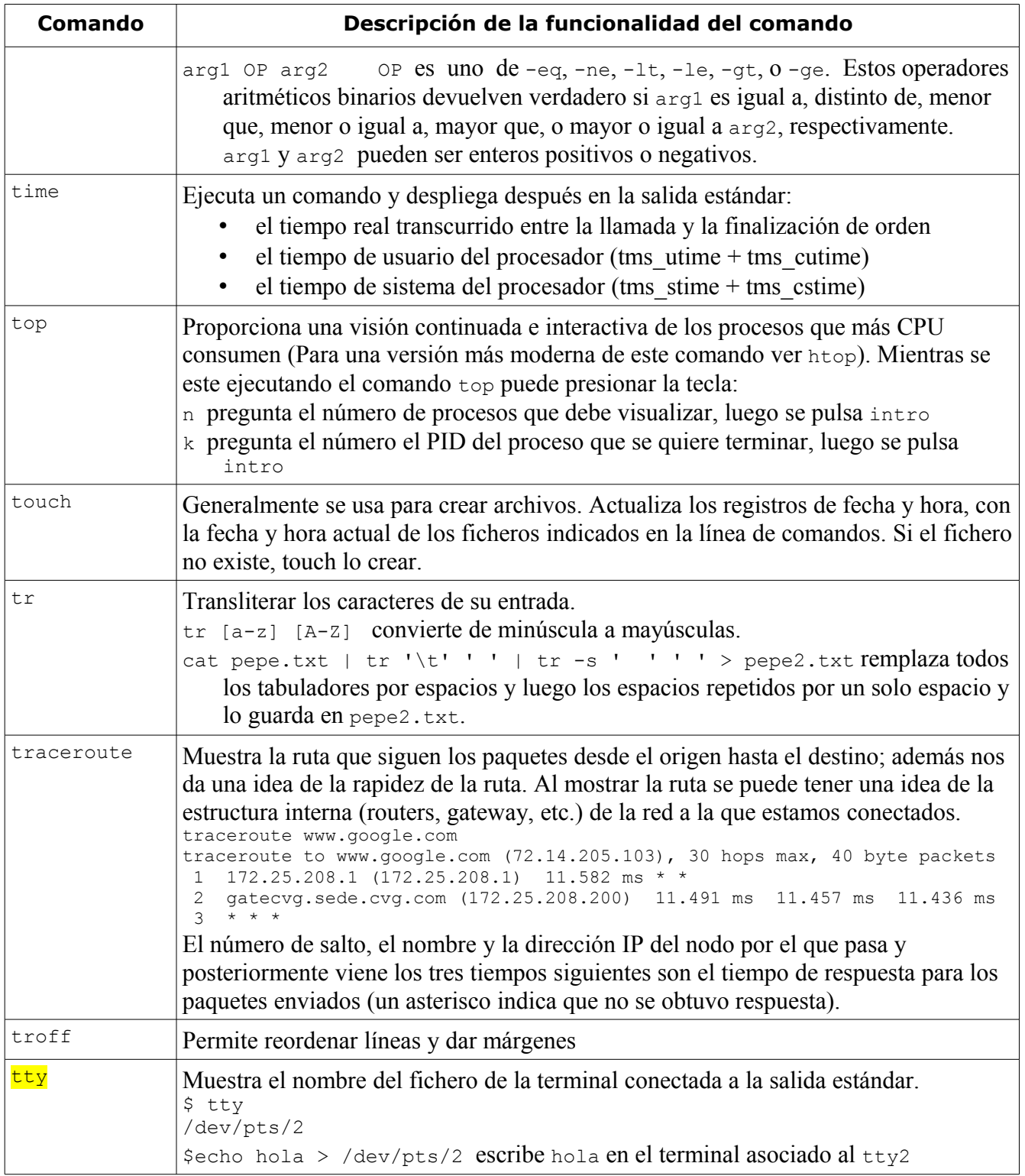

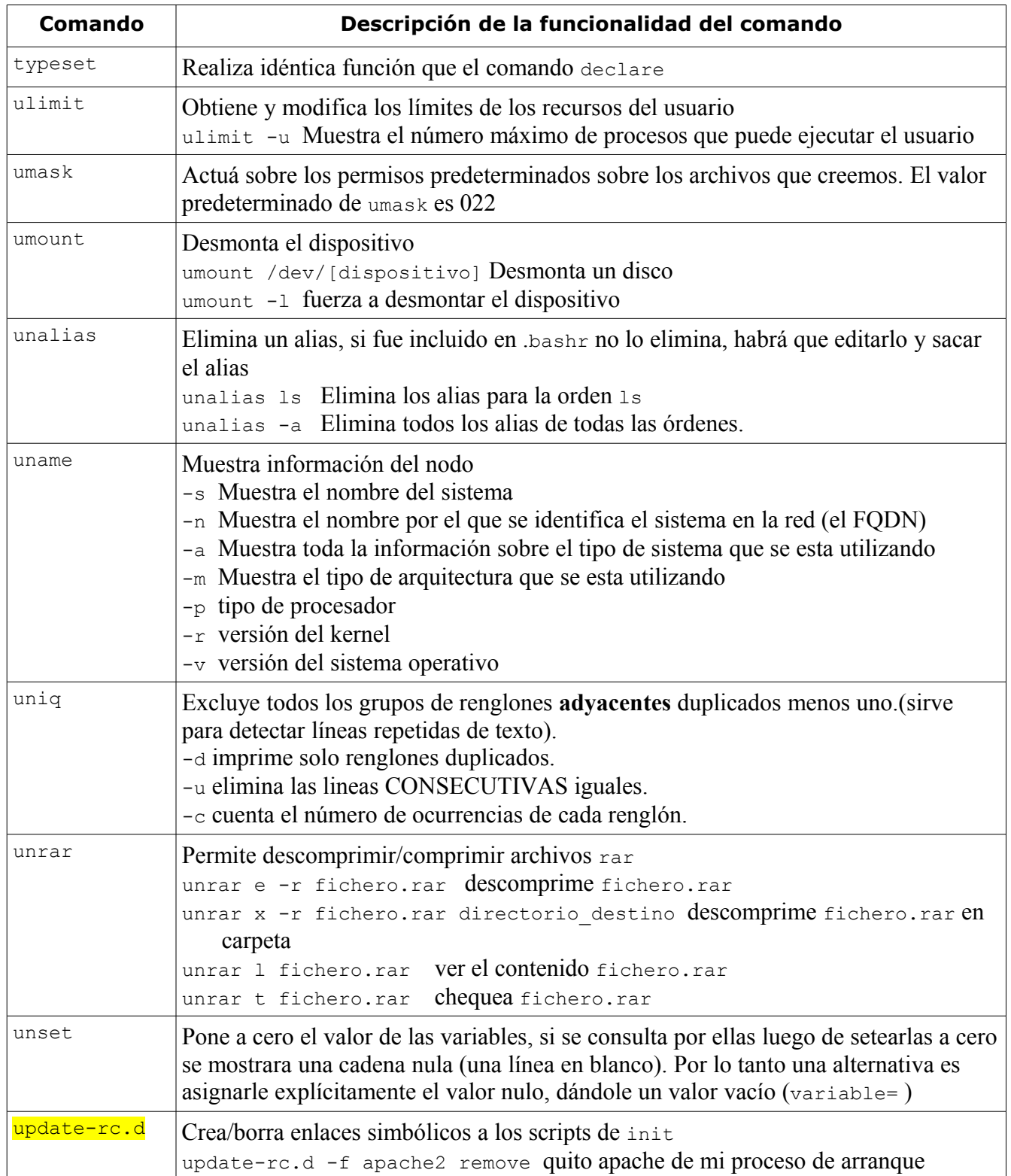

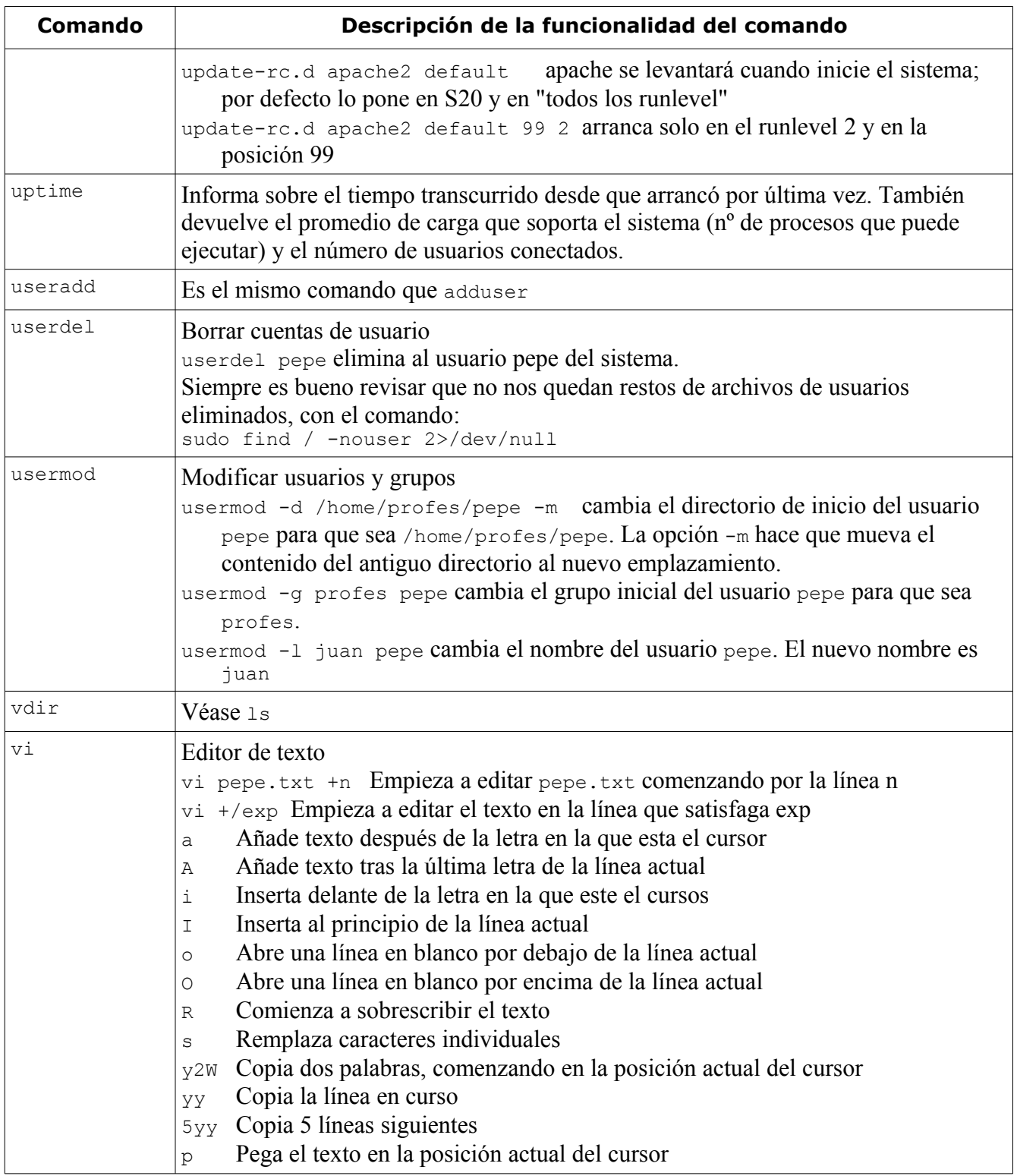

## comandos

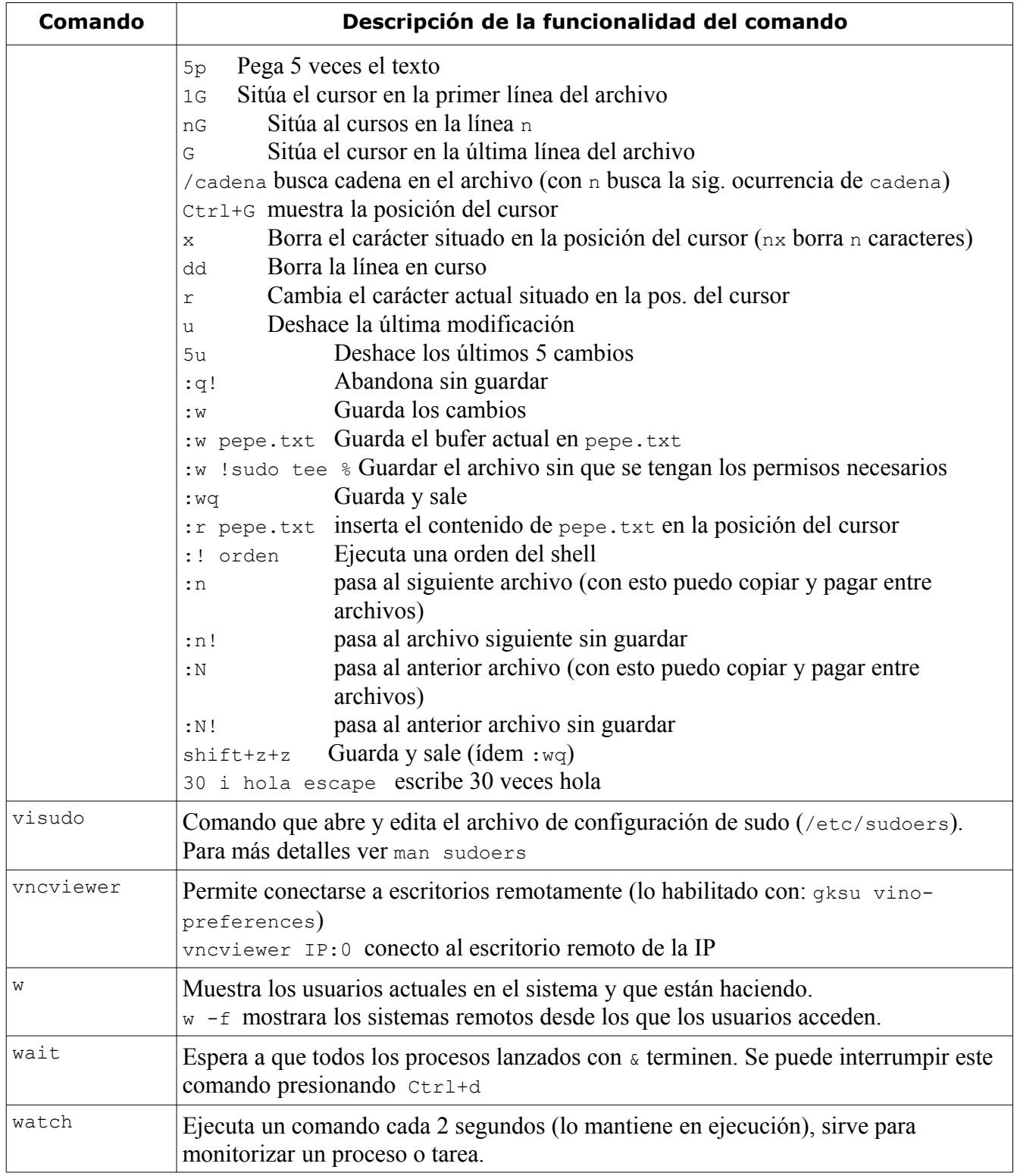

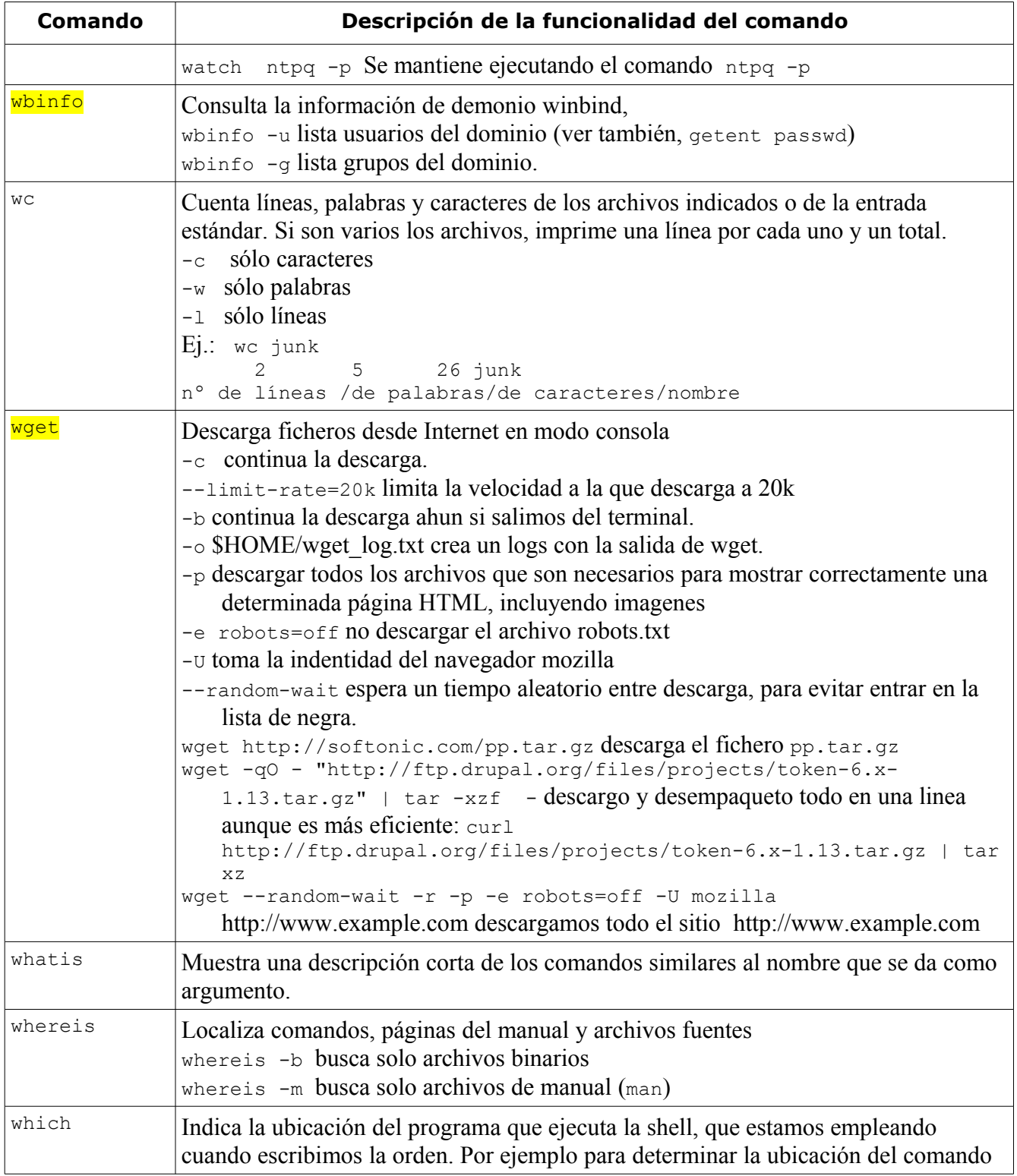

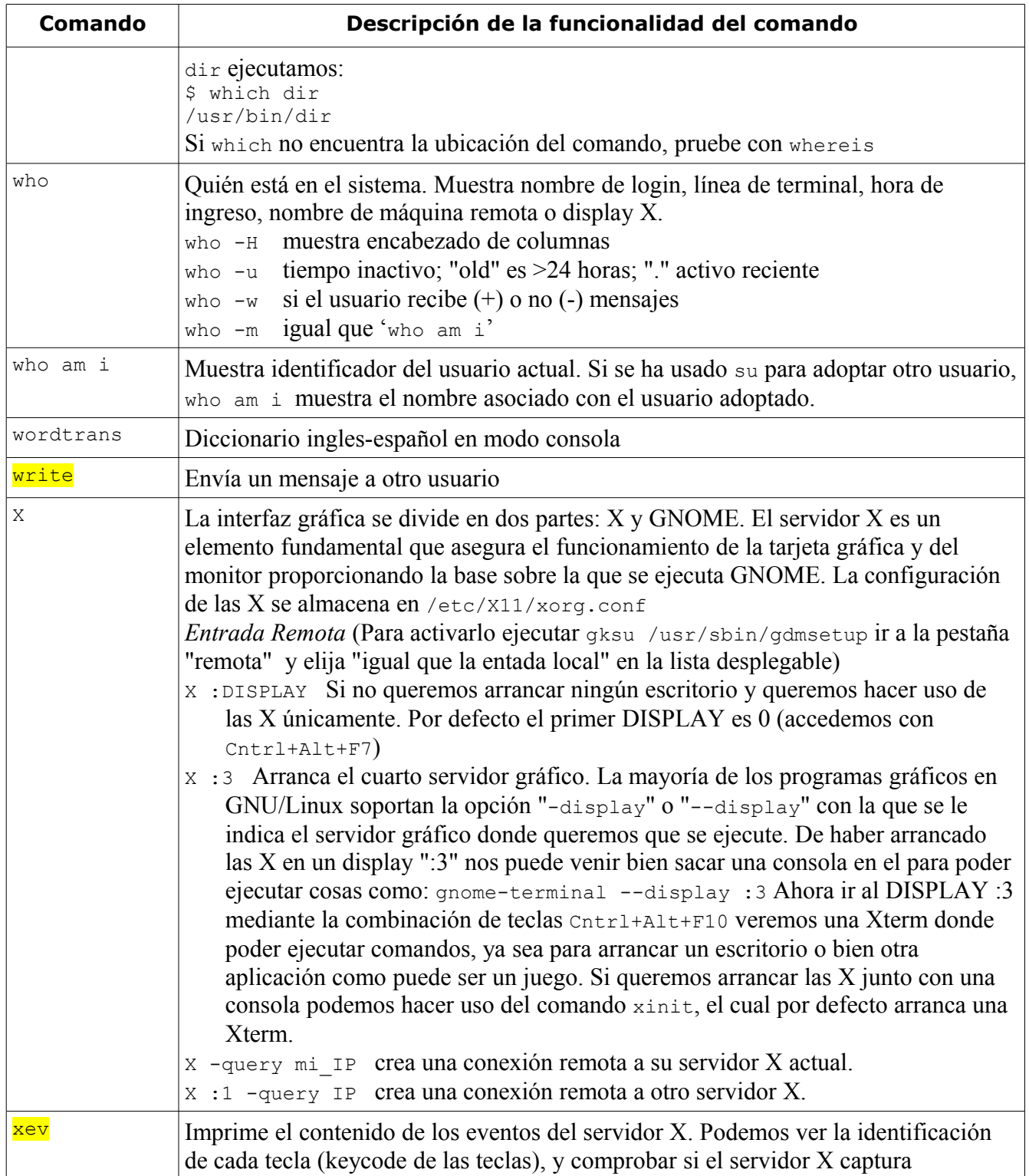

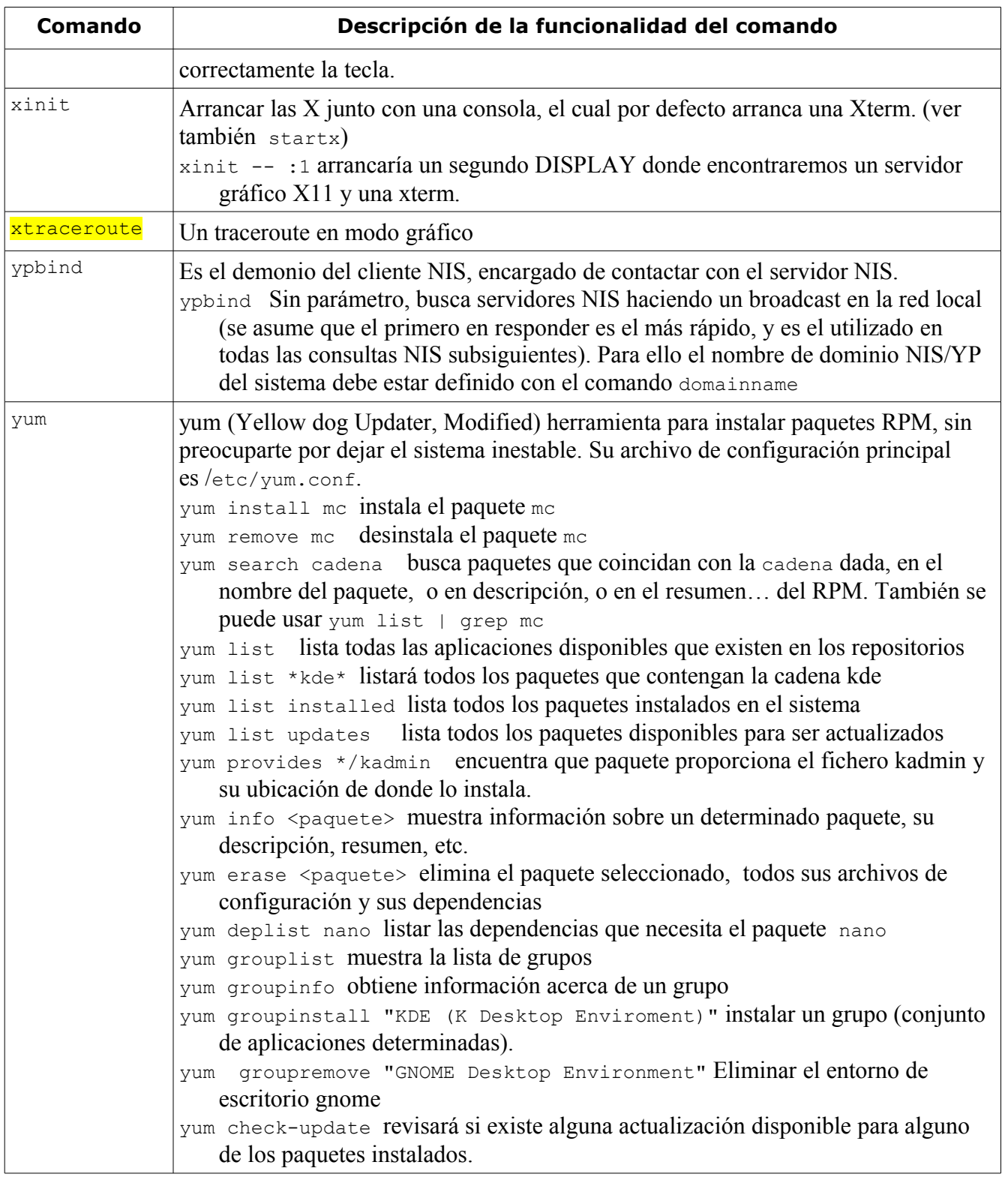

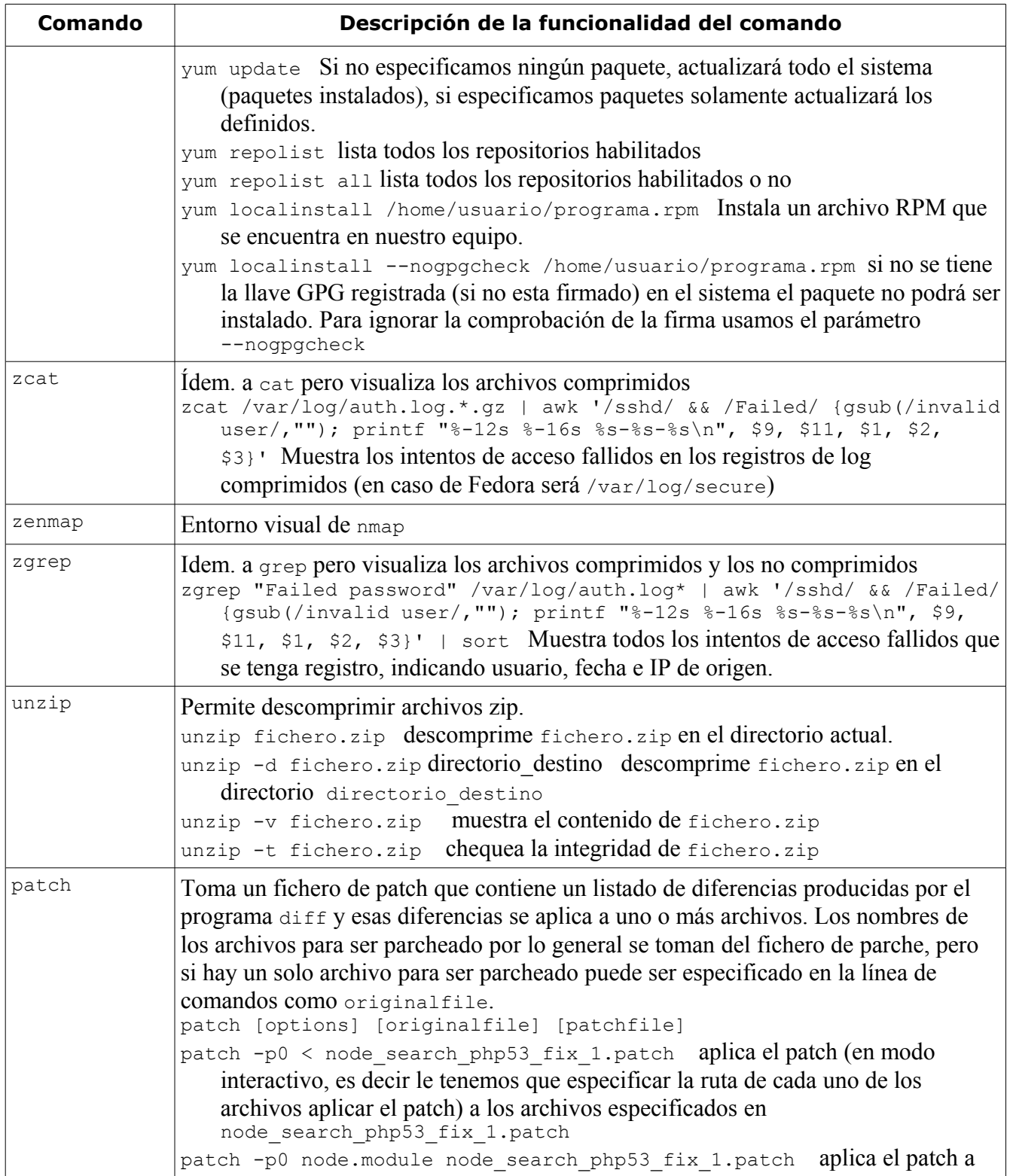

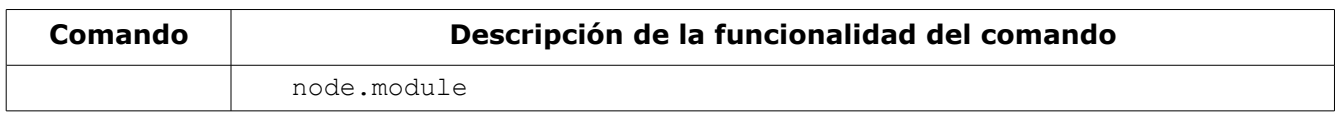

## Capitulo 2

Expresiones Regulares
## *Expresiones Regulares*

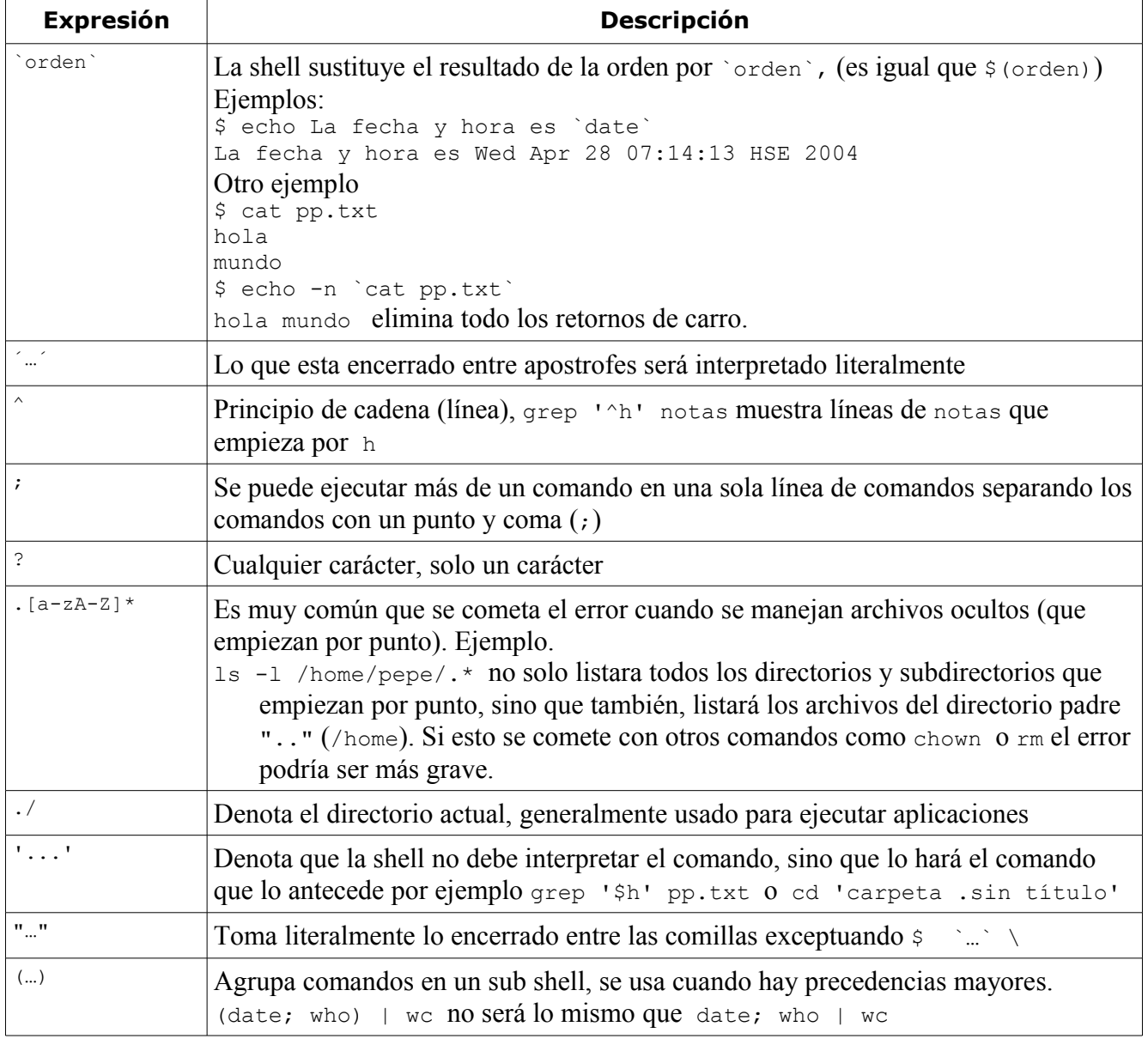

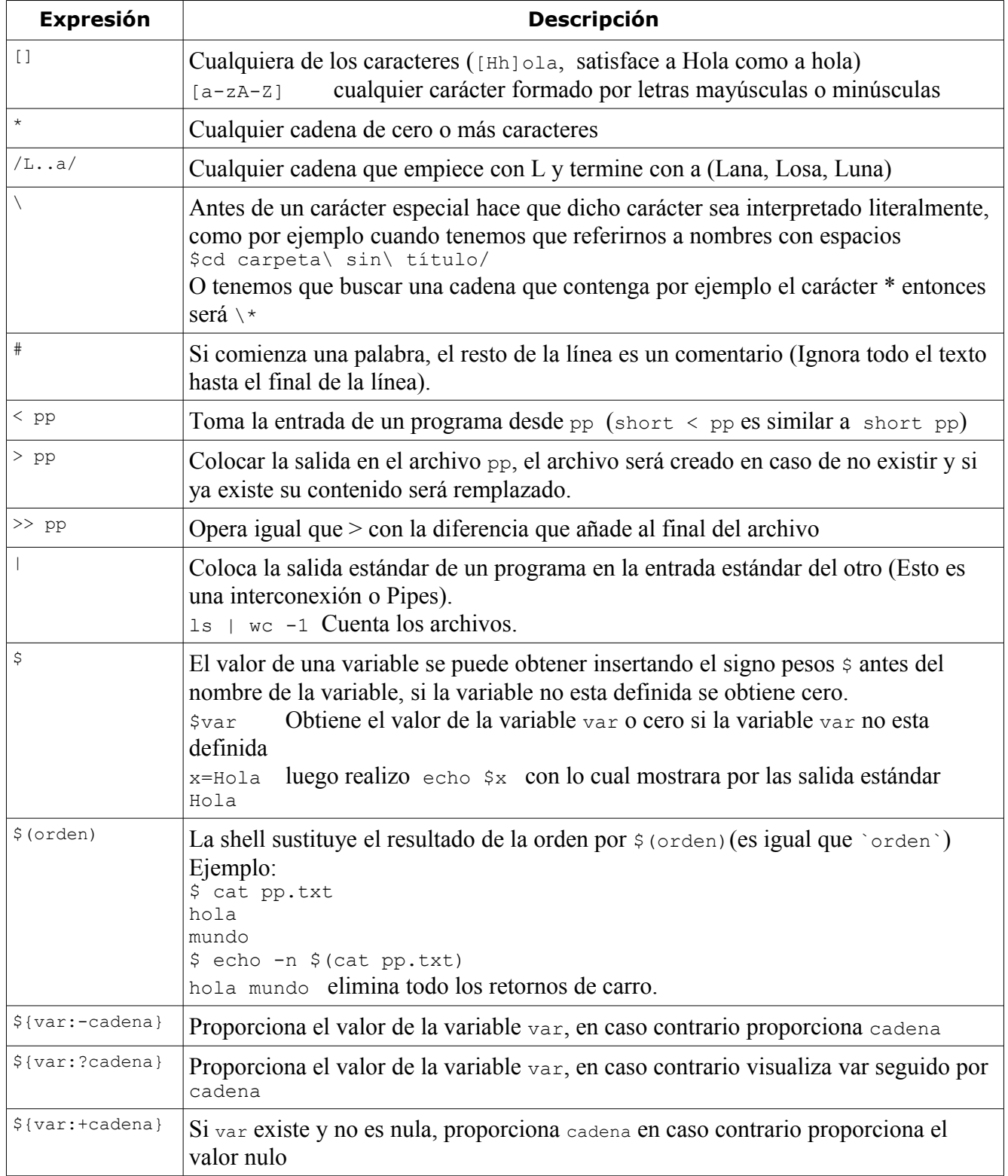

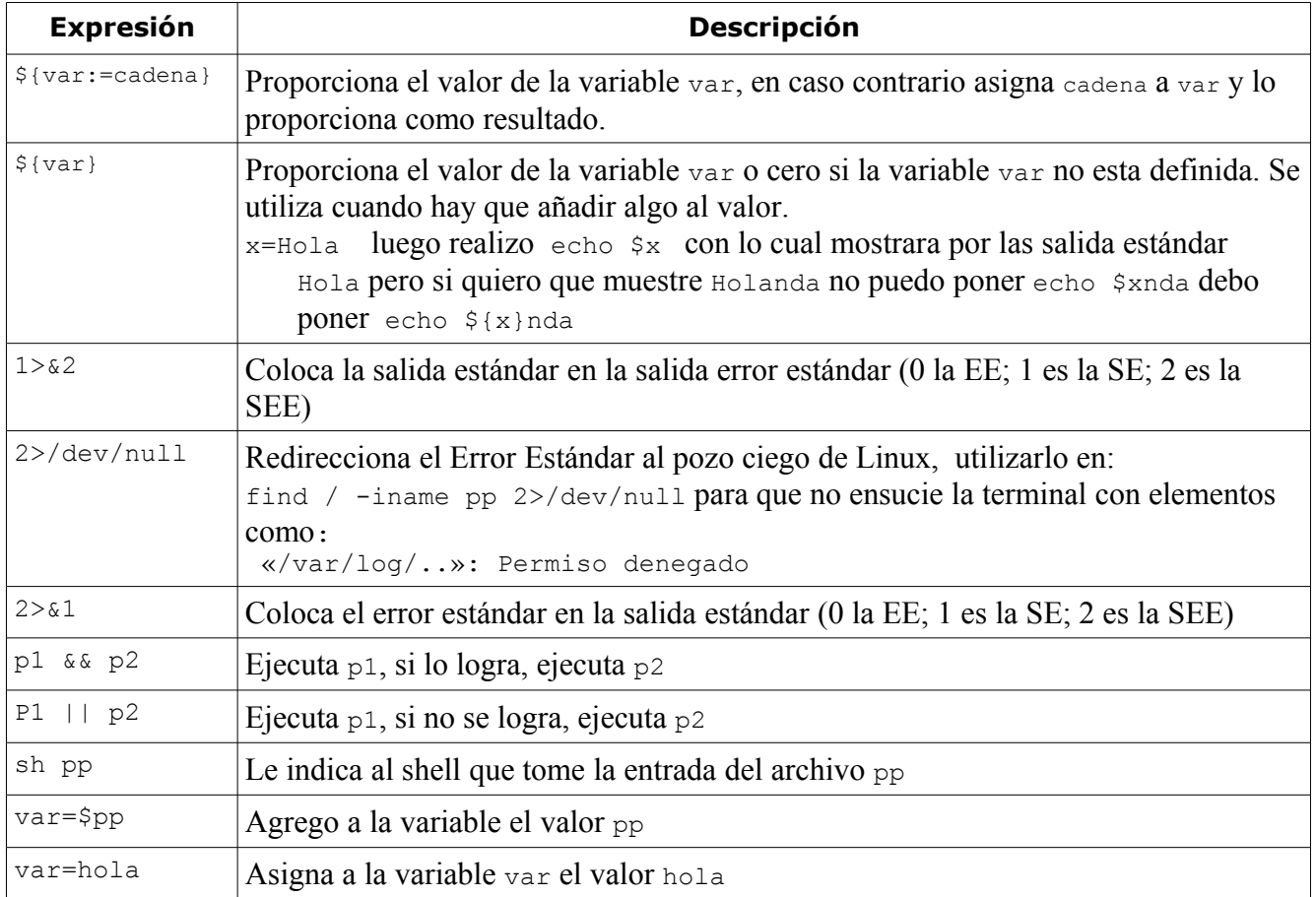

## Capítulo 3 Abreviaturas del Teclado

### *Abreviaturas del Teclado*

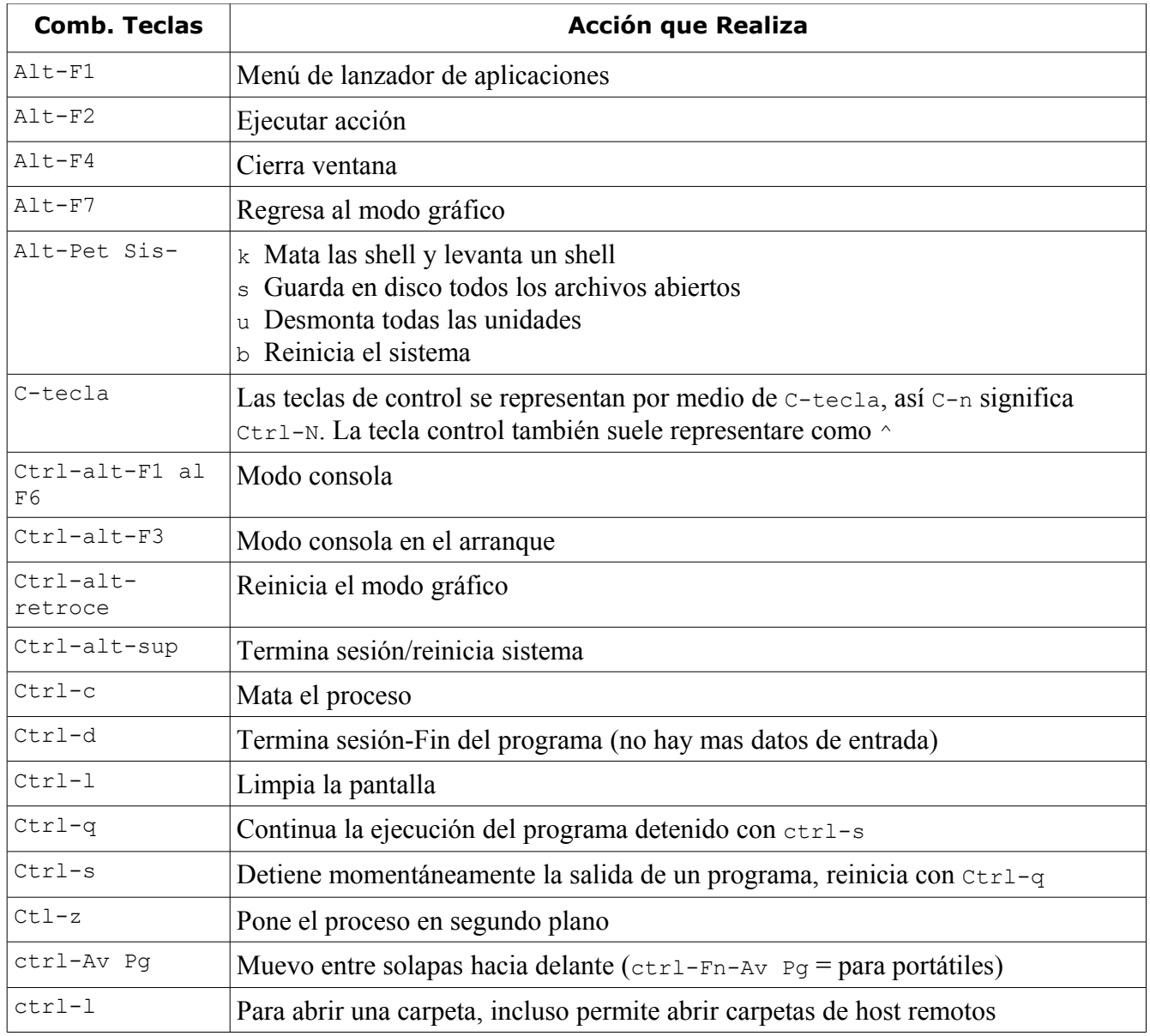

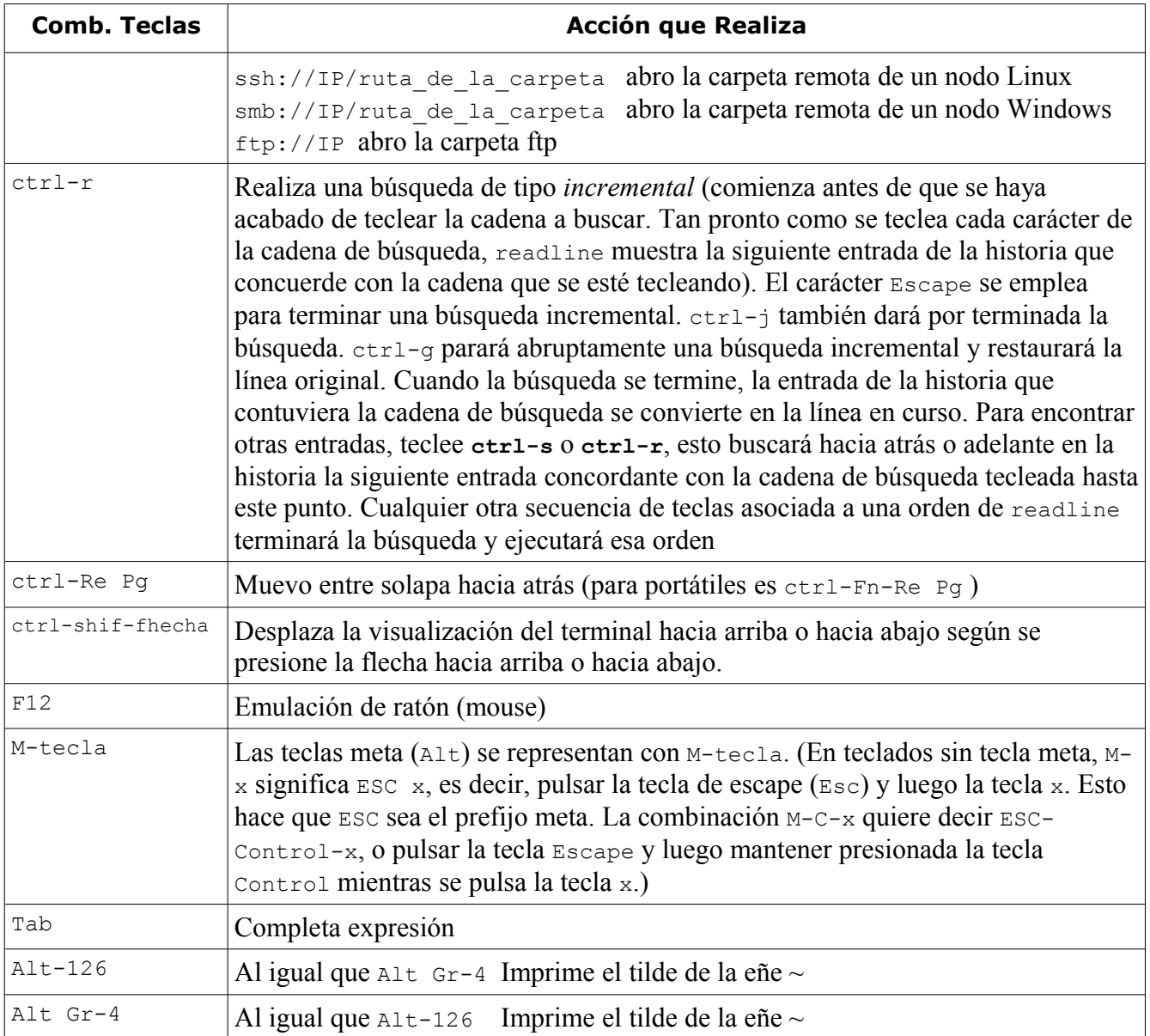

# Capítulo 4 Variables de Entorno

### *4.1 Variables de Entorno del Shell Modificables*

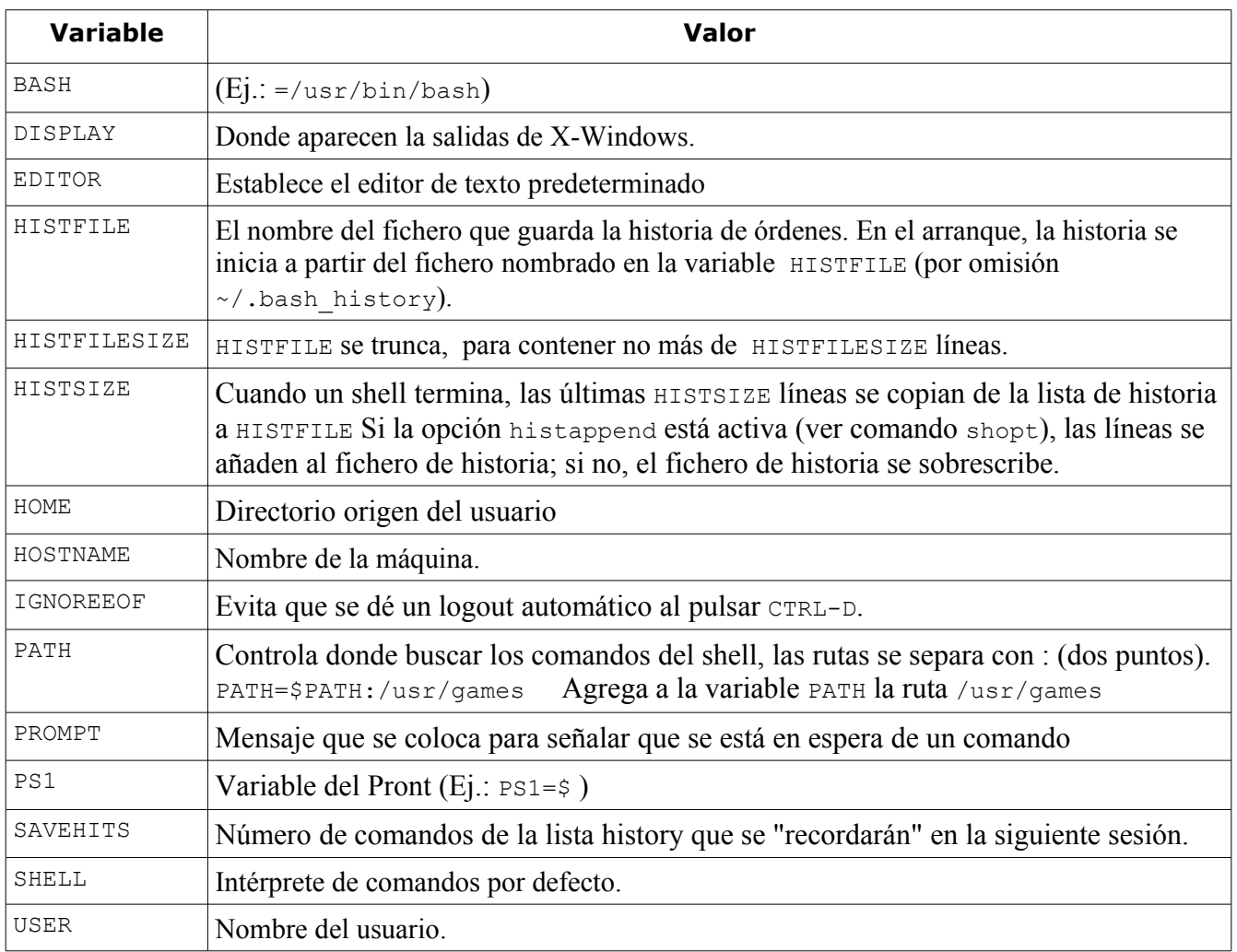

### *4.2 Variables de Entorno del Shell No Modificables*

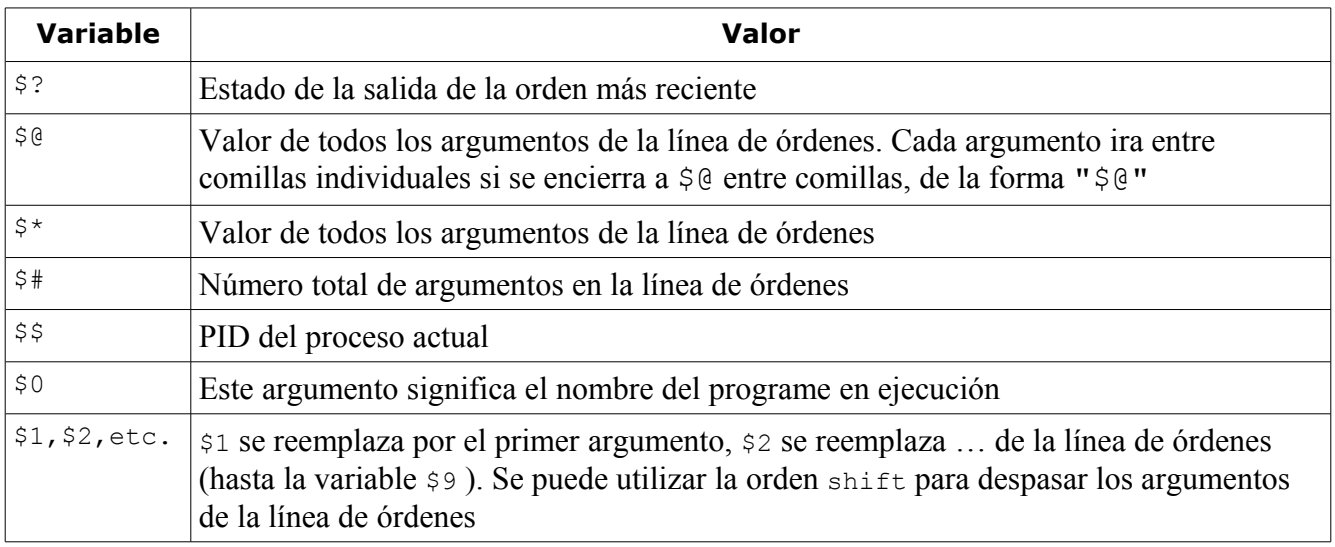

## Capítulo 5

## Proposiciones de Flujo de Control

## *Proposiciones de Flujo de Control*

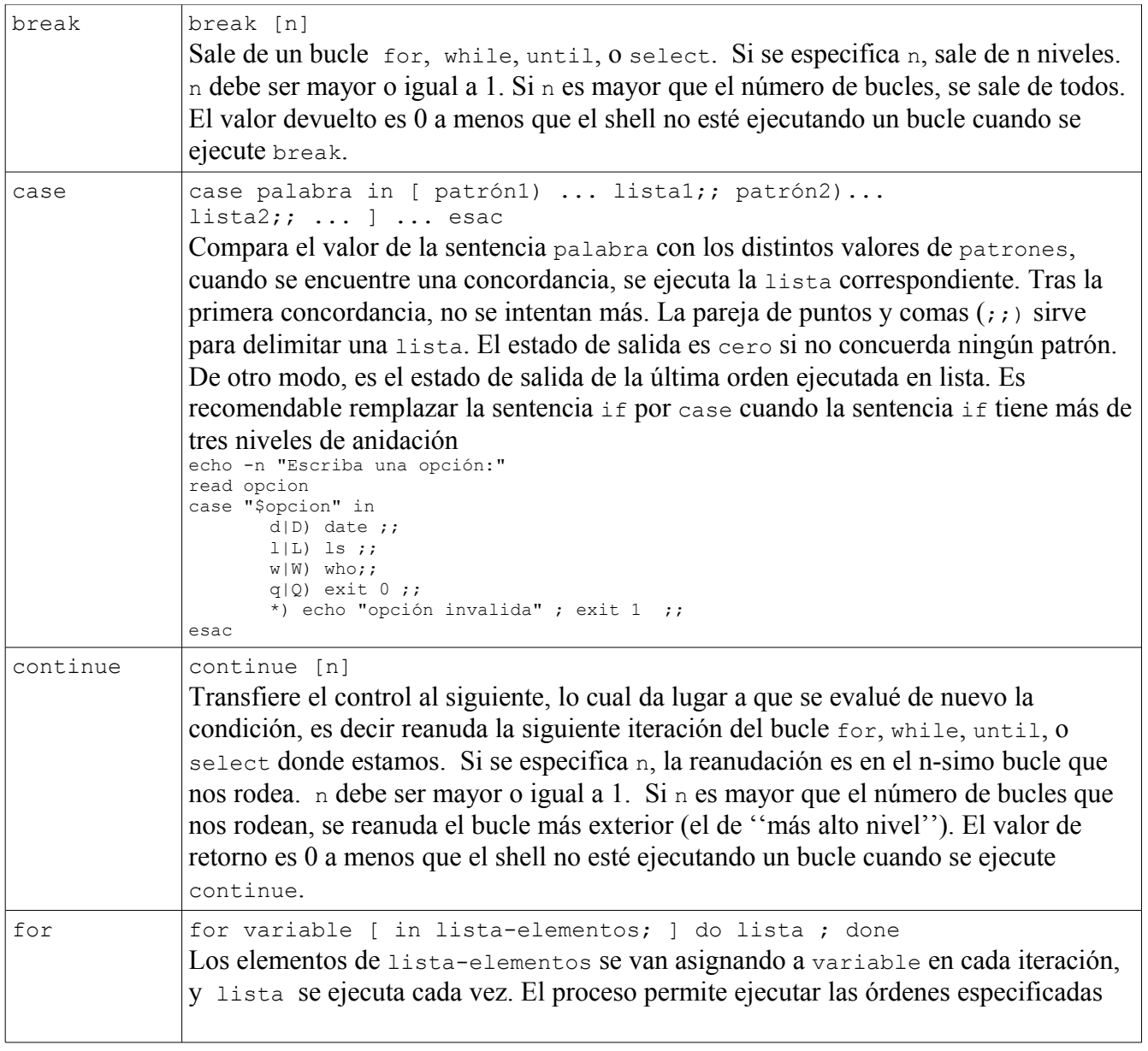

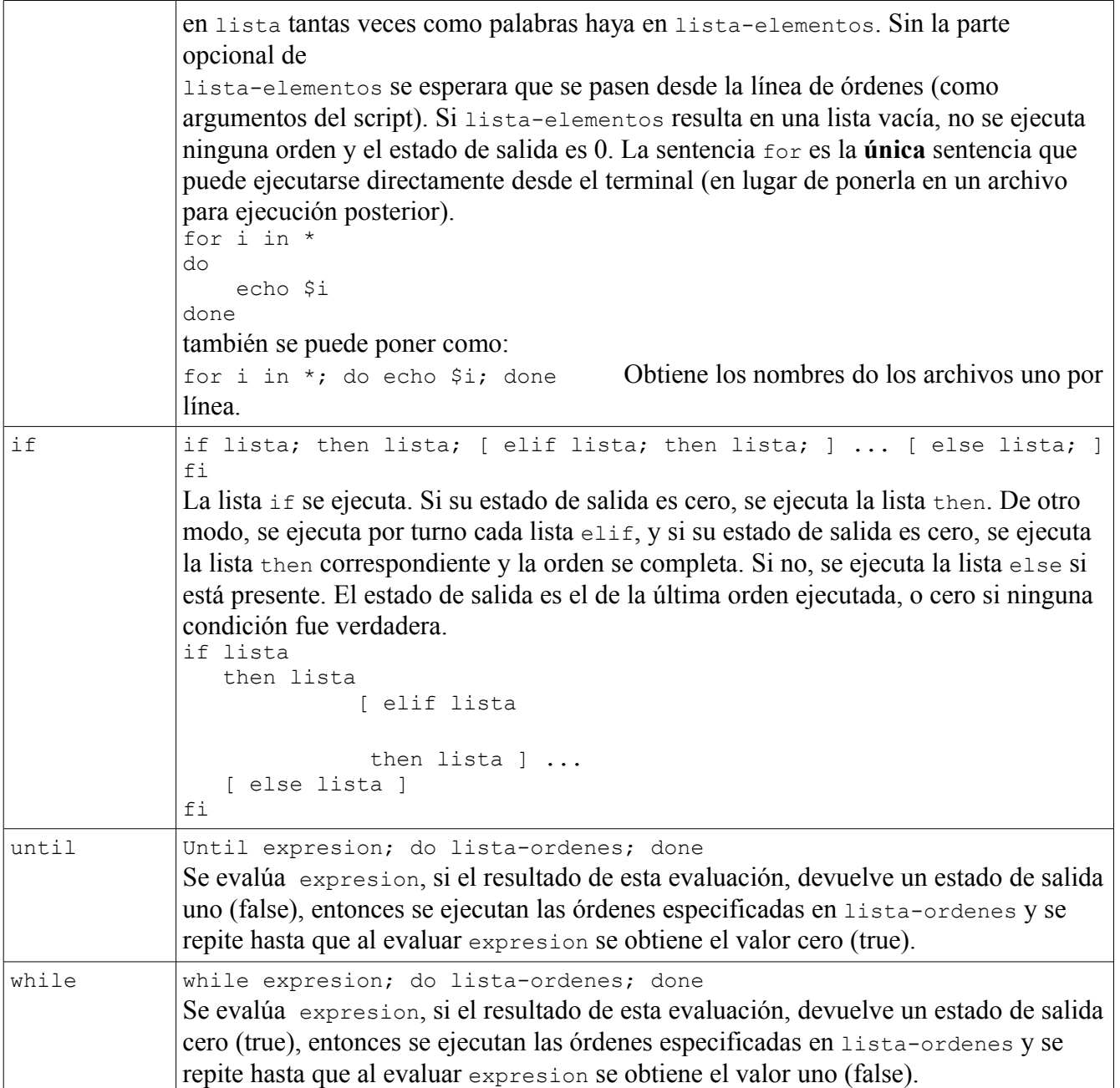

# Capítulo 6 Archivos y/o Directorios Importantes

## *Archivos y/o Directorios Importantes*

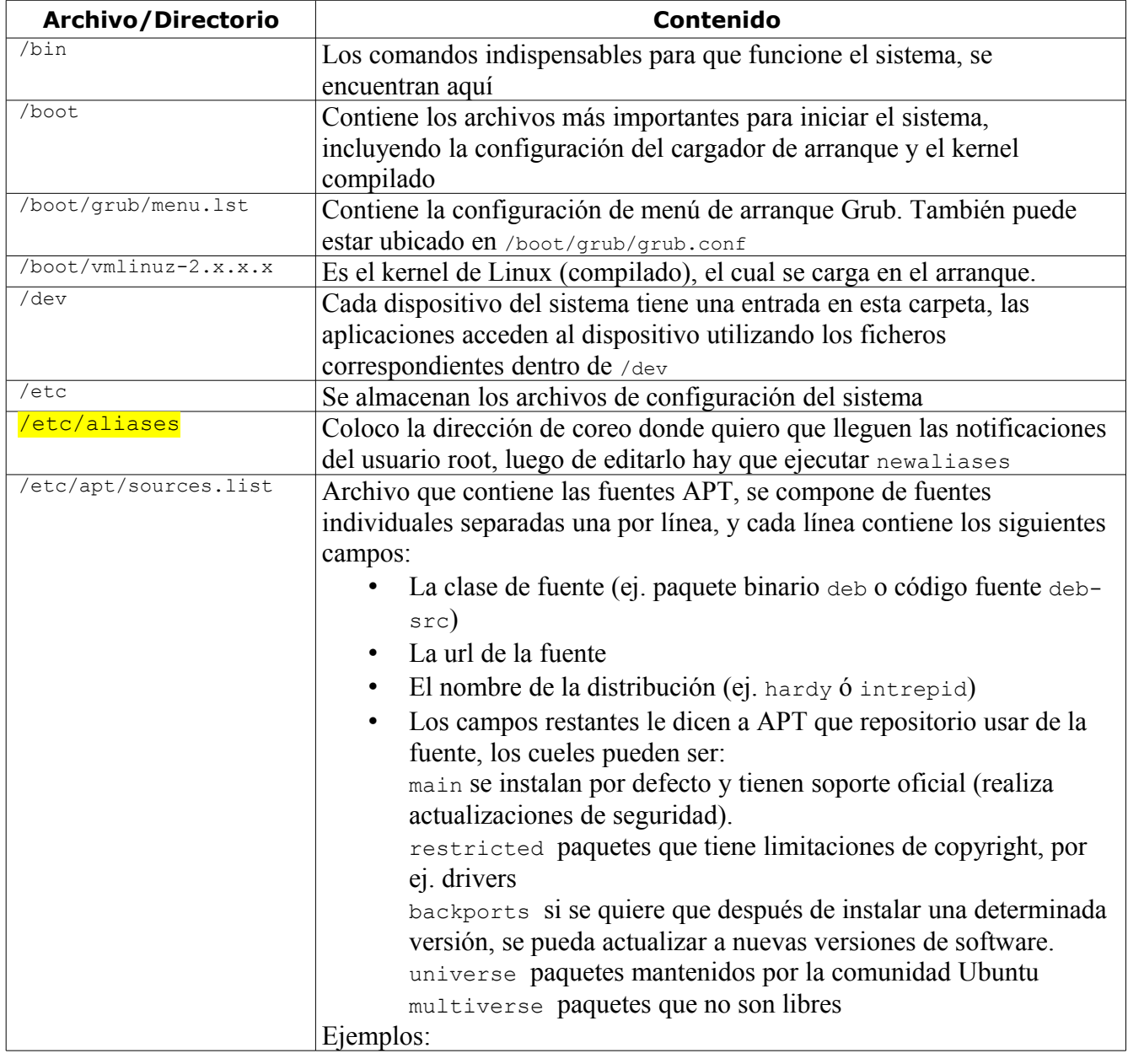

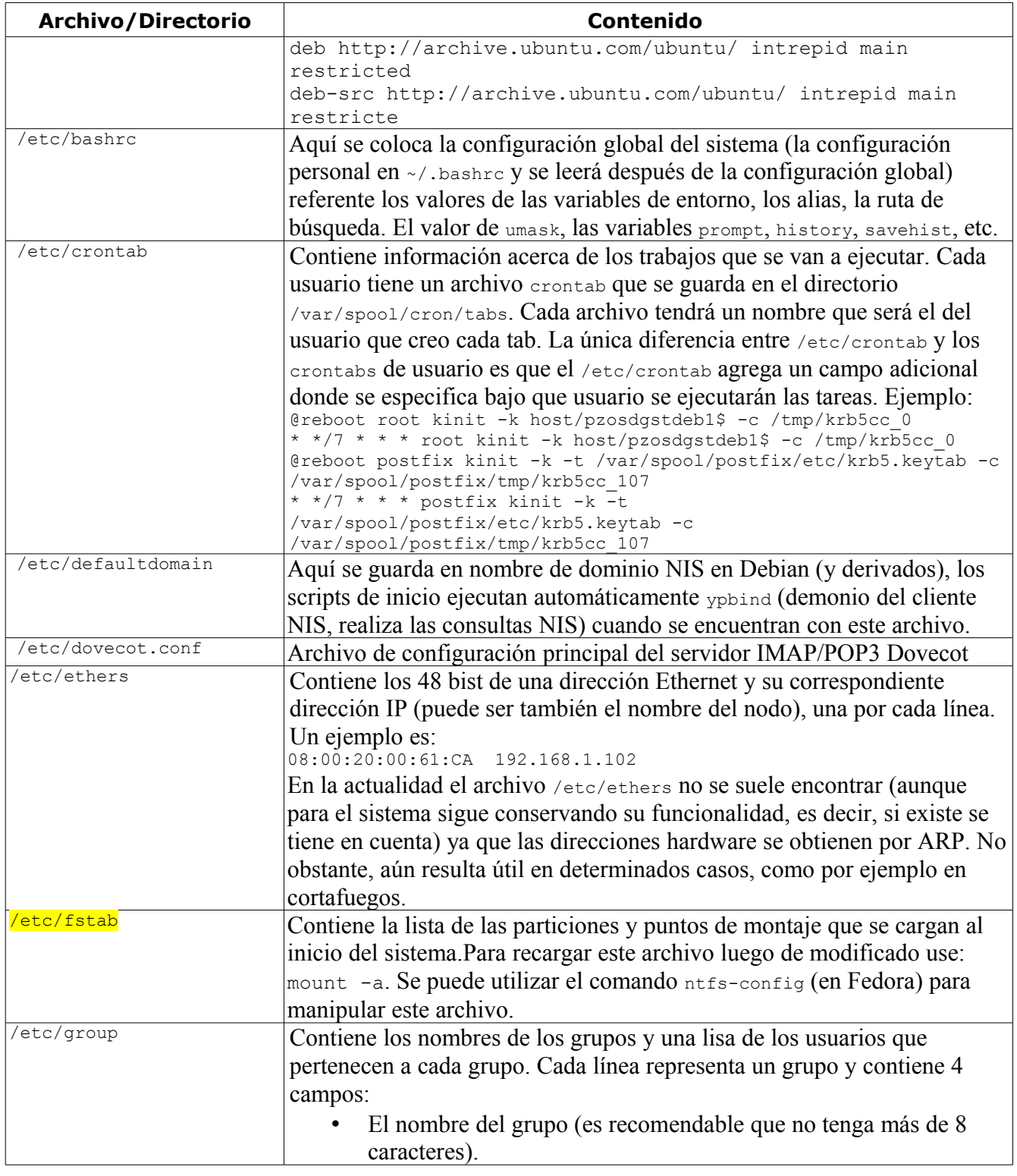

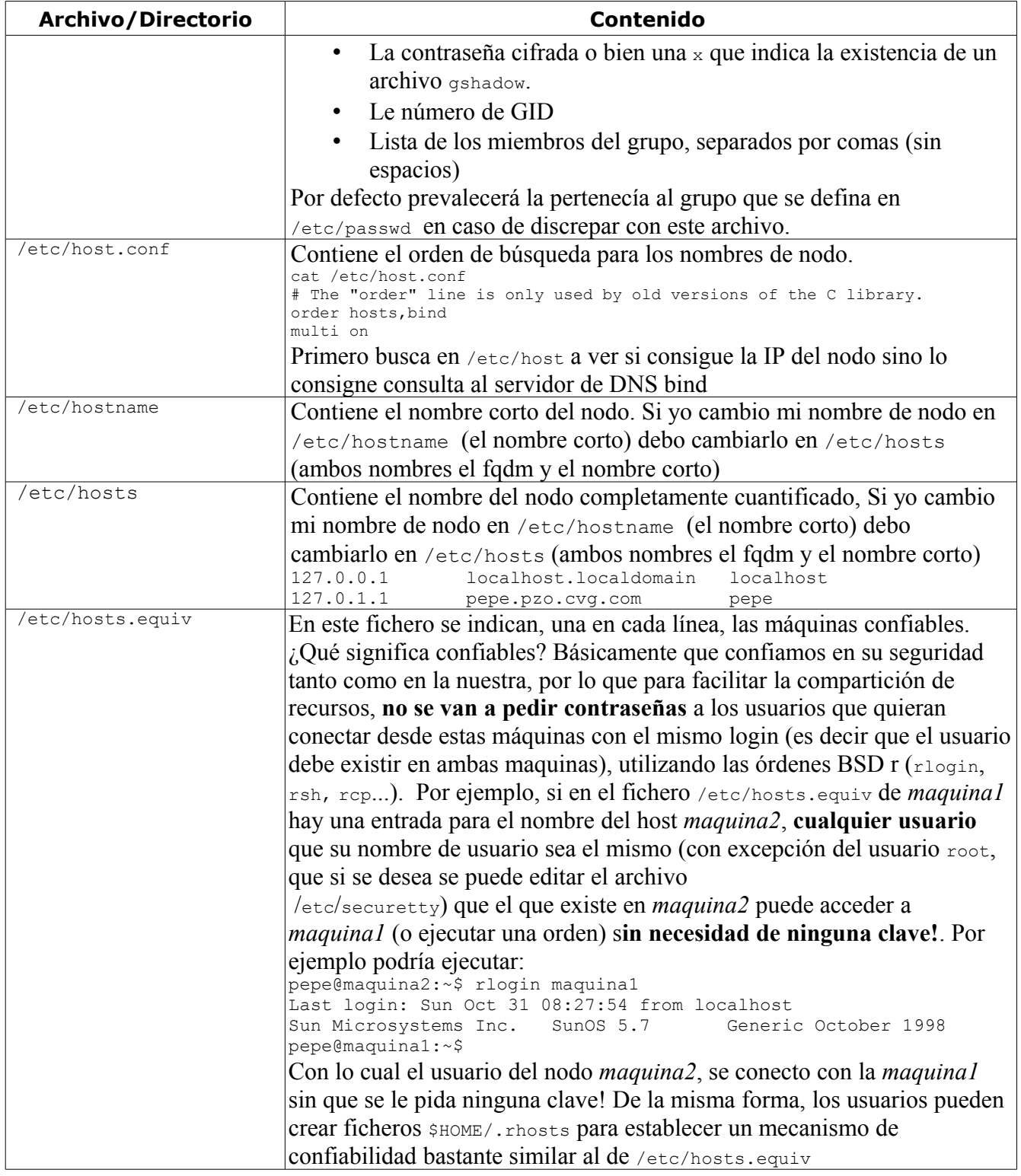

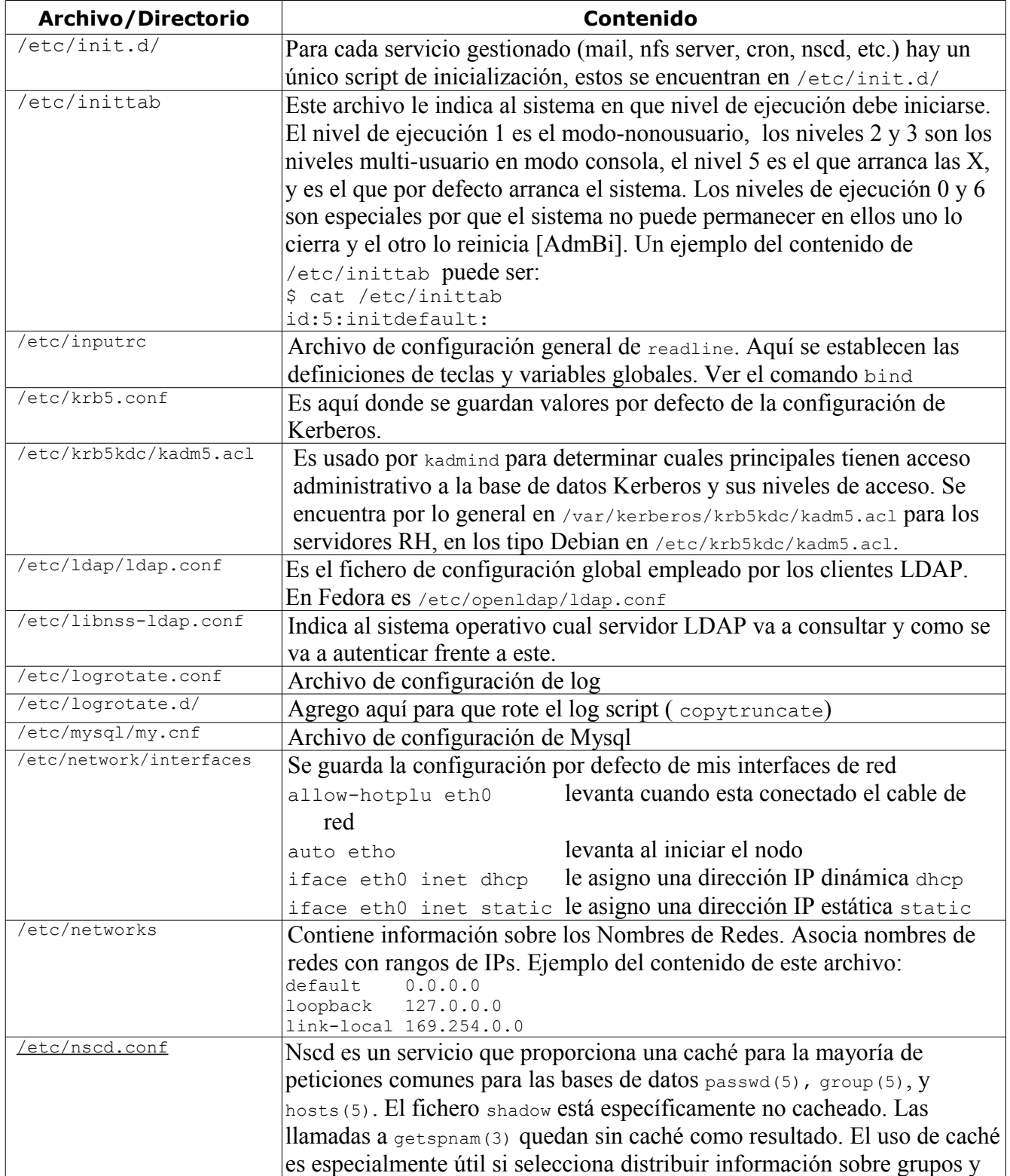

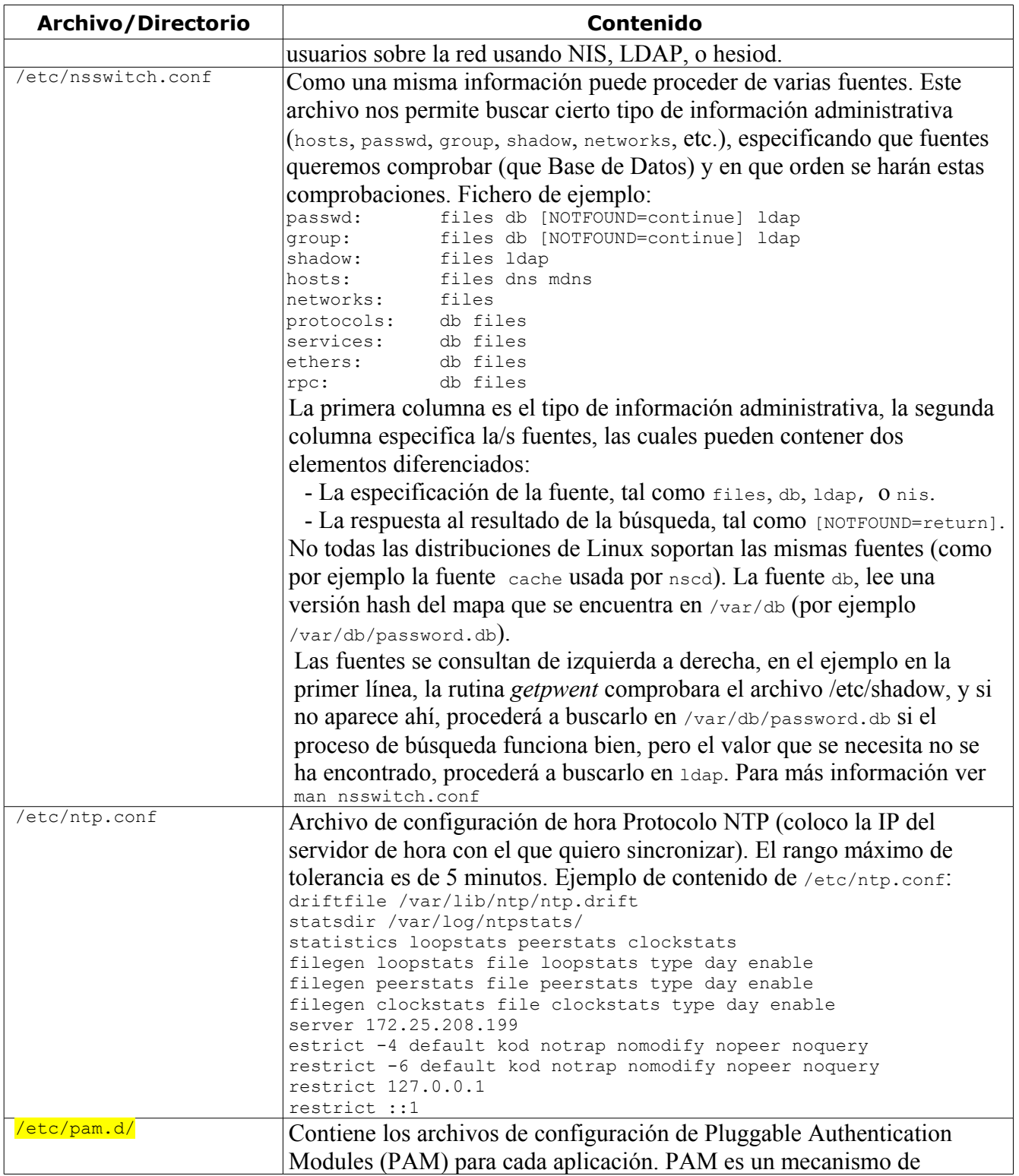

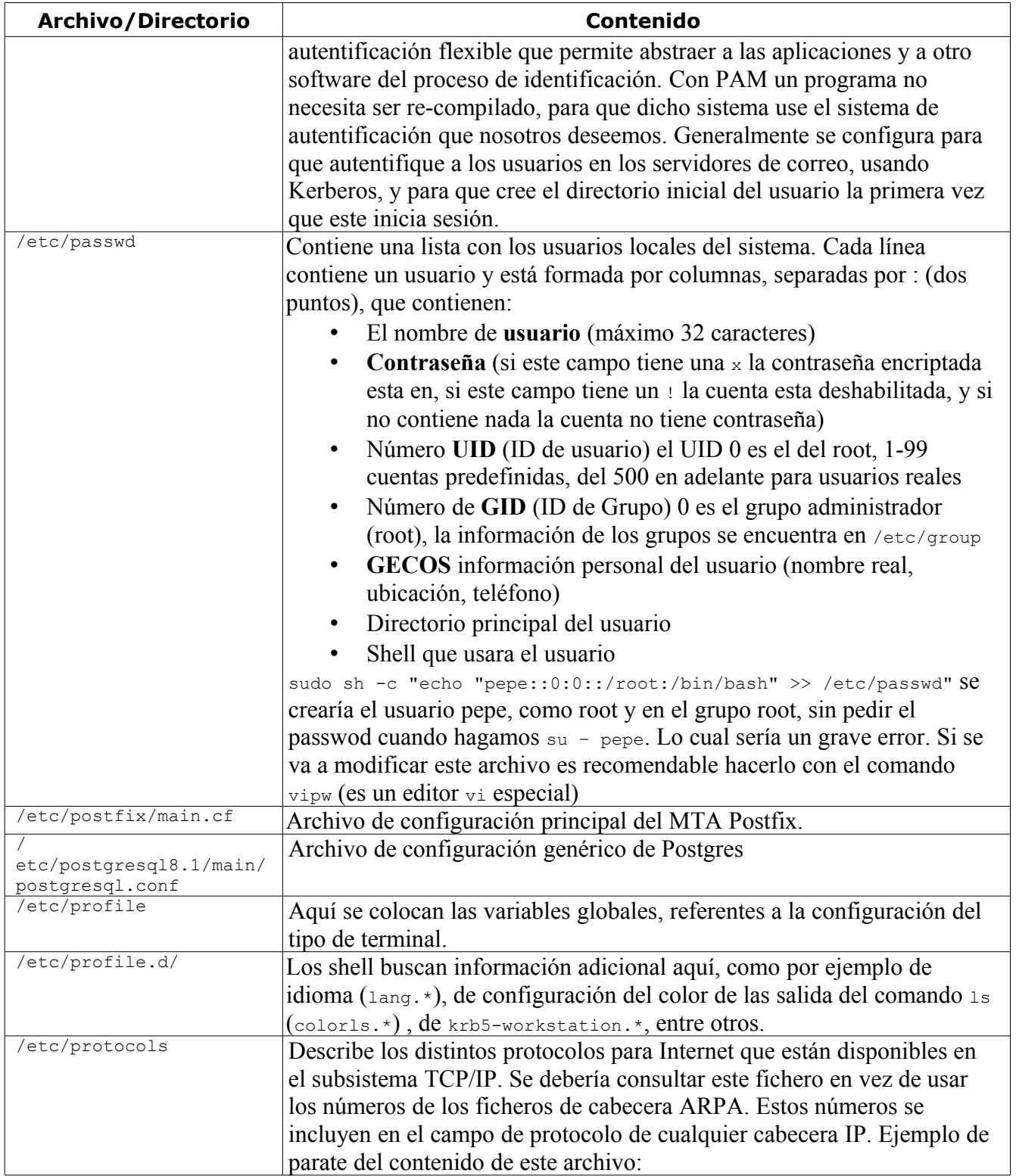

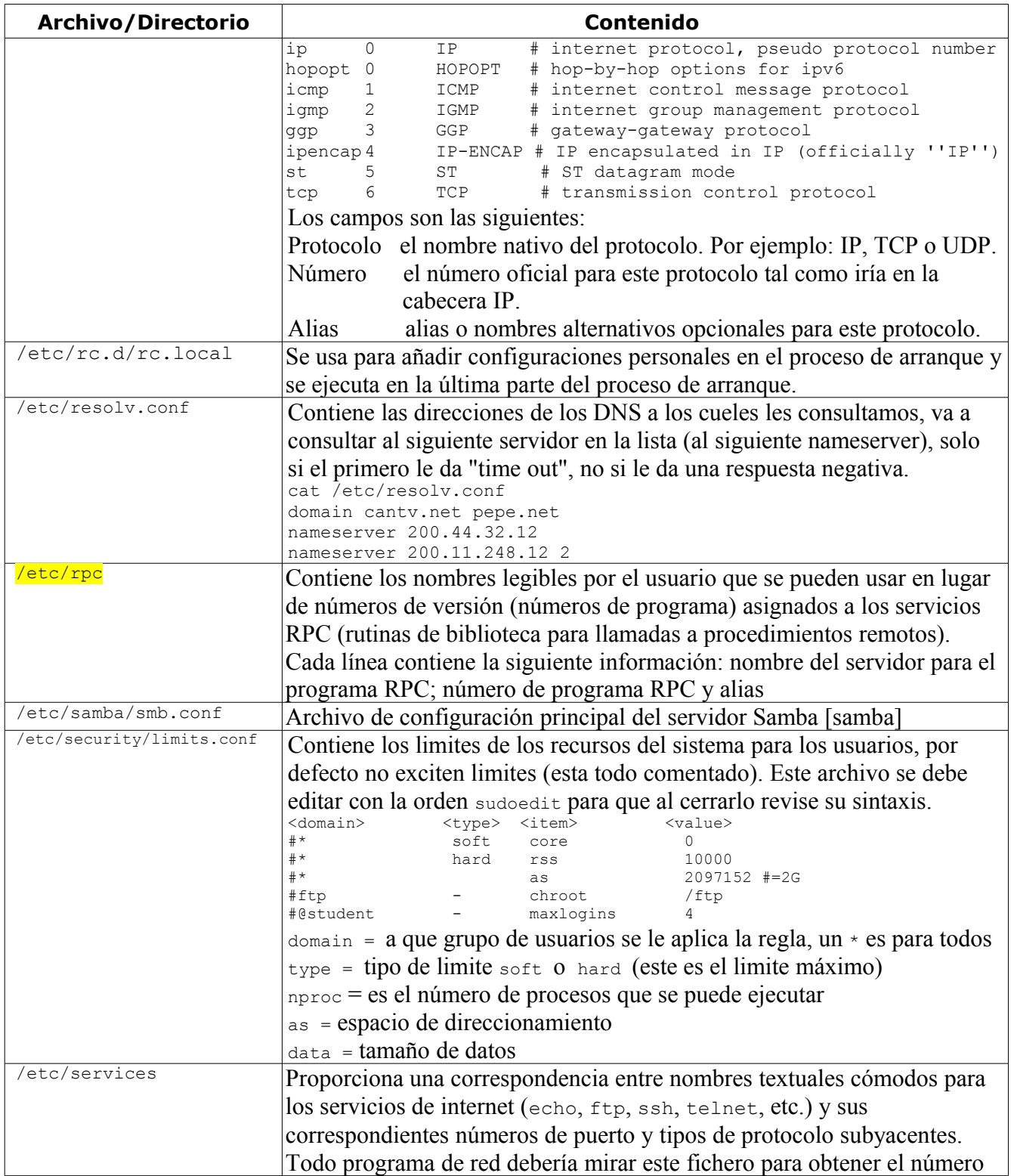

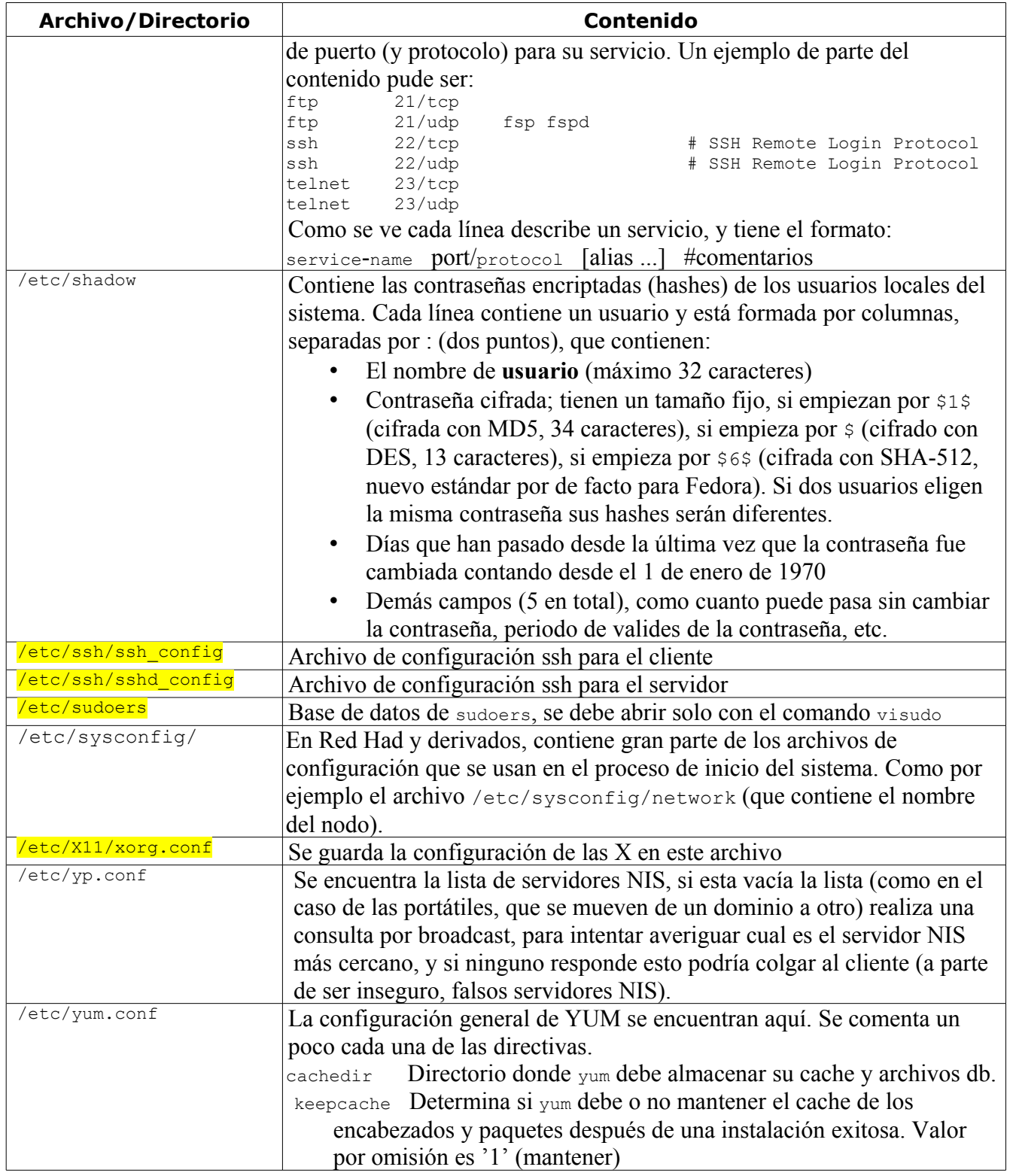

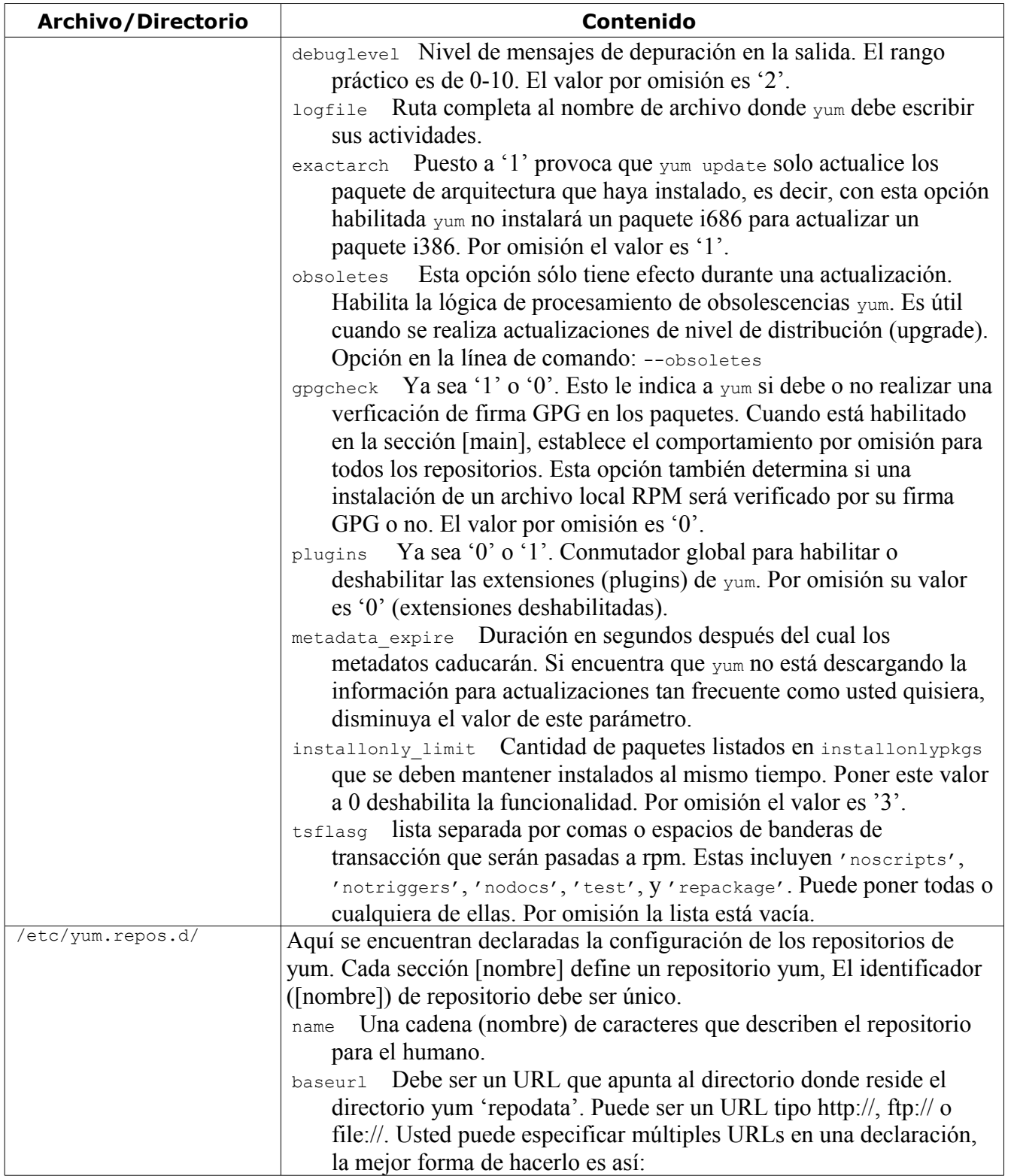

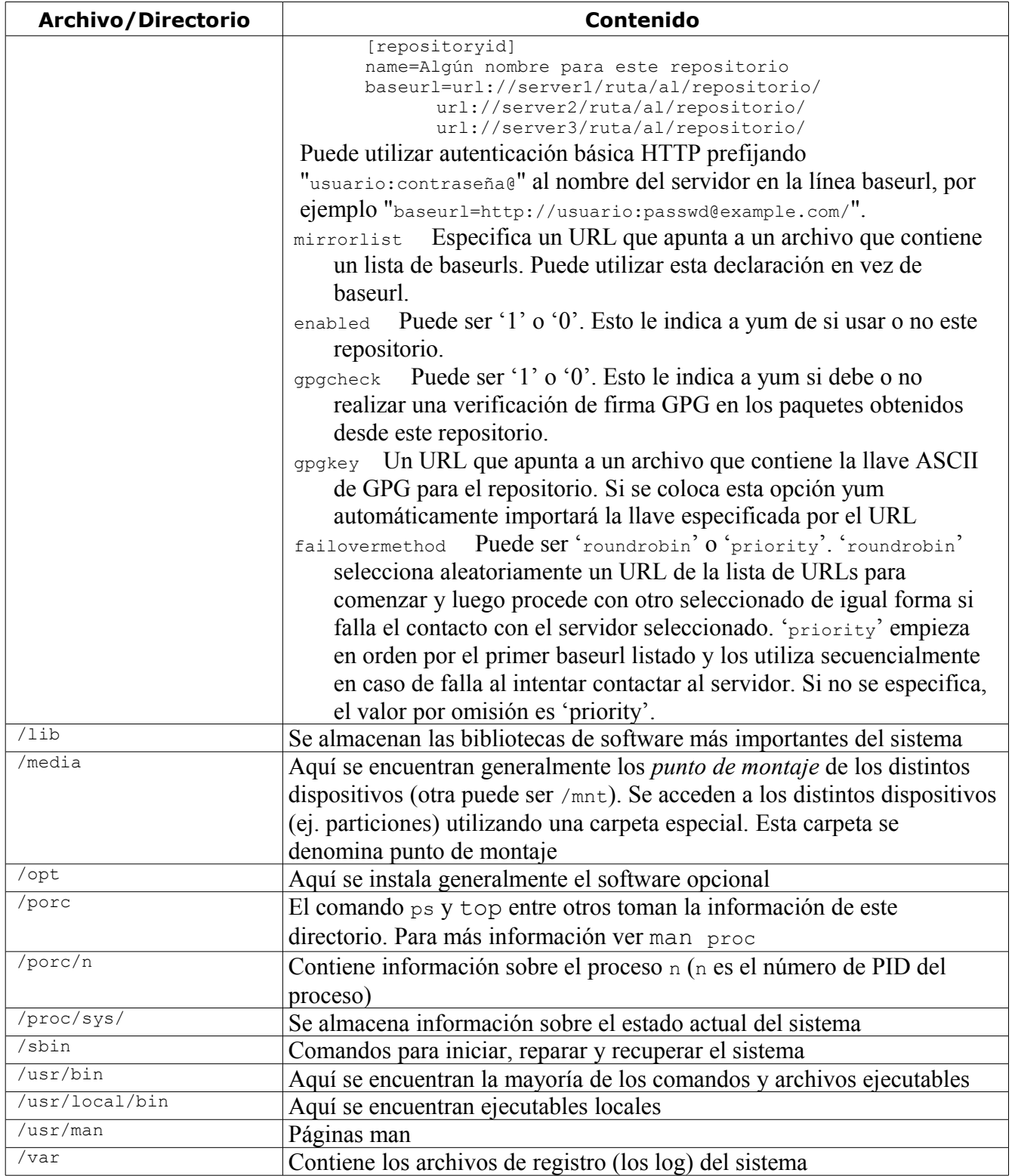

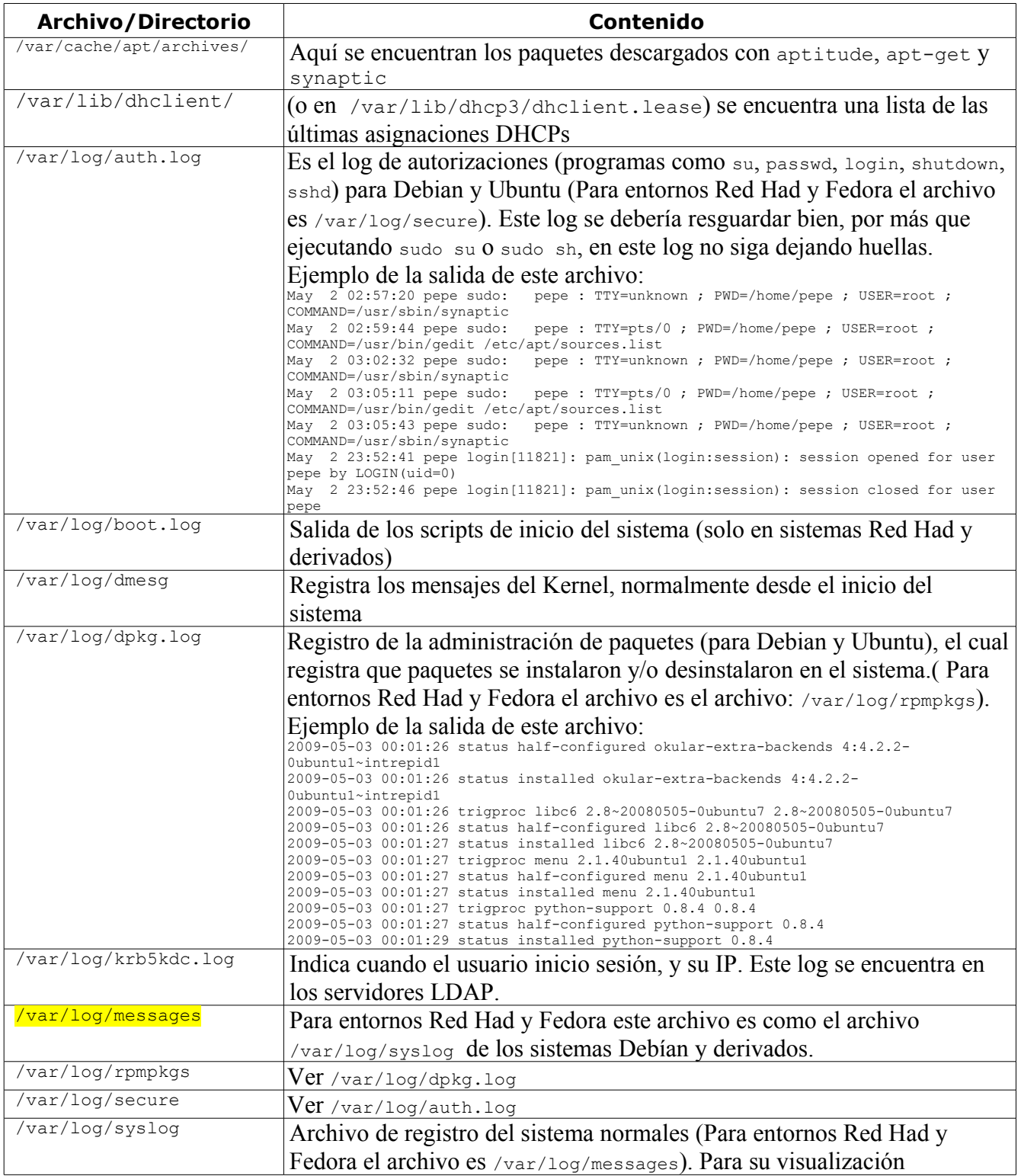

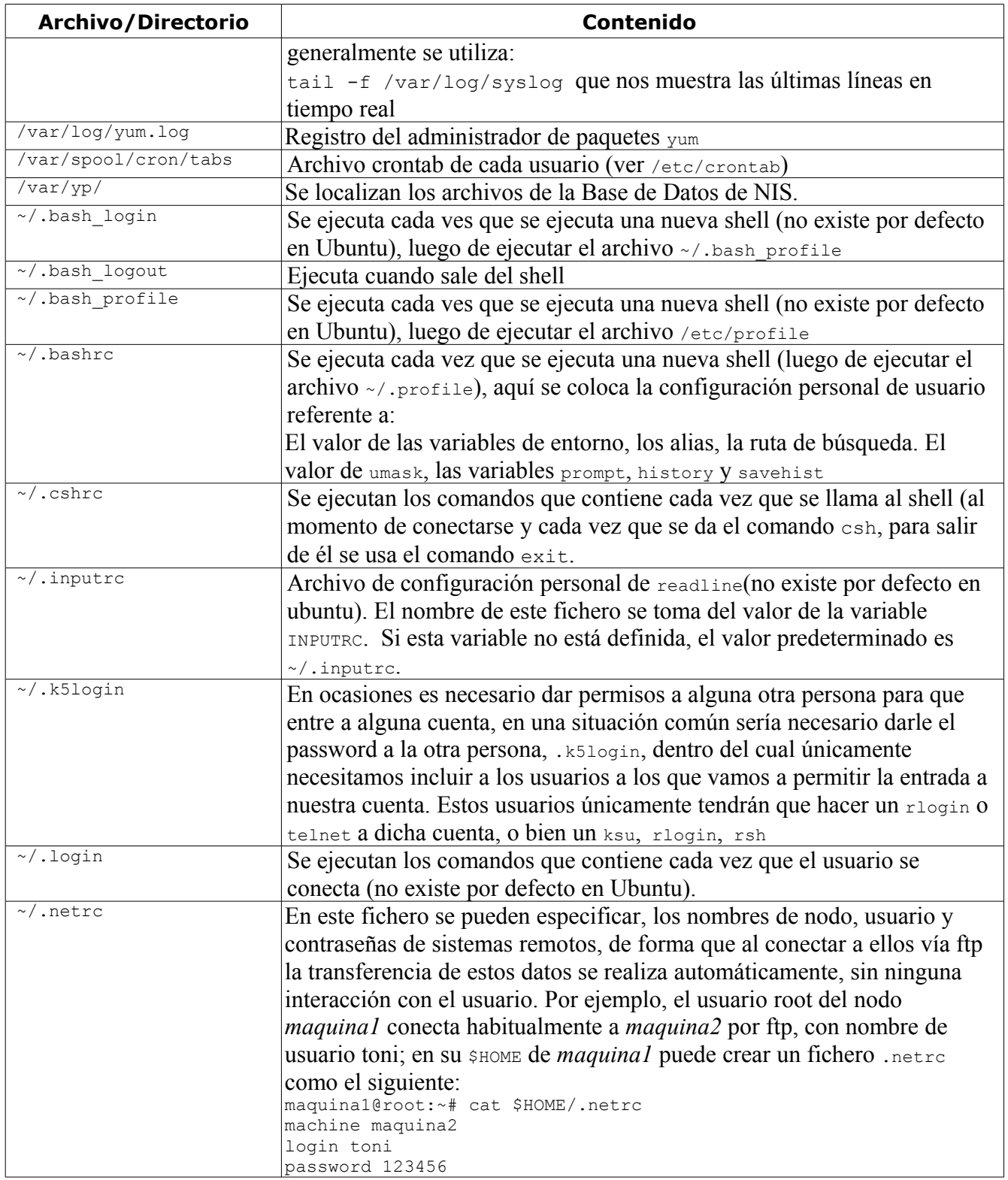

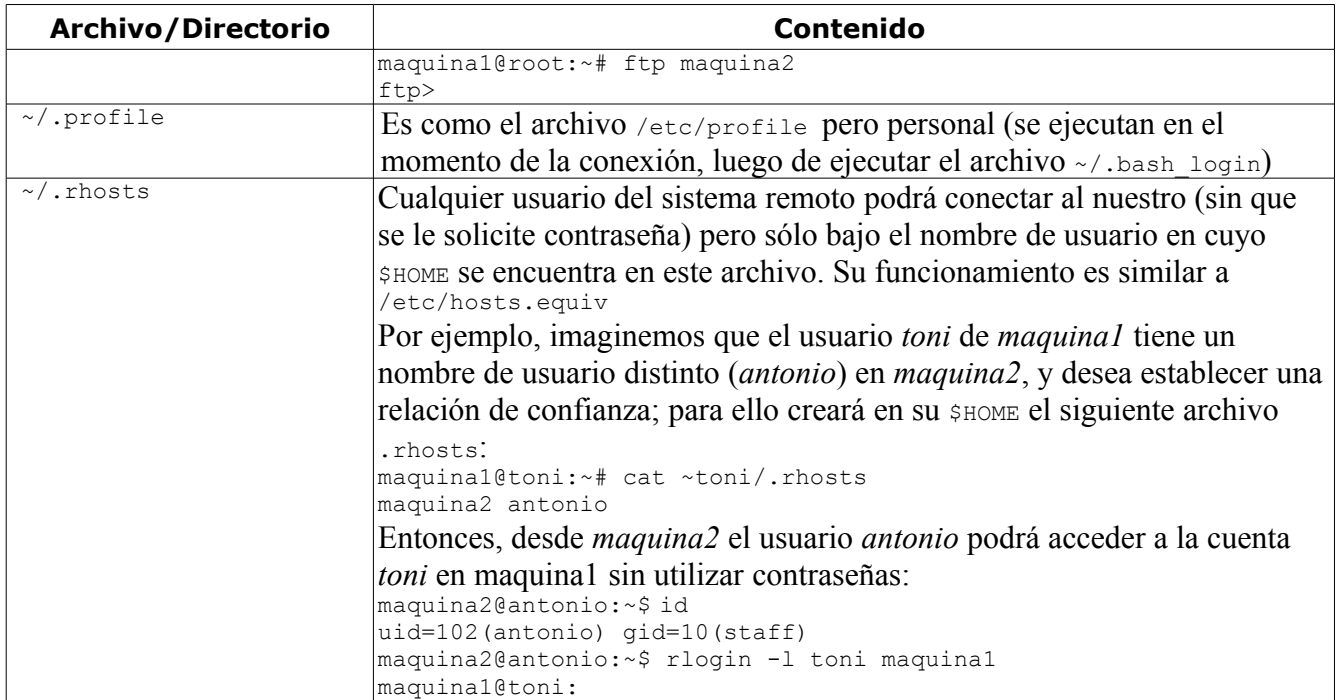

# Capítulo 7 Comos

### *Comos*

### **Como instalar una impresora de red**

Los usuarios que se encuentren dentro del grupo 1 p podrán imprimir en nuestras impresoras y los usuarios que se encuentren en el grupo lpadmin tendrán acceso a las configuraciones de impresión, esto se configura en el archivo /etc/group

### **Como montar pendrives automáticamente en versiones viejas de Ubuntu/Debian**

- 1. Instalar gnome-volume-manager y sus dependencias [pendrive].
- 2. Reiniciar el equipo para que active udev.
- 3. Agregar a los usuarios de escritorio que podrán montar penprives al grupo plugdev.
- 4. Meter el pendrive.
- 5. Esperar a que aparezca el contenido en pantalla.

### **Como grabar/copiar la configuración del sistema**

Para hacer una copia local del estado de la selección de los paquetes:

debconf-get-selections > debconfsel.txt vuelca la actual base de datos debconf, en formato comprencible por debconf-set-selections

dpkg --get-selections "\*" > mis selecciones lista la base de datos de paquetes incluyendo también los nombres de los paquetes a purgar

Puede transferir este archivo a otra computadora e instalarlo haciendo:

dselect update Obtiene una lista de versiones disponibles de paquetes (similar a aptitude update) y actualiza la base de datos de dpkg. debconf-set-selections < debconfsel.txt

dpkg --set-selections < mis selecciones modificará el estado de selección de los paquetes escogidos al contenido en el archivo mis\_selecciones

apt-get -u dselect-upgrade recoge los cambios realizados (por el comando anterior) al campo de Status de los paquetes y realiza las acciones necesarias para que los cambios se lleven a cabo (por ejemplo, borrar, instalar, etc)

#### **Como acceder al modo mono-usuario (o al nivel de ejecución 1)**

Desde la imagen de arranque de Grub, seleccione la versión del kernel que desee arrancar y pulsar la tecla **e** para editar. Seleccione la línea que inicia con kernel y pulsar la tecla **e** para modificar la línea. Vaya al final de la línea y teclee single. Pulse Intro para salir del modo modificar. De vuelta en la pantalla de GRUB, escriba b para arrancar en el modo monousuario. init le quita el control del proceso a sulogin (que es el que pide usuario y contraseña). Si se introduce la contraseña correcta de root abrirá el intérprete de comandos. Para saltarse la contraseña de administrador y pasar al modo multi-usuario use **Contrl+D**. En los sistemas Suse, Debian y Ubuntu solo se montara la partición root y en solo lectura, utilizando el comando:

mount -o remount -rw / monto / en modo lectura y escritura.

En vez de pasarle al kerner la instrucción de que arranque en modo mono-usuario (single), también se usan:

 init=/sbin/init Le dice al kernel que utilice init=/sbin/init como programa de inicio init=/bin/bash Inicia el shell bash, (utilizados en recuperaciones de emergencia)

También desde la imagen de arranque de Grub, se pude pulsar la tecla c y se entra en modo línea de comandos de Grub.

Se puede acceder al modo mono-usuario desde cualquier nivel de ejecución ejecutando telinit 1

#### **Como compilar Aplicaciones**

Primero se debe ver los archivos INSTALL o README para ver el software que necesita la aplicación para ejecutarse. Muchos de los requisitos serán bibliotecas y el nombre de los paquetes empezaran por lib, también se tendrán que instalar los paquetes que terminen en -dev. Para asegurare de que tiene todas las herramientas necesarias para generar la aplicación ejecute: aptitude build-dep paquete El proceso de compilación consta de: configuración (./configure); compilación  $(make)$ ; instalación (sudo make instal)

#### **Como construir paquetes a partir de las fuentes**

Usamos como ejemplo el paquete attr

```
$ mkdir attr-build
$ cd attr-build/ 
$ apt-get source attr descarga las fuentes del paquete attr y las desempaqueta en el directorio
actual
$ sudo apt-get build-dep attr instala todos los paquetes que sean necesarios para construir el
paquete attr
                a partir de las fuentes
$ cd attr-2.4.41/
--edito o parcheo el código fuente---
\frac{1}{2} dch -i luego de parcharlo editar el archivo de registro de cambios del paquete (changelog)
$ dpkg-buildpackage -rfakeroot construye uno o más .deb instalables
$ cd ..
\frac{1}{2} sudo dpkg -i *.deb instalamos los .deb que hallamos construido
```
#### **Como cachéar las credenciales de autenticación y del servicio de nombres (acceder al dominio sin conexión)**

Para solucionar el problema de que los equipos no permiten el acceso a los usuarios del dominio, si este no está conectado a la red. Para que esto funcione, el equipo necesita conectarse a la red y el usuario acceder por lo menos una vez [nss\_updatedb]. Ejecutar como root:

nss updatedb ldap passwd && nss updatedb ldap group

Esto efectuará una copia local de las bases de datos de usuarios y contraseñas. Para asegurarse que se ha realizado el proceso, debiera existir los siguientes archivos:

```
ls -l /var/lib/misc/*.db 
-rw-r--r-- 1 root root 8192 2008-08-26 18:20 /var/lib/misc/group.db 
-rw-r--r-- 1 root root 8192 2008-08-26 18:20 /var/lib/misc/passwd.db
```
 **Como configurar y personalizar el teclado :** http://www.tuquito.org.ar/tukipedia/index.php?title=Configurar\_teclado\_multimedia

# Capítulo 8 Kerberos

### *Kerberos*

Brinda autentificación de usuarios a los servicios de red.

Kerberos usa una criptografía de claves simétricas (Un sistema donde, el cliente y el servidor comparten una llave común que es usada para encriptar y desencriptar la comunicación de la red) para validar usuarios con los servicios de red — evitando así tener que enviar contraseñas a través de la red. Al validar los usuarios para los servicios de la red por medio de Kerberos, se frustran los intentos de usuarios no autorizados que intentan interceptar contraseñas en la red.

El primer objetivo de Kerberos es el de eliminar la transmisión a través de la red de información de autenticación. Un uso correcto de Kerberos erradica la amenaza de analizadores de paquetes que intercepten contraseñas en su red.

### **Modo de funcionamiento de Kerberos**

Una vez que el usuario se ha autentificado al KDC, se le envía un ticket específico para esa sesión y cualquier servicio kerberizado buscará por el ticket en la máquina del usuario en vez de preguntarle al usuario que se autentifique usando una contraseña.

Cuando un usuario en una red kerberizada se registra en su estación de trabajo, su principal se envía al KDC en una petición para un TGT desde el servidor de autenticación (AS). Esta petición puede ser enviada por el programa de conexión para que sea transparente al usuario o puede ser enviada por el programa kinit después de que el usuario se registre.

El KDC verifica el principal en su base de datos. Si lo encuentra, el KDC crea un TGT,el cual es encriptado usando las llaves del usuario y devuelto al usuario.

El programa login en la máquina del cliente o kinit descifra el TGT usando la contraseña del usuario La contraseña del usuario es usada únicamente en la máquina del cliente y no es enviada sobre la red.

El TGT, se configura para que caduque después de un cierto período de tiempo (usualmente 10 horas) y es almacenado en la caché de credenciales de la máquina del cliente (/tmp/krb5).

Cuando el usuario necesita acceder a un servicio de red, el software cliente usa el TGT para pedir un nuevo ticket para ese servicio en específico al servidor de otorgamiento de tickets,

Es de notar que kerberos necesita una sincronización de reloj y debe asegurarse de que DNS este funcionando correctamente.

### **Kerberos y PAM**

Actualmente, los servicios Kerberizados no hacen uso de PAM (Pluggable Authentication Modules) un servidor kerberizado omite PAM completamente. Sin embargo, las aplicaciones que usan PAM pueden hacer uso de Kerberos para autentificación si el módulo pam\_krb5 está instalado. El paquete pam\_krb5 contiene archivos de configuración de ejemplo que permiten servicios como login y gdm autentificar usuarios así como obtener credenciales iniciales usando sus contraseñas. Si el acceso a los servidores de red siempre se realiza mediante servicios kerberizados (o servicios que usan GSS-API, como IMAP), la red puede ser considerada razonablemente segura.

#### **Integrantes del sistema Kerberos**

El servicio requerido.

Por ejemplo ftp/udlakerb.pue.udlap.mx@UDLA.MX.

Los servicios (como por ejemplo de telnet, rsh, rlogin, etc.) se hacen automáticamente cuando se da de alta el host con el principal de forma host/servidor.dominio@REALM.

Por ejemplo host/udlakerb.pue.udlap.mx@UDLA.MX, con lo cual quedarían dados de alta los servicios telnet, rlogin, rsh en la máquina udlakerb.

### **Terminología Kerberos**

-**AS** (Servidor de Autentificación)

Es el que da los tickets de acceso a un usuario (o a un nodo) para que pueda solicitar servicios encriptados como telnet, ftp, etc. Y principalmente para que dicho usuario pueda entrar al sistema.

### -**credenciales**

Un grupo temporal de credenciales electrónicas que verifica la identidad de un cliente para un servicio particular. También se conoce como ticket.

### -**caché credencial o archivo de tickets**

Un archivo que contiene las llaves para encriptar las comunicaciones entre el usuario y varios servicios de red.

### -**GSS-API**

La Interfaz de Programa de la Aplicación de Servicio de seguridad Genérico (Generic Security Service Application Program Interface, RFC-2743) es un conjunto de funciones que proveen servicios de seguridad. Esta API es usada por clientes y servicios para autenticarse entre ellos sin que ninguno de los programas tenga un conocimiento específico del mecanismo detrás de ello. Si un servicio de red (tal como cyrus-IMAP) usa GSS-API, puede autenticar usando Kerberos.

### -**KDC** (Centro de distribución de llaves)

El KDC recibe requerimientos de tickets, si el usuario y el host que lo solicitan están en las bases de datos crea un ticket de acceso, lo encripta con la llave del usuario y lo envía de regreso. También se encarga de mantener las bases de datos, en el KDC se dan de alta, baja, y se modifica a los usuarios. Aquí se encuentra la llave maestra de la base de datos. El AS y el TGS se encuentran juntos en el KDC (aunque podrían aparecer separados).

### -**keytab** (o tabla de llaves)

Un fichero que incluye una lista desencriptada de "principals" y sus claves. Los servidores recuperan las claves que necesitan desde los archivos keytab en lugar de usar kinit. El archivo keytab por defecto es /etc/krb5.keytab. El servidor de administración KDC, /usr/kerberos/sbin/kadmind, es el único servicio que usa otro archivo (usa /var/kerberos/krb5kdc/kadm5.keytab).

### -**kinit**

El comando kinit permite a un principal, obtener y hacer caché del primer ticket de acceso (TGT).

### -**Principal**

Kerberos utiliza este término para referirse a cada entrada en la base de datos, ya sea un host, usuario o un servicio. Los principals para un usuario administrador: sandra/admin@UDLA.MX. Un usuario normal: sandra@UDLA.MX Para un host: host/udlakerb.pue.udlap.mx@UDLA.MX Para un servicio: ftp/udlakerb.pue.udlap.mx@UDLA.MX Existen dos principals por default que son kadmin/admin con el cual un cliente se autentifica con el servidor de Kerberos para poder tener acceso a la base de datos para modificarla y kadmin/changepw con el cual un cliente puede acceder para que un usuario cambie su password desde su propia máquina.

### -**REALM** (reino)

Es el nombre del dominio que controla el conjunto de clientes y servidores. Ese dominio se llama Realm, y por lo general es el nombre del dominio de la red, pero escrito con mayúsculas para no tener ningún problema con el servidor de dominios.

### -**TGS** (servidor de otorgamiento de tickets)

TGS es el servidor que da los tickets para que cierto usuario que requiera un servicio y presentando su respectivo ticket de acceso pueda tener dicho servicio seguro y encriptado.

-**TGT** (ticket de acceso)

Es el ticket de acceso que se da al usuario.

-**Ts**

Es el ticket de acceso a un servicio/servidor que se da al usuario, encriptado con la llave del servicio/servidor.

### **-MIS**

Es una base de datos administrativa, su nombre original fue Yellow Pages (paginas amarillas), de allí que todos los comando NIS empiezan por yp

En /etc/yp.conf se encuentra la lista de servidores NIS, si esta bacía la lista (como en el caso de las portátiles, que se mueven de un dominio a otro) realiza una consulta por broadcast, para intentar averiguar cual es el servidor NIS más cercano, y si ninguno responde esto podría colgar al cliente (a parte de ser inseguro, falsos servidores NIS).

Si existe /etc/defaultdomain los scripts de inicio ejecutan automáticamente el demonio ypbind

## Apéndice A

## Acrónimos
## *Acrónimos*

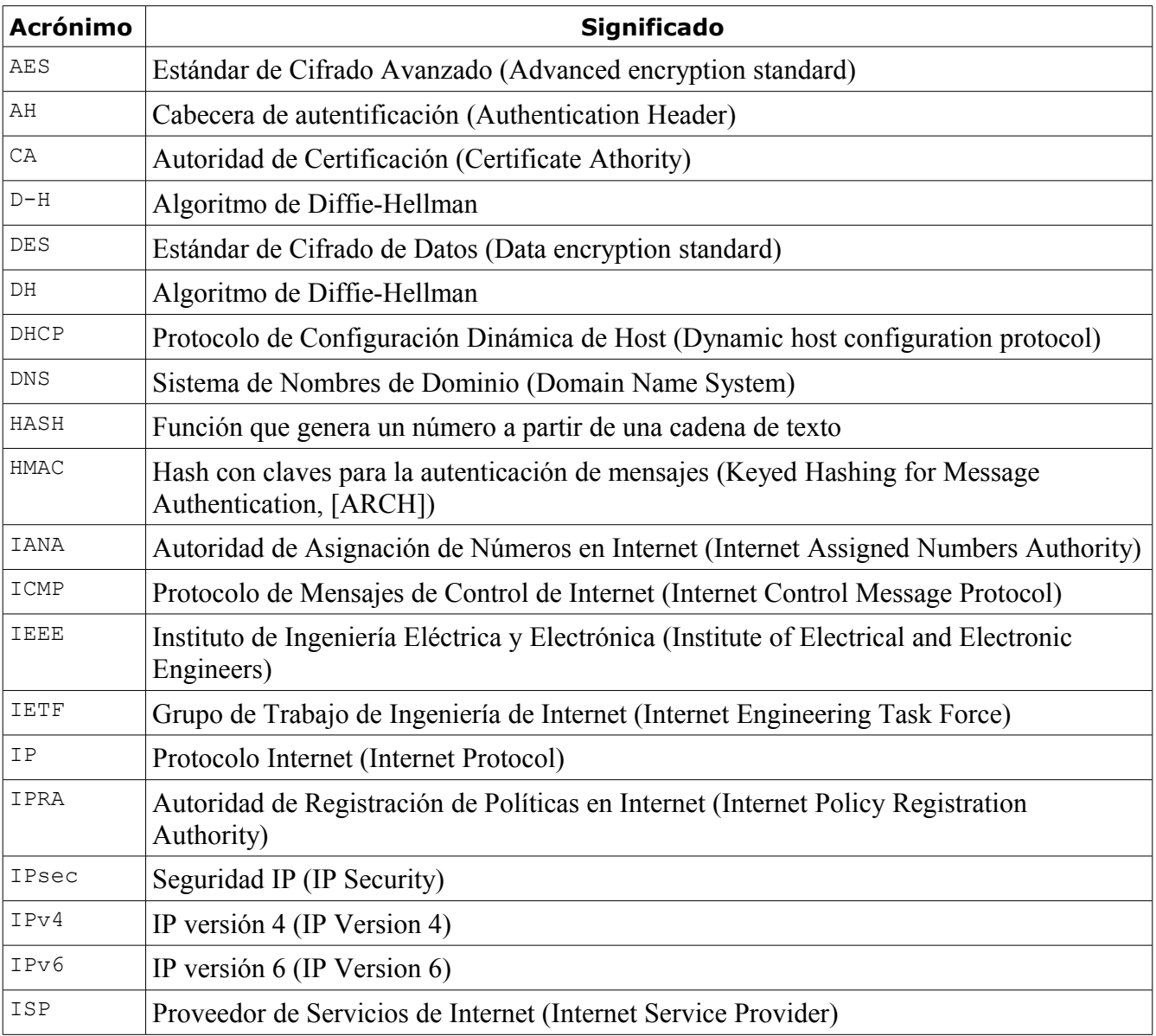

Acrónimos

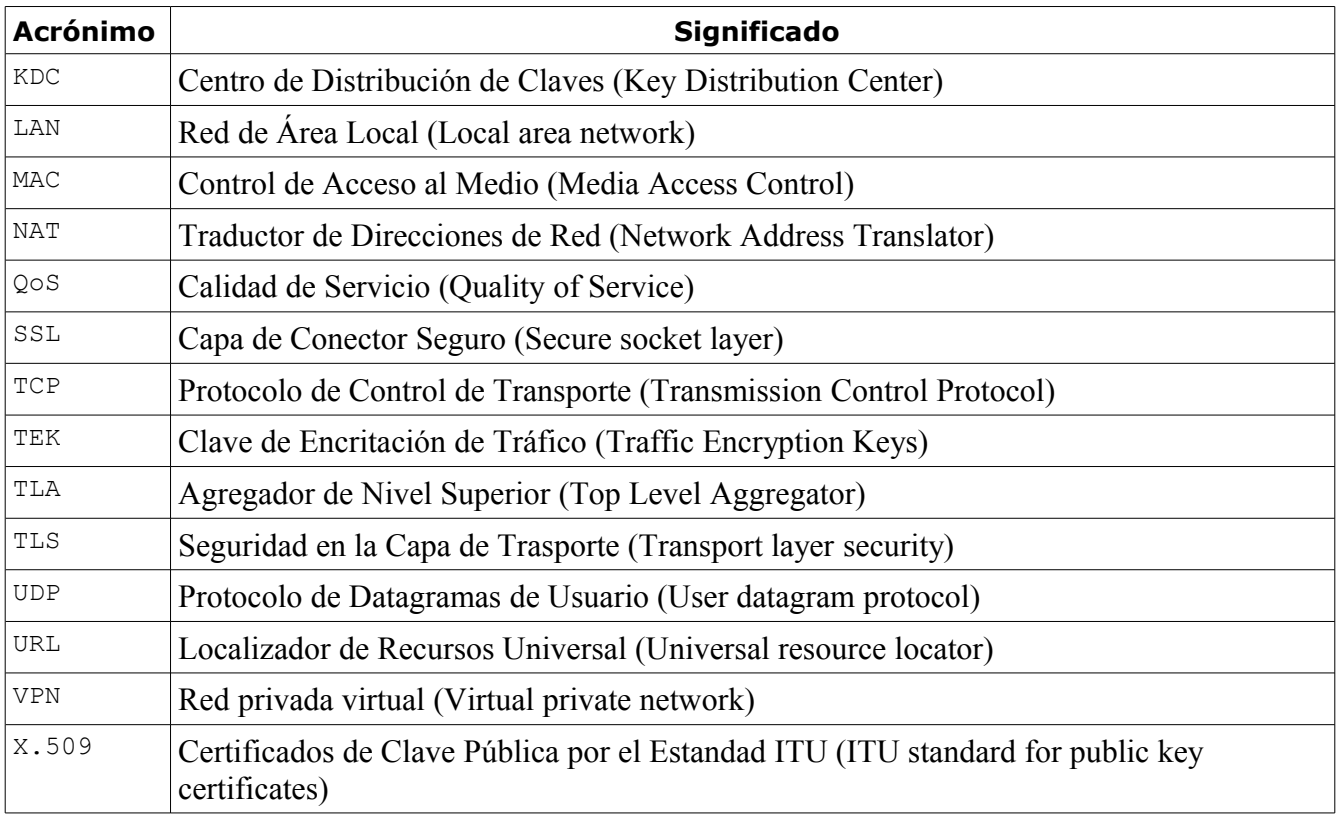

# Apéndice B

Glosario

### *Glosario*

Esta sección provee definiciones para términos claves que son utilizados en este libro. En este glosario se incluyen términos genéricos de Linux y términos específicos de redes.

#### **Algoritmo de Hash**

Algoritmo que genera un valor hash de algún dato, como una clave de mensaje o de sesión. Con un buen algoritmo de hash, los cambios que se produzcan en los datos de entrada pueden cambiar todos los bits del valor hash resultante, por lo que estos valores son útiles para detectar cualquier modificación en un objeto de datos, como un mensaje. Además, un buen algoritmo de hash hace que sea computacionalmente imposible crear dos entradas independientes que tengan el mismo valor hash. Los algoritmos de hash comunes son MD2, MD4, MD5 y SHA-1. Estos algoritmos también se llaman funciones de hash [win2003].

#### **Algoritmo de hash seguro (SHA-1)**

Algoritmo que genera un valor hash de 160 bits a partir de una cantidad arbitraria de datos de entrada. SHA-1 se utiliza con el Algoritmo de firma digital (DSA) en el Estándar de firma digital (DSS), entre otros sitios.[win2003]

#### **Algoritmo**

En criptografía, un proceso matemático que se utiliza en operaciones criptográficas como el cifrado y la firma digital de datos. Los algoritmos suelen utilizarse con una clave de cifrado para mejorar la seguridad [win2003].

#### **Análisis del tráfico**

El análisis del flujo de tráfico de red para propósitos de deducir información que le es útil al adversario. Ejemplo de tal información son: frecuencia de transmisión, identidades de las partes, tamaño de los paquetes, identificadores de flujo, etc. [Sch94].

#### **Anti-replay**

Ver "Integridad"

#### **Anycast**

Un paquete hacia un solo hosts de la lista

#### **Autentificación**

Este término se usa informalmente para referirse a la combinación de dos servicios de seguridad distintos, autentificación del origen de los datos e integridad sin conexión. Ver las definiciones debajo para cada uno de estos servicios [ARCH].

#### **Autoridad de Certificación (CA)**

Entidad encargada de establecer y avalar la autenticidad de las claves públicas pertenecientes a sujetos (normalmente usuarios o equipos) u otras entidades emisoras de certificados. Entre las actividades de una entidad emisora de certificados se encuentran enlazar claves públicas a nombres completos mediante certificados firmados, administrar los números de serie de los certificados y revocar certificados. [win2003]

#### **Bitmask**

Una serie de bits destinados a realizar una comparación lógica con un valor bit existente (Definición extraída del Diccionario de IBM Corp.).

#### **Capa Superior**

Una capa de protocolo inmediatamente encima de la capa IP Ejemplos son los protocolos transporte tal como el TCP y el UDP, protocolos control tal como el ICMP, protocolos enrutamiento tal como el OSPF, y protocolos internet o de capa inferior que están siendo "tunelizados" sobre (es decir, encapsulados dentro) IP tal como el IPX, el AppleTalk, o el mismo IP.

#### **Cifrado de Clave Pública**

Método de cifrado que utiliza dos claves de cifrado relacionadas matemáticamente. Una se denomina clave privada y es confidencial. La otra se denomina clave pública y se entrega libremente a todos los posibles destinatarios. En una situación típica, un remitente utiliza la clave pública del destinatario para cifrar un mensaje. Sólo el destinatario tiene la clave privada correspondiente para descifrar el mensaje. La complejidad de esta relación entre la clave pública y la clave privada supone que, siempre que ambas tengan una longitud apropiada, resulta computacionalmente imposible determinar una a partir de la otra. También se denomina cifrado asimétrico [win2003].

#### **Cifrado Simétrico**

Algoritmo de cifrado que requiere el uso de una misma clave secreta tanto en el cifrado como en el descifrado. Gracias a su velocidad, el cifrado simétrico se utiliza normalmente cuando el remitente de un mensaje necesita cifrar grandes volúmenes de datos. También se denomina cifrado de clave secreta [win2003].

#### **Cifrado**

Proceso de camuflar un mensaje o datos de forma que se oculte su contenido. Método para formar un mensaje oculto. El cifrado se utiliza para transformar un mensaje legible, denominado

texto sin formato (también denominado texto no cifrado) en un mensaje ilegible, codificado u oculto denominado texto cifrado. Solamente aquel usuario con una clave de descodificación secreta puede convertir dicho texto en el texto original [win2003].

#### **Clave (Key)**

Valor utilizado junto con un algoritmo para cifrar o descifrar datos.[win2003]

#### **Clave Privada**

Mitad secreta de una pareja de claves criptográficas que se utiliza con un algoritmo de clave pública. Las claves privadas se usan, normalmente, para descifrar una clave de sesión simétrica, firmar datos digitalmente o descifrar datos que han sido cifrados con la clave pública correspondiente [win2003].

#### **Clave Pública**

Mitad no secreta de una pareja de claves criptográficas que se utiliza con un algoritmo de clave pública. Las claves públicas se utilizan normalmente para cifrar una clave de sesión, comprobar una firma digital o cifrar datos que han sido descifrados con la clave privada correspondiente [win2003].

#### **Clave Simétrica**

```
Una sola clave que se utiliza con los algoritmos de cifrado simétrico en el
cifrado y el descifrado [win2003].
```
#### **Confidencialidad**

La confidencialidad es un servicio de seguridad que protege los datos de la exposición (divulgación) no autorizada. El principal interés de la confidencialidad en muchos de los casos es la exposición no autorizada de los datos en el nivel de aplicación, pero la exposición de características externas de comunicación también son de interés en ciertas circunstancias. La confidencialidad del flujo de tráfico es el servicio que trata este último tema encubriendo las direcciones de origen y destino, la longitud del mensaje, frecuencia de comunicación. En el contexto IPsec, usando ESP en modo túnel, especialmente en una security gateway, puede proporcionar algunos niveles de confidencialidad del flujo de tráfico. (ver también análisis de tráfico abajo) [ARCH].

#### **Control de Acceso**

Es un servicio de seguridad que impide el uso no autorizado de un recurso, incluyendo la prevención de el uso de recursos en forma no autorizados. En el contexto IPsec, el recurso cuyo acceso esta siendo controlado es con frecuencia:

- Para un host, ciclos o datos computacionales
- Para un security gateway, una red que esta detrás de un gateway o ancho de banda de esa red [ARCH].

#### **Dirección**

Un identificador de capa IPv6 o IPv4 para una interface o un conjunto de interfaces.

#### **Encriptación**

La encriptación es un mecanismo de seguridad usado para trasformar datos desde una forma inteligible (texto plano) en una forma ininteligible (texto cifrado), para proporcionar confidencialidad. El proceso de transformación inverso se denomina "desencriptación". Algunas veces el término "encriptación" es usado para referirse genéricamente a ambos procesos [ARCH].

#### **Enlace**

una facilidad de comunicación o medio sobre el cual los nodos pueden comunicarse en la capa de enlace, es decir, la capa inmediatamente debajo del IPv6 o IPv4. Ejemplos son las Ethernets (simples o de puentes); enlaces PPP; X.25, Frame Relay, o redes ATM; y "túneles" de capa internet (o superior), tal como los túneles sobre IPv4 o sobre el mismo IPv6.

#### **Estándar de cifrado de datos (DES)**

Un algortimo de cifrado que utiliza una clave de 56 bits y asigna un bloque de entrada de 64 bits a un bloque de salida de 64 bits. Aunque la clave parece tener 64 bits, un bit de cada ocho bytes se utiliza para la paridad impar, lo que da un resultado de 56 bits útiles [win2003].

#### **Firma Digital**

Es una secuencia de caracteres calculados a partir del documento original mediante funciones de resumen (digest) o Hash que acompaña a un documento (o fichero), acreditando quién es su autor ("autenticación") y que no ha existido ninguna manipulación posterior de los datos ("integridad"). Para firmar un documento digital, su autor utiliza su propia clave secreta, cualquier persona puede verificar la validez de una firma si dispone de la clave pública del autor.

#### **Hash**

Función que genera un resumen criptográfico a partir de una terminada cadena de información. Un número generado a partir de una cadena de caracteres que es usado para garantizar que el mensaje trasmitido llegue intacto (Definición extraída del Diccionario de IBM Corp.).

#### **Host**

Cualquier nodo que no es un enrutador.

#### **Infraestructura de Claves Públicas (PKI)**

Las leyes, directivas, estándares y software que regulan o controlan los certificados y las claves públicas y privadas. En la práctica, se trata de un sistema de certificados digitales, entidades emisoras de certificados y demás entidades de registro que comprueban y autentican la validez de cada parte implicada en una transacción electrónica [win2003].

#### **Integridad**

La integridad es un servicio de seguridad que asegura que la modificación de los datos sea perceptible. La integridad tiene diversas formas para corresponderse con los requerimientos de las aplicaciones. IPsec soporta dos formas de integridad: sin conexión y una forma de integridad de la secuencia parcial. La integridad sin conexión es un servicio que detecta la modificación de un datagrama IP individual, sin considerar el orden de los datagramas cuando estos llegan. La forma de integridad de la secuencia parcial ofrecida en IPsec es referida como integridad antireplay, y detecta la llagada de datagramas IP duplicados (dentro de una ventana acotada). Esto esta en oposición de la integridad orientada a la conexión, que impone requerimientos más estrictos en el tráfico, por ejemplo, para poder detectar mensajes perdidos o reordenados. Aunque los servicios de autentificación e integridad son frecuentemente citados por separado, en la práctica están relacionados íntimamente y casi siempre ofrecidos en conjunto [ARCH].

#### **Interface**

Lo que acopla un nodo a un enlace.

#### **MD5**

Esquema de hash normalizado unívoco de 128 bits desarrollado por RSA Data Security, Inc. y utilizado por varios proveedores de Protocolo punto a punto (PPP) para autenticación cifrada. Un esquema de hash es un método de transformación de datos (por ejemplo, una contraseña) en el que el resultado es único y no se puede devolver a su forma original. El Protocolo de autenticación por desafío mutuo (CHAP) utiliza un mecanismo de desafío y respuesta con hash MD5 unívoco en la respuesta. De esta forma, puede probar al servidor que conoce la contraseña sin enviarla realmente a través de la red. [win2003]

#### **Modo de autenticación de mensajes basado en hash (HMAC)**

Mecanismo de autenticación de mensajes mediante funciones de hash cifradas. Se puede utilizar HMAC con cualquier función criptográfica e iterativa de hash, como MD5 o SHA-1, junto con una clave secreta compartida. La solidez criptográfica de HMAC depende de las propiedades de la función de hash subyacente [win2003].

#### **Multicast**

Paquetes únicos copiados por la red y enviados a un subconjunto específico de direcciones de red. Estas direcciones se especifican en el campo de direcciones de destino. Comparar con broadcast y unicast.

#### **Multihomed**

Que tiene muchas direcciones en el Internet (relacionado a varios puntos de interfase)

#### **Nodo**

Un dispositivo que implementa el IP.

#### **Nombre canónico**

Nombre completo de un objeto presentado primero con la raíz y sin las etiquetas de atributos del Protocolo compacto de acceso a directorios (LDAP) (como: CN=, DC=). Los segmentos del nombre están delimitados por una barra diagonal (/). Por ejemplo: CN=MisDocumentos,OU=MiUO,DC=Microsoft,DC=Com se presenta como microsoft.com/MiUO/MisDocumentos en forma canónica [win2003].

#### **Nombre Completo**

Nombre que identifica de forma única un objeto mediante su nombre completo relativo y los nombres de los objetos y dominios contenedores que lo contienen. El nombre completo identifica el objeto y su ubicación en un árbol. Cada uno de los objetos de Active Directory posee un nombre completo. Un nombre completo típico podría ser CN=MiNombre,CN=Usuarios,DC=Microsoft,DC=Com Esto identifica el objeto de usuario MiNombre en el dominio microsoft.com [win2003]

#### **Paquete**

Una cabecera IPv6 o IPv4 más carga útil.

#### **Protocolo de Negociación de Claves de Diffie-Hellman**

Mecanismo criptográfico que permite a dos partes establecer una clave secreta compartida sin necesidad de ningún secreto preestablecido entre ellos. Diffie-Hellman suele utilizarse para establecer las claves secretas compartidas que utilizan las aplicaciones comunes de criptografía, como IPSec. No suele utilizarse para la protección de datos [win2003].

#### **Protocolo de Seguridad**

Un Protocolo de Seguridad consiste en una entidad de un solo extremo en la pila de red, realizando un servicio de seguridad para las comunicaciones de red. Por ejemplo, ESP IPsec, AH IPsec, son dos diferentes protocolos de seguridad. TLS es otro ejemplo. Los protocolos de seguridad pueden proporcionar más de un servicio, por ejemplo proporcionar integrabilidad y confidencialidad en un solo módulo [ISAKMP].

#### **Router**

Un nodo que reenvía paquetes IP no explícitamente destinados hacia sí mismo.

#### **Security Gateway**

Un security gateway es un sistema intermedio que actúa como interfaz de comunicaciones entre dos redes. El conjunto de host (y redes) en el lado externo de la security gateway es visto como no confiable (o menos confiable), mientras que las redes y host en el lado interno son vistas como confiables (o más confiables). Las subredes internas y host que están proporcionados por una security gateway son presuntos de ser confiables en virtud de que comparten una

administración de seguridad común (ver "Subredes Confiables" debajo). En el contexto IPsec una security gateway es un punto en el cual AH y/o ESP es implementado para proporcionar un conjunto de host internos, proporcionando servicios de seguridad para estos host cuando se comunican con host externos que también implementan IPsec (directamente o a través de otra security gateway)[ARCH].

#### **Sniffer**

Programa que monitorea y analiza el tráfico de una red para detectar problemas o cuellos de botella. Su objetivo es mantener la eficiencia del tráfico de datos. Pero también puede ser usado ilegítimamente para capturar datos en una red. (El diccionario informático de Clarin)

#### **Socket**

Abstracción que permite a un programa de aplicación accesar a los puertos TCP/UDP.

#### **Triple DES (3DES)**

Implementación del Cifrado estándar de datos (DES) que emplea tres iteraciones de operaciones criptográficas en cada segmento de datos. Cada iteración utiliza una clave de 56 bits en el cifrado, lo que supone un cifrado de 168 bits para los datos. Si bien 3DES es más lento que DES debido a los cálculos criptográficos adicionales, su protección es mucho más segura que la de DES[win2003].

#### **unicast**

Mensaje que se envía a un solo destino de red. Comparar con broadcast y multicast.

#### **Kerberos**

Es un protocolo de autenticación de redes que permite a los nodos en una red insegura demostrar su identidad mutuamente de manera segura; para esto es indispensable que la fecha y la hora de los nodos este sincronizada (El rango máximo de tolerancia es de 5 minutos). Kerberos solamente ofrece "una función": la validación segura de usuarios a través de una red. No proporciona funciones de autorización (es decir, lo que los usuarios tienen permitido hacer) o funciones de auditoría (lo que esos usuarios hicieron). Se configura por medio de /etc/krb5.conf. En /etc/crontab es conveniente crear entradas que renuevan el ticket Kerberos del equipo en el arranque y cada hora.

#### **LDAP**

Es considerado una base de datos. Habitualmente, almacena la información de autenticación (usuario y contraseña) y es utilizado para autenticarse aunque es posible almacenar otra información. Ejemplos son Active Directory-Microsoft y OpenLDAP-UNIX. /etc/ldap/ldap.conf es el fichero de configuración global empleado por los clientes LDAP.

#### **NIS**

Proporciona prestaciones de acceso a bases de datos que pueden utilizarse para distribuir, por

ejemplo, la información contenida en los ficheros /etc/passwd, /etc/groups, /etc/hosts, etc. permitiendo que todos los usuarios ingresen en sus cuentas desde cualquier nodo. En /etc/nsswitch.conf se configura como el sistema realizará consultas; por ejemplo consultará los de nombres de usuario y grupo primero usando los archivos del sistema /etc/passwd y /etc/group y luego en el directorio LDAP.

#### **PAM**

PAM(Pluggable Authentication Modules) es un mecanismo de autenticación flexible que permite abstraer a las aplicaciones y a otros software del proceso de identificación. Con PAM un programa no necesita ser re-compilado, para que dicho sistema use el sistema de autenticación que nosotros deseemos. Generalmente se configura para que autentifique a los usuarios en los servidores de correo, usando Kerberos, y para que cree el directorio inicial del usuario la primera vez que este inicia sesión. El directorio /etc/pam.d/ Contiene los archivos de configuración de PAM para cada aplicación. Cuando una aplicación usa PAM, esta se encarga de la autenticación y puede usar diversos métodos sin modificar la aplicación (contraseña, token, biometria). Además, permite otras opciones como permitir el acceso solo durante unos horarios

#### **GSS-API**

GSS-API (Interfaz de Programa de la Aplicación de Servicio de seguridad Genérico, RFC-2743) es un conjunto de funciones que proveen servicios de seguridad. Esta API es usada por clientes y servicios para autenticarse entre ellos sin que ninguno de los programas tenga un conocimiento específico del mecanismo detrás de ello. Si un servicio de red (tal como cyrus-IMAP) usa GSS-API, puede autenticar usando Kerberos.

## Referencias

## *Referencias*

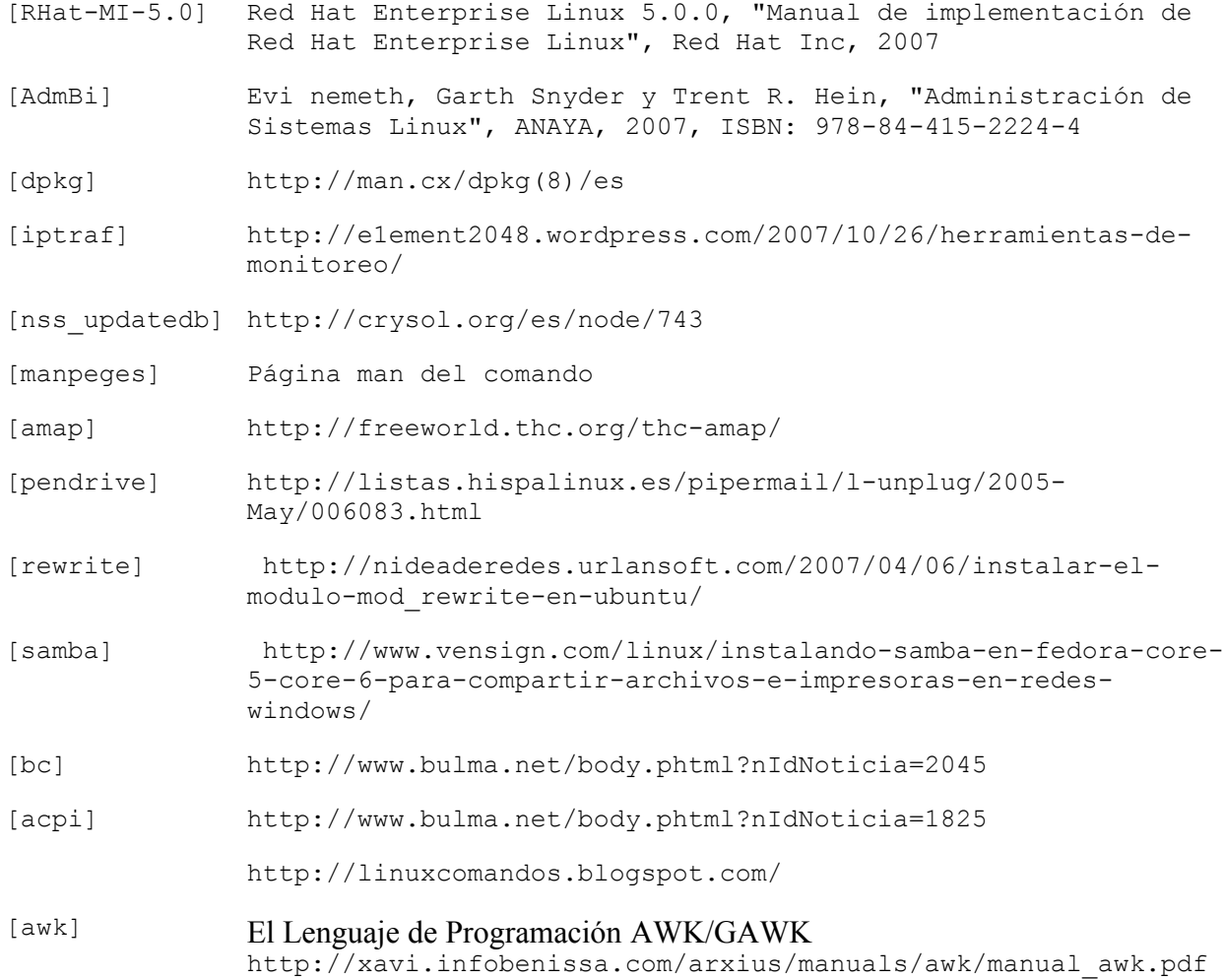

Referencias